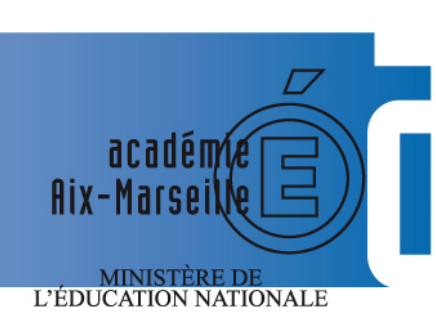

 $\begin{array}{c} \text{MINISTÈRE DE} \\ \text{L'ENSEIGNEMENT SUPÉRIEUR} \\ \text{ET DE LA RECHERCHE} \end{array}$ 

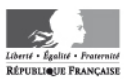

# bulletin académique

 $\begin{bmatrix} 1 & 1 \\ 1 & 1 \end{bmatrix} \begin{bmatrix} 1 & 1 \\ 1 & 1 \end{bmatrix} \begin{bmatrix} 1 & 1 \\ 1 & 1 \end{bmatrix}$ 

d

 $\overline{V}$ 

 $\mathsf{d}$ 

m

m

8  $\overline{9}$  $10$ 

 $12$ 

13  $14$ 

15 16

 $17$ 

 $\overline{23}$ 24

 $26$  $27$  $\overline{28}$ 

 $\begin{bmatrix} \begin{bmatrix} 0 \\ 0 \end{bmatrix} \end{bmatrix}$ 

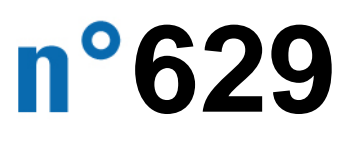

7 avril 2014

Bulletin académique n° **629** du **7 avril 2014**

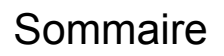

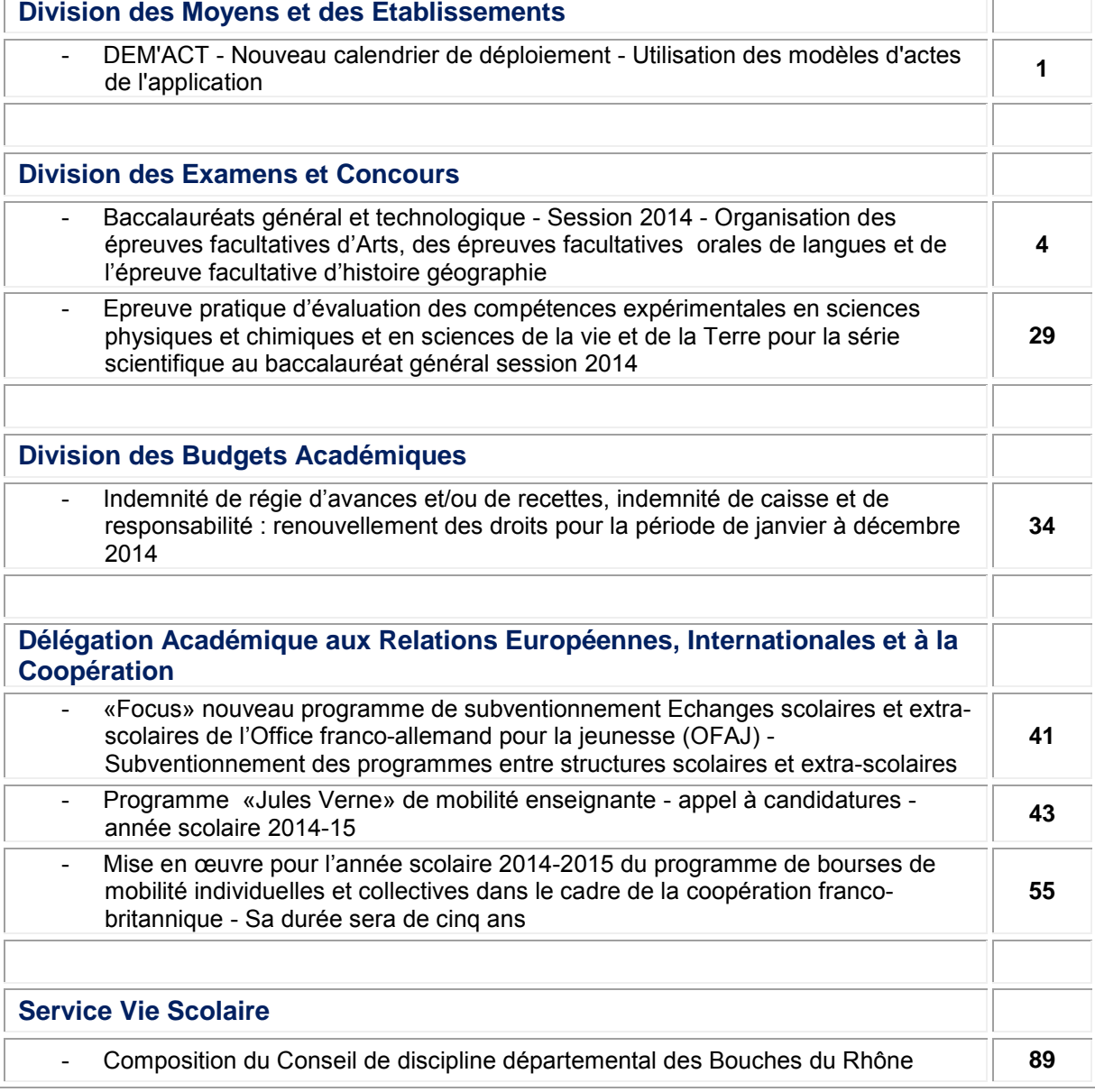

#### **REPUBLIQUE FRANÇAISE MINISTERE DE L'EDUCATION NATIONALE RECTORAT DE L'ACADEMIE D'AIX-MARSEILLE DIRECTEUR DE PUBLICATION** : Ali SAÏB - Recteur de l'Académie **REDACTEUR EN CHEF** : Didier LACROIX - Secrétaire Général de l'Académie **CONCEPTION, REALISATION, DIFFUSION** : Thomas PRESTIGIACOMO ( $\mathbf{a}$  : 04 42 91 71 23) **[ce.ba@ac-aix-marseille.fr](mailto:ce.ba@ac-aix-marseille.fr)**

académie<br>Aix-Marseille

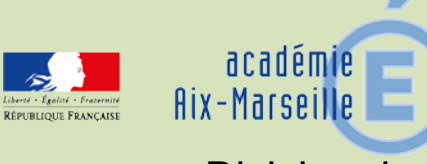

## Division des Moyens et des Etablissements

## DME/14-629-5 du 07/04/2014

## **DEM'ACT - NOUVEAU CALENDRIER DE DEPLOIEMENT - UTILISATION DES MODELES D'ACTES DE L'APPLICATION**

Destinataires : Chefs d'établissement - Adjoints-gestionnaires - Services déconcentrés

Dossier suivi par : Mme KAMARUDIN - Tel : 04 42 91 72 88

L'application Dém'act a été stabilisée ces derniers mois grâce à des améliorations fonctionnelles et techniques notoires.

Néanmoins, un travail important de développement se poursuit afin d'intégrer la signature électronique qui sera apposée tant sur les actes des EPLE que sur les décisions d'instruction des autorités de contrôle. Dém'act est ainsi la première application ministérielle à s'inscrire dans le cadre de la plateforme nationale de confiance numérique en cours de création.

Compte tenu de la complexité technique et juridique de ces travaux, le comité de pilotage a décidé de reporter de septembre 2014 à janvier 2015 le déploiement de l'outil à toutes les académies dans un nombre limité d'EPLE. En revanche, le déploiement généralisé à l'ensemble des établissements est maintenu à la rentrée 2015.

Le calendrier de déploiement de Dém'act dans notre académie est le suivant :

- **1er janvier 2015 : déploiement de l'application dans l'ensemble des établissements (collèges, lycées et EREA) du département des Alpes de Haute-Provence et du département des Hautes Alpes,**
- **1er septembre 2015 : déploiement généralisé de Dém'act à tous les EPLE de l'académie.**

Des formations seront mises en place à l'automne 2014 pour former les personnels des EPLE, des services départementaux et des collectivités qui utiliseront l'application dès janvier 2015.

L'application Dém'act comporte toutefois des contenus pouvant d'ores et déjà bénéficier à tous. C'est notamment le cas de la bibliothèque d'actes qui permet à chaque EPLE de disposer de 49 modèles d'actes comportant les mentions réglementaires et les visas mis à jour. C'est également le cas du modèle de procès-verbal des conseils d'administration et des commissions permanentes.

Afin de faciliter la production des actes, harmoniser les documents transmis au contrôle de légalité et réduire les risques de dysfonctionnement, je vous demande d'utiliser désormais les modèles d'actes administratifs issus de la bibliothèque Dém'act dont vous trouverez la liste détaillée en annexe de la présente note.

Les documents en format word seront envoyés à l'adresse électronique de chaque EPLE.

*Signataire : Didier LACROIX, Secrétaire Général de l'Académie d'Aix-Marseille*

#### **Nomenclature des actes gérés par Dém'Act**

#### **1. Actes du Conseil d'administration**

#### **1.1. Actes transmissibles du CA**

#### **Actes de l'action éducatrice**

- n°1- acte organisation du temps scolaire
- n°2- acte organisation de la structure pédagogique
- n°3- acte programme de formation complémentaire et de formation continue
- n°4- acte projet d'établissement
- n°5- acte rapport annuel sur le fonctionnement pédagogique
- n°6- acte règlement intérieur (avec ou sans modification)
- n°7- acte à l'emploi de la dotation horaire globalisée

#### **Actes budgétaires et financiers**

n°8- acte budget initial

n°9- acte compte financier affectation des résultats

n°10- acte compte financier

n°11- acte décision budgétaire modificative soumise au vote

#### **Actes de fonctionnement transmissibles du CA**

n°12- acte autorisation de recrutement des personnels de droit public

n°13- acte autorisation de recrutement des personnels de droit privé

- n°14- acte contrats, marchés délégation au chef d'établissement
- n°15- acte conventions, contrats, marchés (à incidence financière ou non)
- n°16- acte sur le financement des voyages scolaires

#### **1.2 Actes non transmissibles du CA**

#### **Actes de l'action éducatrice**

n°17- acte contrats d'objectifs

n°18- acte plan de prévention violence

#### **Actes de fonctionnement**

n°19- acte tarifs et vente des produits et de prestations de services réalisés par l'établissement

n°20- acte action à intenter ou à défendre en justice

- n°21- acte adhésion à un groupement d'établissements scolaires
- n°22- acte acceptation des dons et legs

n°23- acte acquisition /aliénation des biens

n°24- acte délégation du CA à la Commission permanente

n°25- acte règlement intérieur du CA

#### **n°26 Modèle vierge pour autres actes du CA non transmissibles**

#### **2. Actes du chef d'établissement en lien avec une décision du CA**

#### **2.1 Actes transmissibles du CE**

#### **Actes transmissibles du CE lié à une décision du CA Actes de fonctionnement**

n°27- acte du CE contrats conventions à incidence financière

n°28- acte du CE de recrutement de personnels liés par contrat de droit privé

n°29- acte du CE de recrutement de personnels liés par contrat de droit public

#### **Actes transmissibles du CE relevant de sa compétence exclusive Actes de fonctionnement**

n°30- acte du CE de licenciement de personnels liés par contrat de droit public n°31- acte du CE de licenciement de personnels liés par contrat de droit privé

#### **2.2 Actes non transmissibles du CE les plus utilisés**

#### **Actes non transmissibles du CE liés à une décision du CA Actes de l'action éducatrice**

n°34- acte du CE DGH

n°35- acte du CE organisation du temps scolaire

#### **2.1.2.2. Actes non transmissibles du CE relevant de sa compétence exclusive**

#### **Actes de l'action éducatrice**

n°36- acte choix des manuels scolaires, des logiciels et des outils pédagogiques

n°37- acte choix de sujets d'études spécifiques

n°38- acte orientation des élèves

n°39- acte de l'emploi de la dotation horaire globalisé (après rejet par le CA des 2 propositions)

#### **Acte de fonctionnement non transmissible du CE**

n°40- acte du CE délégation de signature

#### **2.1.2.3. n° 41 Modèle vierge pour autres actes de la CE non transmissibles**

**3. Actes de la commission permanente par délégation du CA**

#### **3.1 Actes transmissibles de la CP**

#### **Actes de fonctionnement transmissibles de la CP**

n°42- acte autorisation de recrutement des personnels de droit public

n°43- acte autorisation de recrutement des personnels de droit Privé

n°44- acte contrats, marchés

n°45- acte conventions, contrats, marchés (à incidence financière ou non)

n°46- acte sur le financement des voyages scolaires

#### **3.1.2 Actes non transmissibles de la CP**

#### **Actes de l'action éducatrice**

n°47- acte plan de prévention violence

#### **Actes de fonctionnement non transmissibles de la CP**

n°48- acte action à intenter ou à défendre en justice

n°49- acte adhésion à un groupement d'établissements scolaires

n°50- acte acceptation des dons et legs

n°51- acte acquisition / aliénation des biens

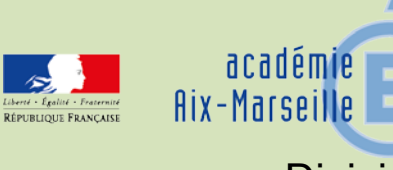

## Division des Examens et Concours

### DIEC/14-629-1517 du 07/04/2014

## **BACCALAUREATS GENERAL ET TECHNOLOGIQUE - SESSION 2014 - ORGANISATION DES EPREUVES FACULTATIVES D'ARTS, DES EPREUVES FACULTATIVES ORALES DE LANGUES ET DE L'EPREUVE FACULTATIVE D'HISTOIRE GEOGRAPHIE**

Références : Note de service n° 2012-038 du 6 mars 2012 - BO n° 14 du 5 avril 2012 - Note de service n° 2011-150 du 3 octobre 2011 – BO spécial n° 7 du 6 octobre 2011 - Note de service n° 2011-200 du 16 novembre 2011 – BO n° 43 du 24 novembre 2011 - Note de service n°2013-174 du 8 novembre 2013 - BO n°43 du 21 novembre 2013

Destinataires : Mesdames et Messieurs les Proviseurs des lycées publics et privés sous contrat - Mesdames et Messieurs les Principaux de collèges

Dossier suivi par : Mme RIPERTO tel : 04 42 91 71 83 - Mme LAURENT tel : 04 42 91 71 87 - fax : 04 42 91 75 02

Les notes de service ci-dessus référencées fixent les modalités d'évaluation des épreuves facultatives orales d'arts, de langues vivantes et d'histoire géographie.

Je vous adresse en annexe la liste des centres d'examen des épreuves facultatives des disciplines artistiques, des épreuves facultatives orales de langues et de l'épreuve facultative d'histoire géographie

#### **1 - MODALITES DES EPREUVES FACULTATIVES ORALES D'ARTS**

1-1 Calendrier des épreuves

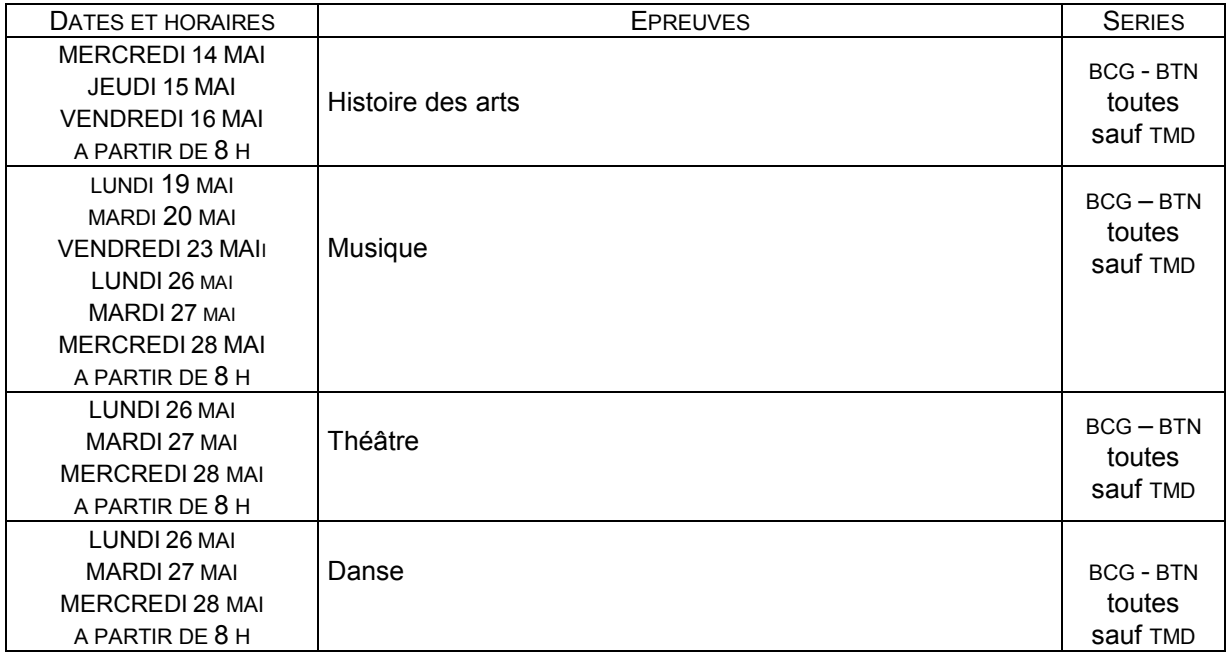

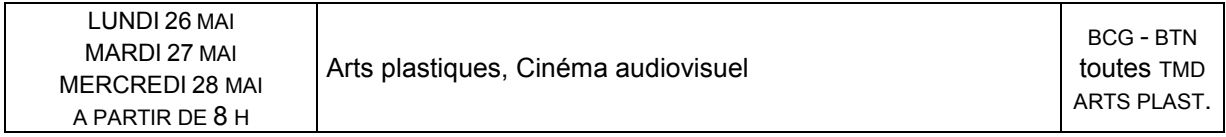

1-2 Documents supports des épreuves facultatives orales d'Arts et acheminement des dossiers sur le centre d'épreuves.

Les épreuves orales d'Arts ont pour support un dossier (cf. tableau en annexe).

Les fiches constitutives des dossiers des candidats sont publiées en annexe.

Les supports doivent être visés et signés par le professeur responsable et le chef d'établissement lorsque les candidats ont suivi l'enseignement optionnel au lycée. Les candidats scolaires qui ne suivent pas l'enseignement dans leur lycée présentent les épreuves selon les mêmes modalités que les candidats individuels. Il n'est pas exigé, pour eux, de visa du professeur ou du chef d'établissement pour les pièces du dossier.

Il vous appartient d'informer vos élèves des modalités de passation des épreuves.

N.B. : Les interrogateurs peuvent consulter les dossiers dans les centres d'épreuves le mardi 13 mai et mercredi 14 mai matin **pour l'épreuve Histoire des Arts,** le jeudi 22 mai **pour l'épreuve Théâtre** et le jeudi 22 et vendredi 23 mai pour l'épreuve **Cinéma audiovisuel**.

#### **2 - EPREUVES FACULTATIVES ORALES DE LANGUES**

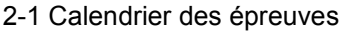

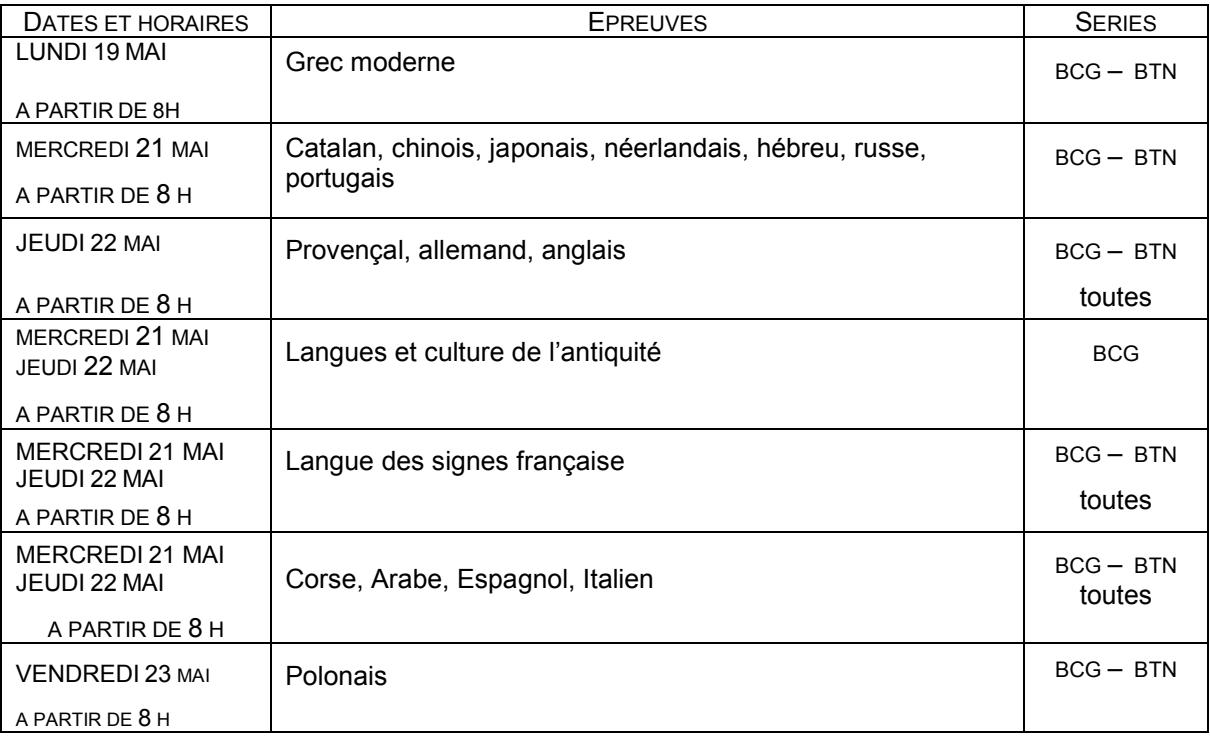

2-2 Modalités d'évaluation de l'épreuve facultative de langues vivantes

La durée de l'épreuve est de 20 minutes précédée d'un temps de préparation de 10 minutes. Le niveau attendu en référence à l'échelle de niveaux du CECRL est A2 « niveau intermédiaire ou

usuel »

Le candidat présente à l'examinateur la liste des notions du programme qu'il a étudiées et les documents qui les ont illustrées. Pour les candidats qui suivent l'enseignement, l'ensemble des documents fait l'objet d'une validation du chef d'établissement ou par délégation du professeur du candidat.

#### **3 - EPREUVE FACULTATIVE D'HISTOIRE GEOGRAPHIE**

L'arrêté du 22 juillet 2011 (article 2) a institué à compter de la session 2013 du baccalauréat une épreuve facultative d'histoire géographie pour les candidats de la série scientifique.

Il s'agit d'une épreuve orale d'une durée de 20 minutes précédée d'un temps de préparation d'égale durée.

L'épreuve porte sur le programme de l'enseignement facultatif de la classe terminale.

La liste des questions et des études traitées en classe, signée par le professeur et le chef d'établissement, est transmise par l'établissement d'origine des candidats au centre d'épreuve au plus tard le **mercredi 7 mai**. Le professeur interrogateur prend connaissance de la liste et prépare les sujets d'interrogation le **lundi 12, mardi 13 et mercredi 14 mai.**

#### **4 - SAISIE DES NOTES**

Les notes sont saisies sur LOTANET Les informations utiles figureront sur les bordereaux de notation Absents : saisir « AB »

#### **Numéro de saisie**

*Épreuves orales* : numéro de matricule du candidat. Ce numéro apparaît sur :

- la page web lors de la saisie
- les bordereaux de notation.

#### **5 - BORDEREAUX DE NOTATION DES EPREUVES ORALES**

**Aucun bordereau ne doit être acheminé au Rectorat.** L'original reste dans le centre d'examen. Une copie du bordereau est conservée par l'examinateur.

#### **6 - DISPOSITIONS DIVERSES**

Les candidats du BCG et du BTN composent simultanément, mais les bordereaux de notation sont distincts.

Certains candidats sont susceptibles d'être convoqués sur deux centres différents la même demijournée : s'ils se manifestent auprès d'un chef de centre afin de pouvoir subir une épreuve dans le début de la demi-journée, il appartient au chef de centre de prendre en considération cette demande.

*Signataire : Didier LACROIX, Secrétaire Général de l'Académie d'Aix-Marseille*

## **DOCUMENTS SUPPORTS DES EPREUVES FACULTATIVES ORALES D'ARTS ET ACHEMINEMENT DES DOSSIERS**

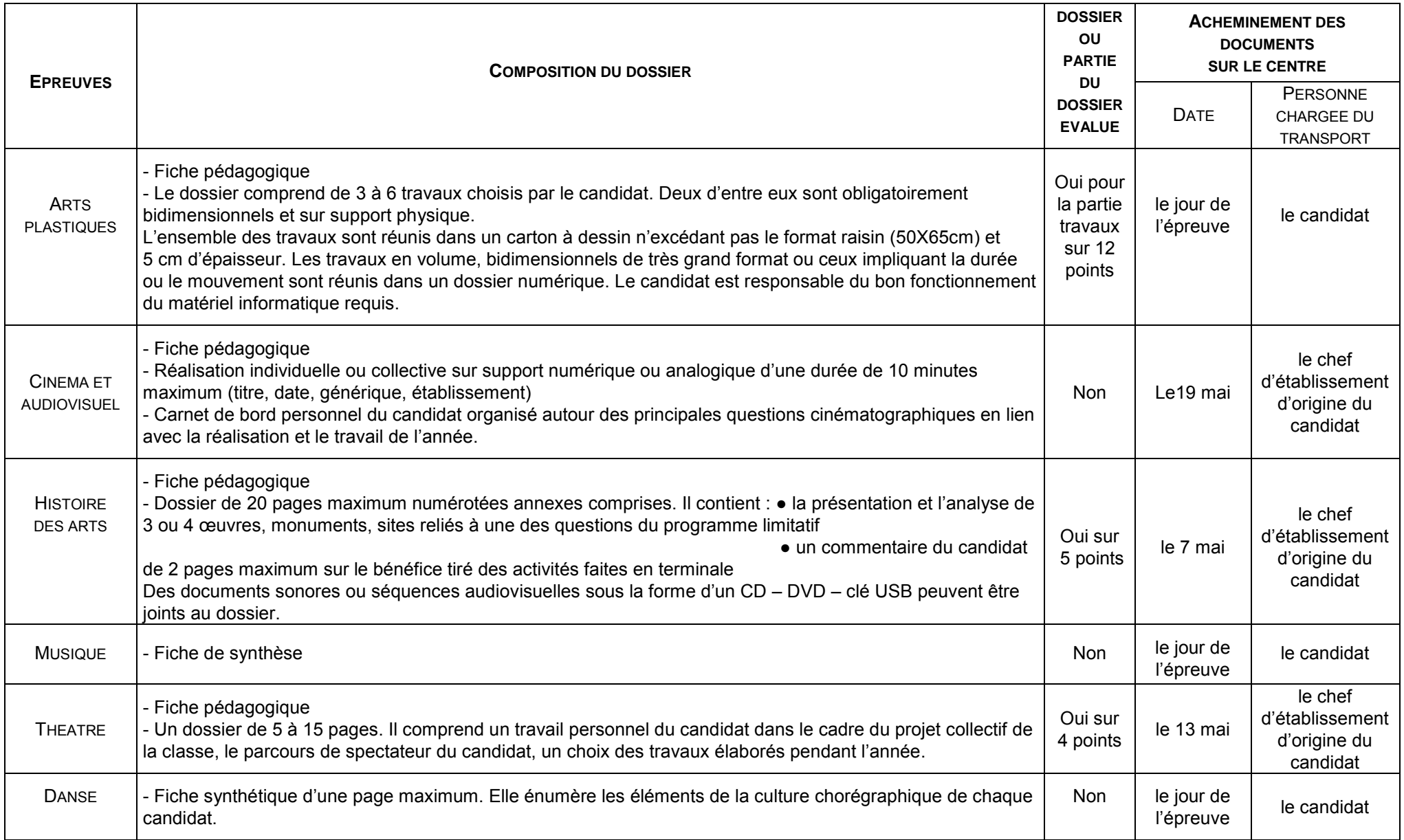

#### **Académie d'Aix-Marseille DIEC 2-02**

## **BACCALAUREAT GENERAL ET TECHNOLOGIQUE**

#### **FICHE PEDAGOGIQUE ARTS PLASTIQUES**

#### **(à remplir par le professeur et à joindre au dossier du candidat)**

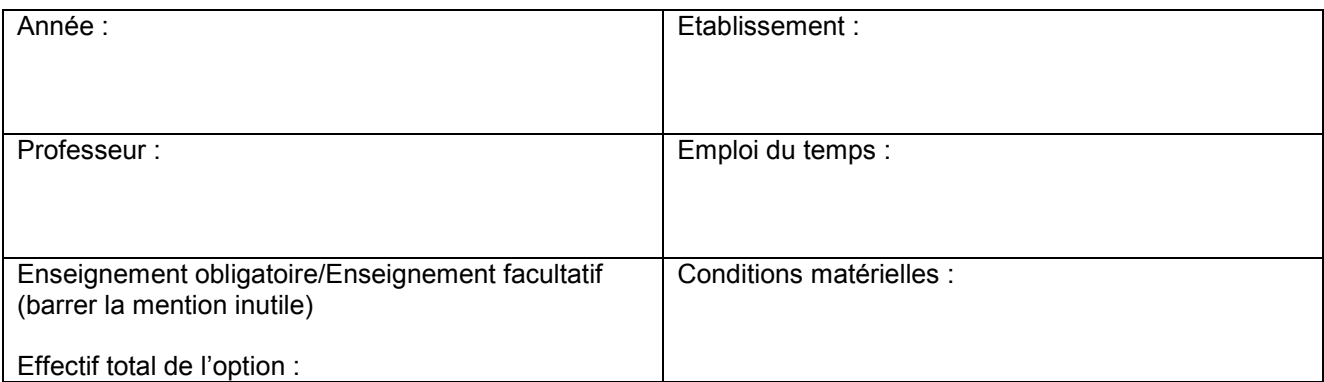

**Description sommaire du travail de la classe** (nature et contenu des séances de travail de la classe – recherches et activités communes – rencontres et partenaires éventuels au cours de l'année scolaire)

Signature du professeur visa du chef d'établissement

#### **ACADEMIE D'AIX-MARSEILLE DIEC 2-02**

### **BACCALAUREAT GENERAL ET TECHNOLOGIQUE**

#### **FICHE PEDAGOGIQUE CINEMA AUDIOVISUEL**

#### **(à remplir par chaque professeur et à joindre au dossier des candidats)**

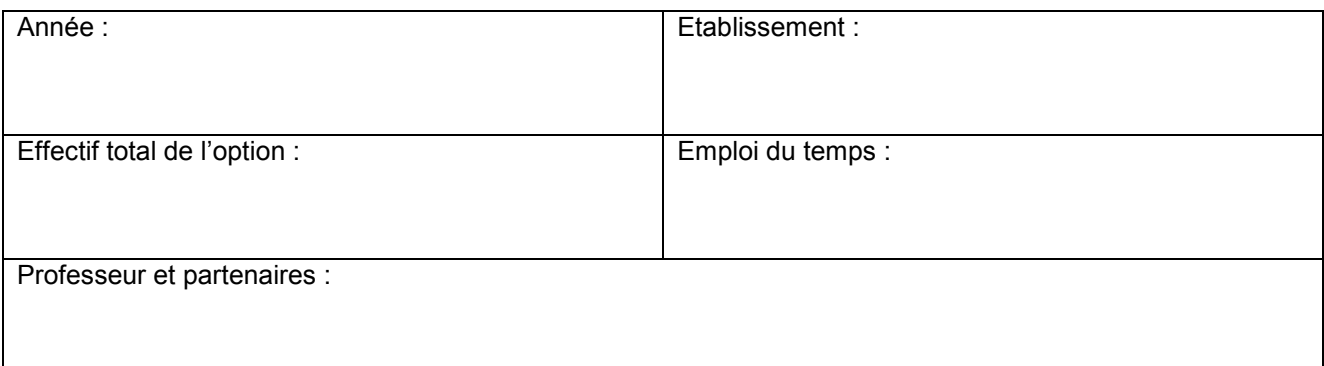

**Liste des élèves présentés** (précisez la série)

**Nature du projet collectif, démarche suivie :**

**Questions abordées :**

**ACTIVITES DIVERSES**

**Visions et études d'œuvre (titres, auteurs, conditions, etc.) :** 

**Temps accordé :** 

**Réalisation (titre, équipe, etc.) :** 

**Temps accordé :** 

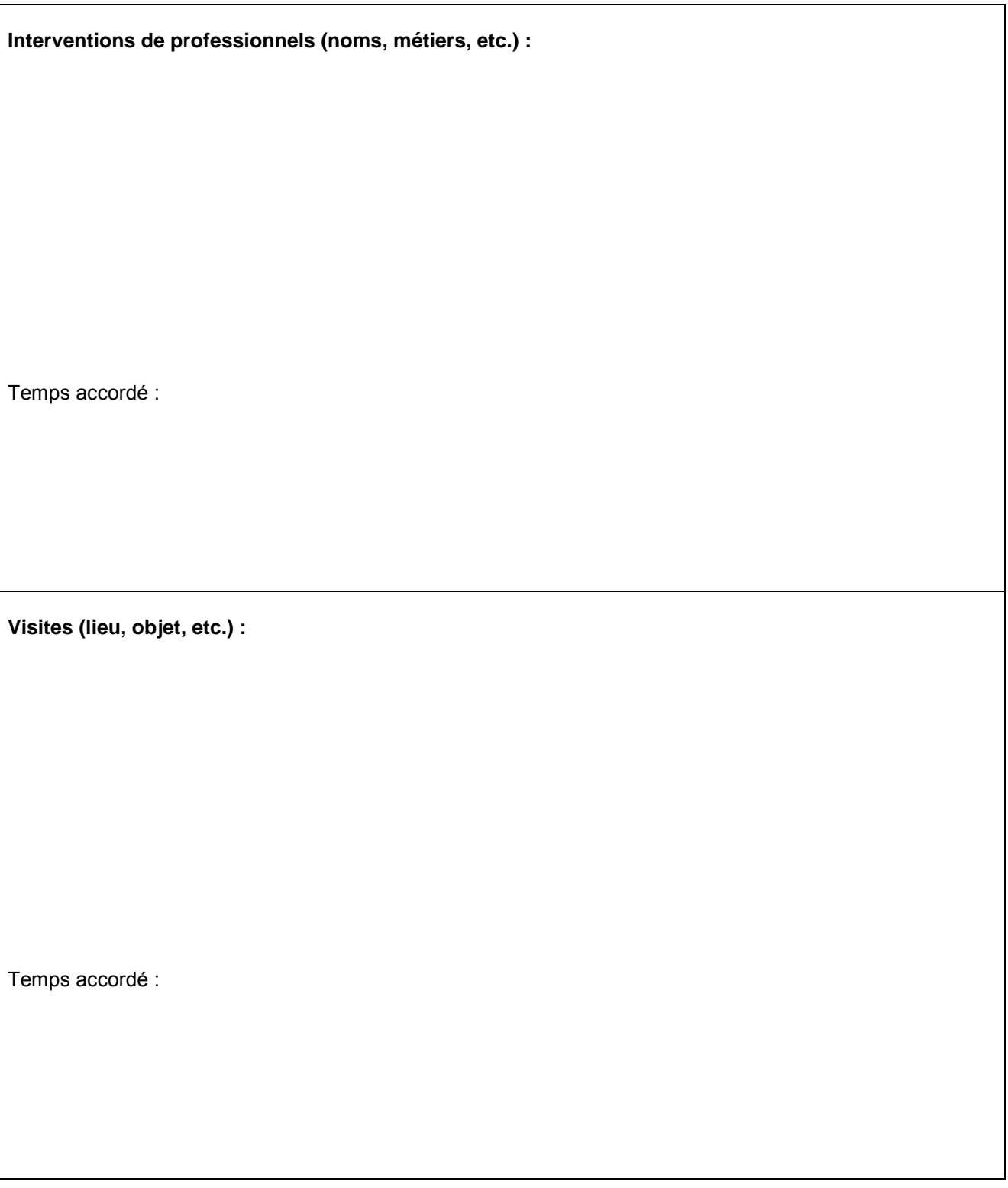

Signature du professeur : Signature du partenaire :

Visa du chef d'établissement

#### **ACADEMIE D'AIX-MARSEILLE DIEC 2-02**

#### **FICHE PEDAGOGIQUE CINEMA AUDIOVISUEL POUR LES CANDIDATS QUI NE SUIVENT PAS L'ENSEIGNEMENT OPTIONNEL**

#### **COMPTE RENDU DU TRAVAIL PERSONNEL DU CANDIDAT**

#### **EPREUVE OBLIGATOIRE SERIE LITTERAIRE**

#### **EPREUVE FACULTATIVE TOUTES SERIES GENERALES ET TECHNOLOGIQUES**

(à remplir par le candidat non scolarisé)

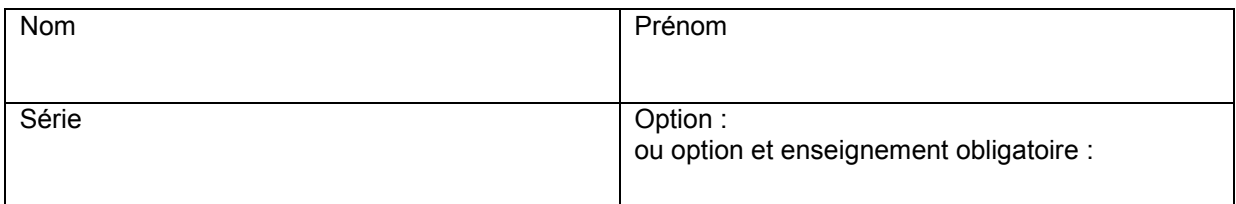

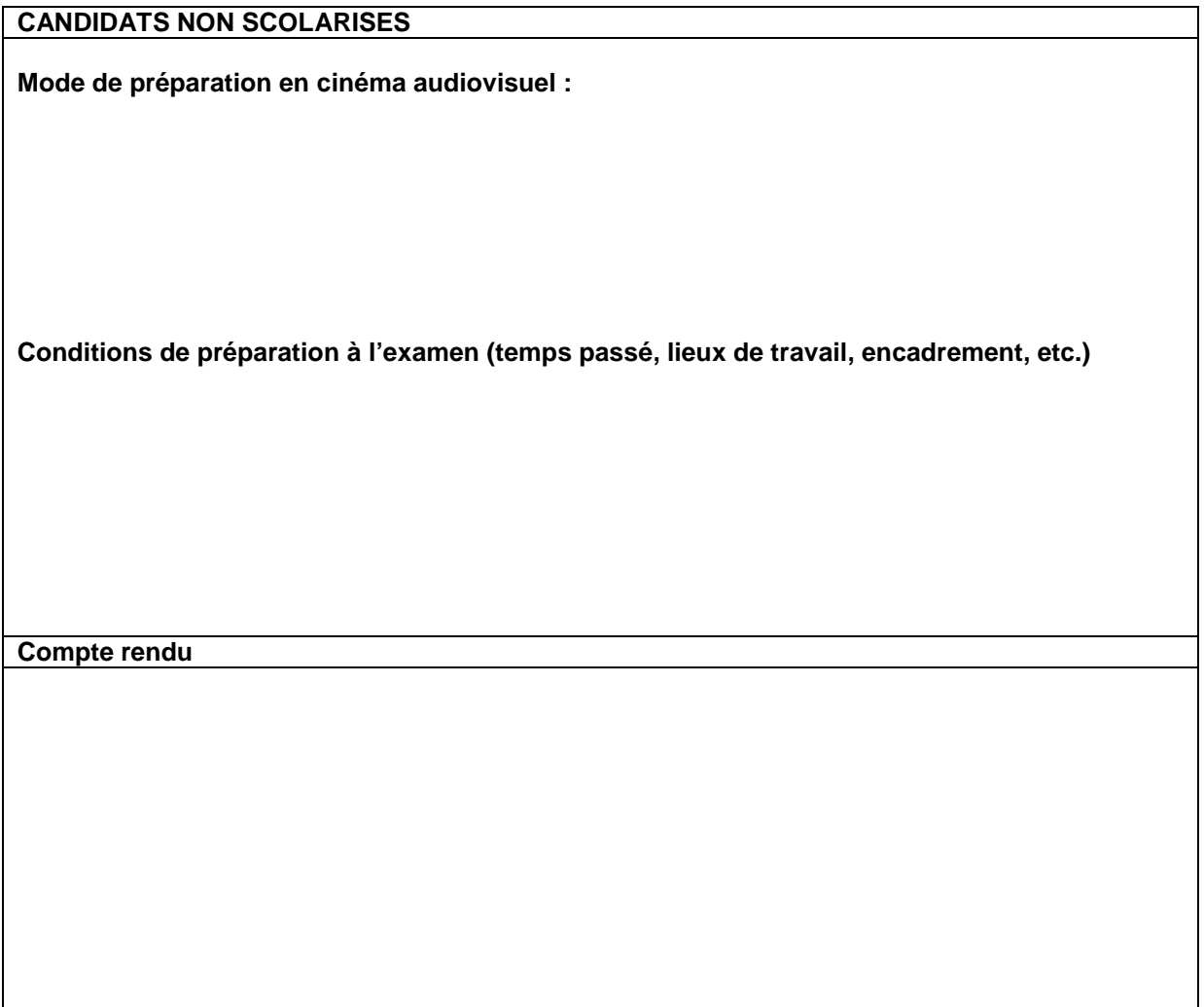

#### **ACADEMIE D'AIX-MARSEILLE DIEC 2-02**

### **BACCALAUREAT GENERAL ET TECHNOLOGIQUE**

#### **FICHE PEDAGOGIQUE THEATRE ET EXPRESSION DRAMATIQUE**

#### **(fiche à remplir par chaque professeur et à joindre au dossier des candidats)**

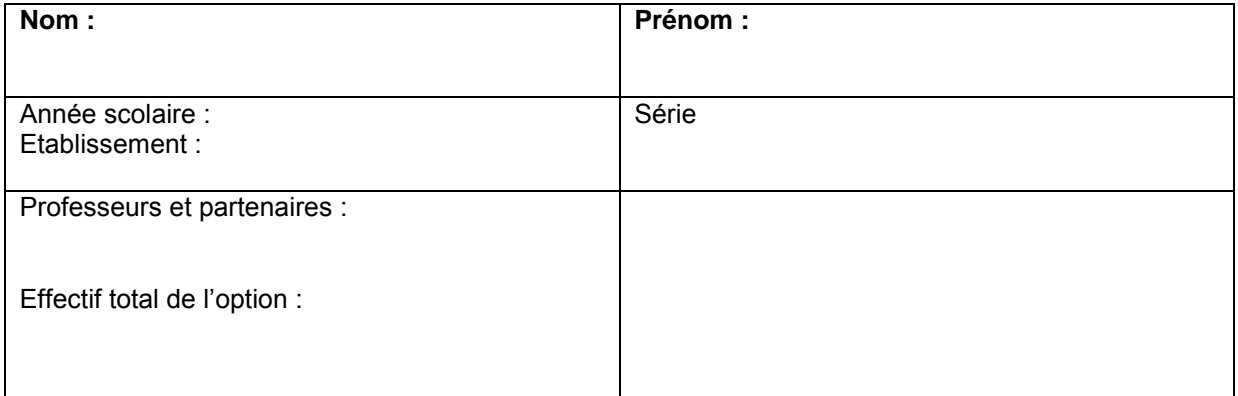

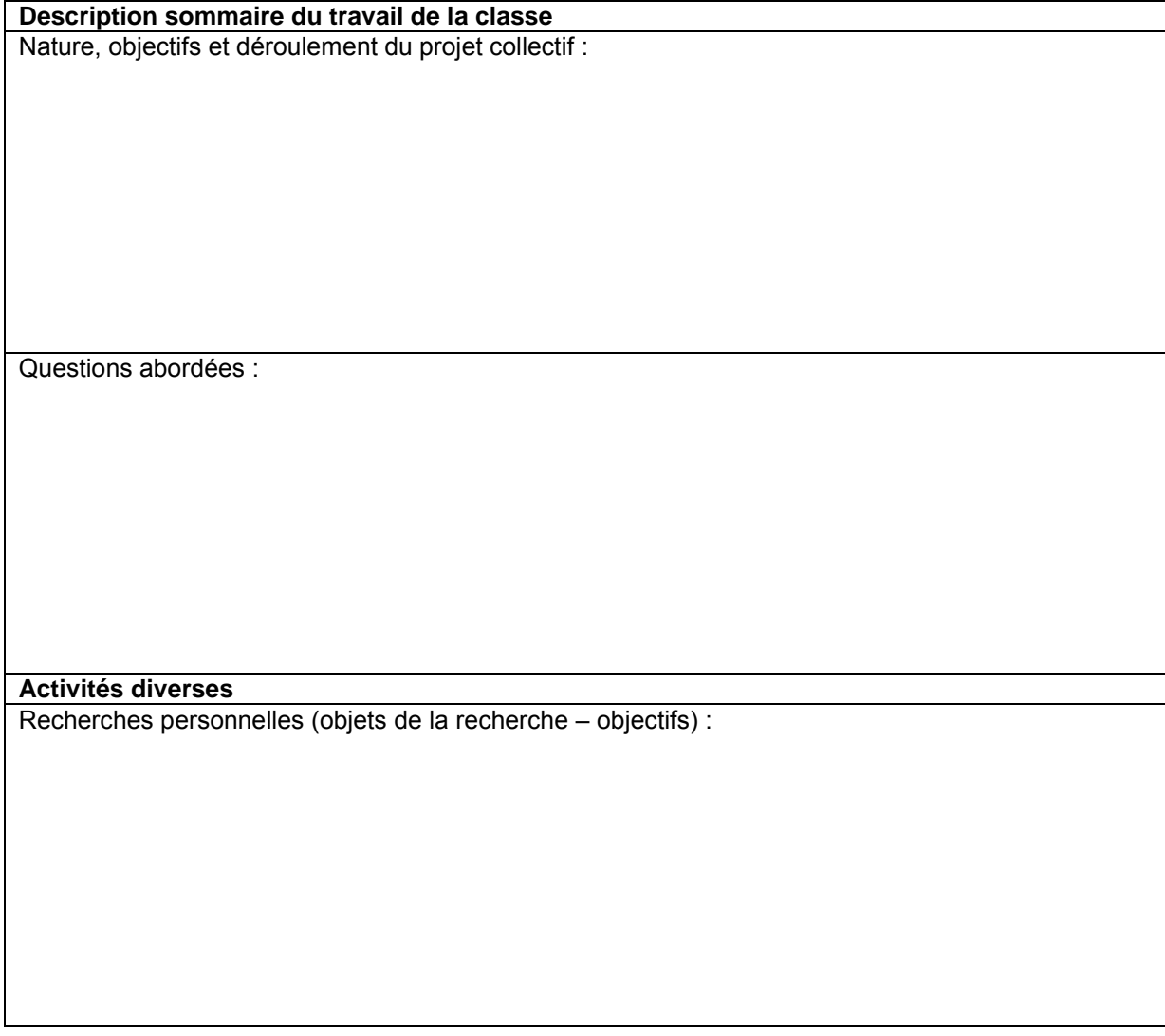

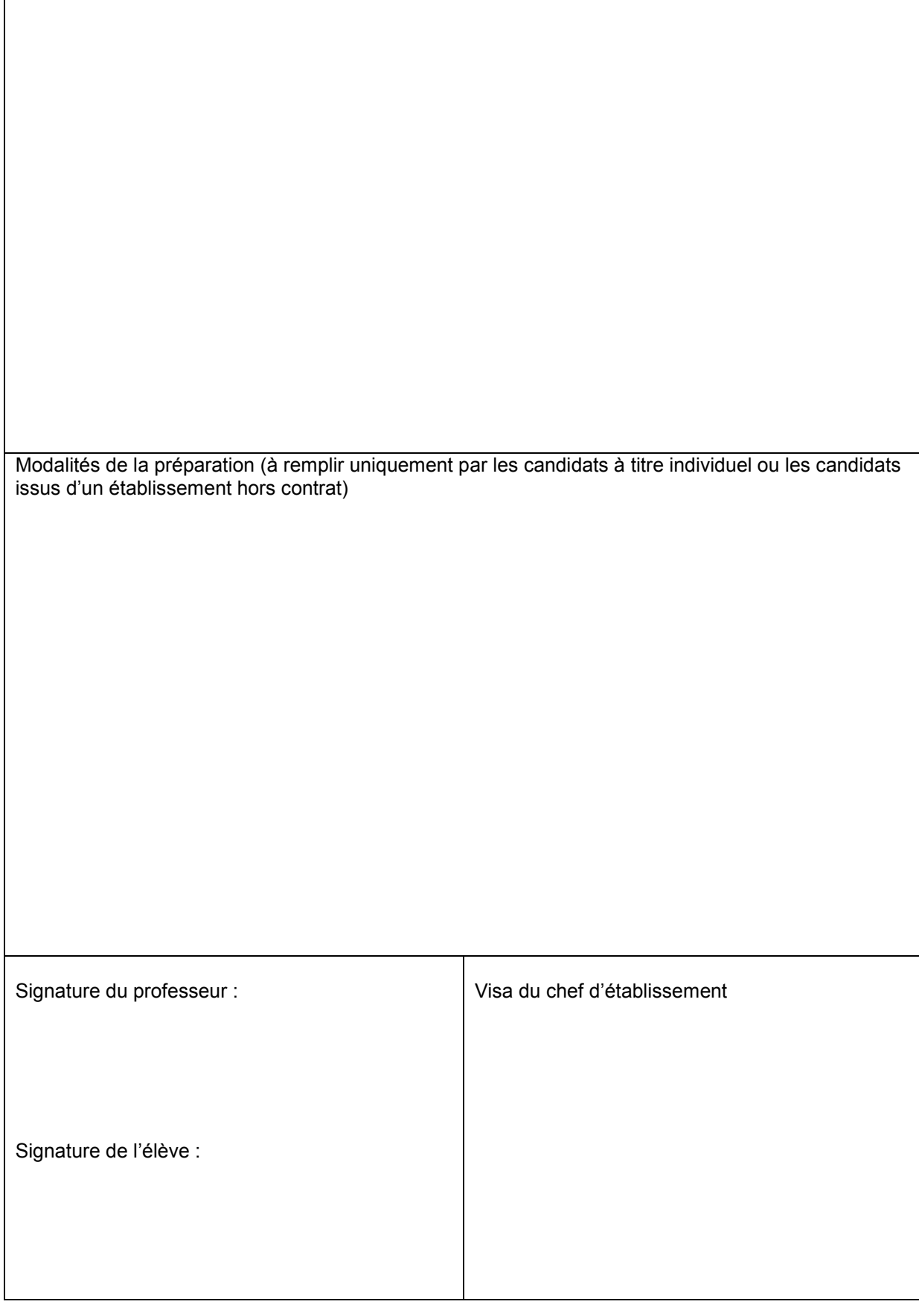

Spectacles vus :

#### **ACADEMIE D'AIX-MARSEILLE DIEC 2-02**

### **BACCALAUREAT GENERAL ET TECHNOLOGIQUE**

#### **FICHE DE SYNTHESE DE L'EPREUVE FACULTATIVE DE MUSIQUE**

#### **(Fiche à remplir par le candidat et à présenter au jury lors de l'examen du baccalauréat)**

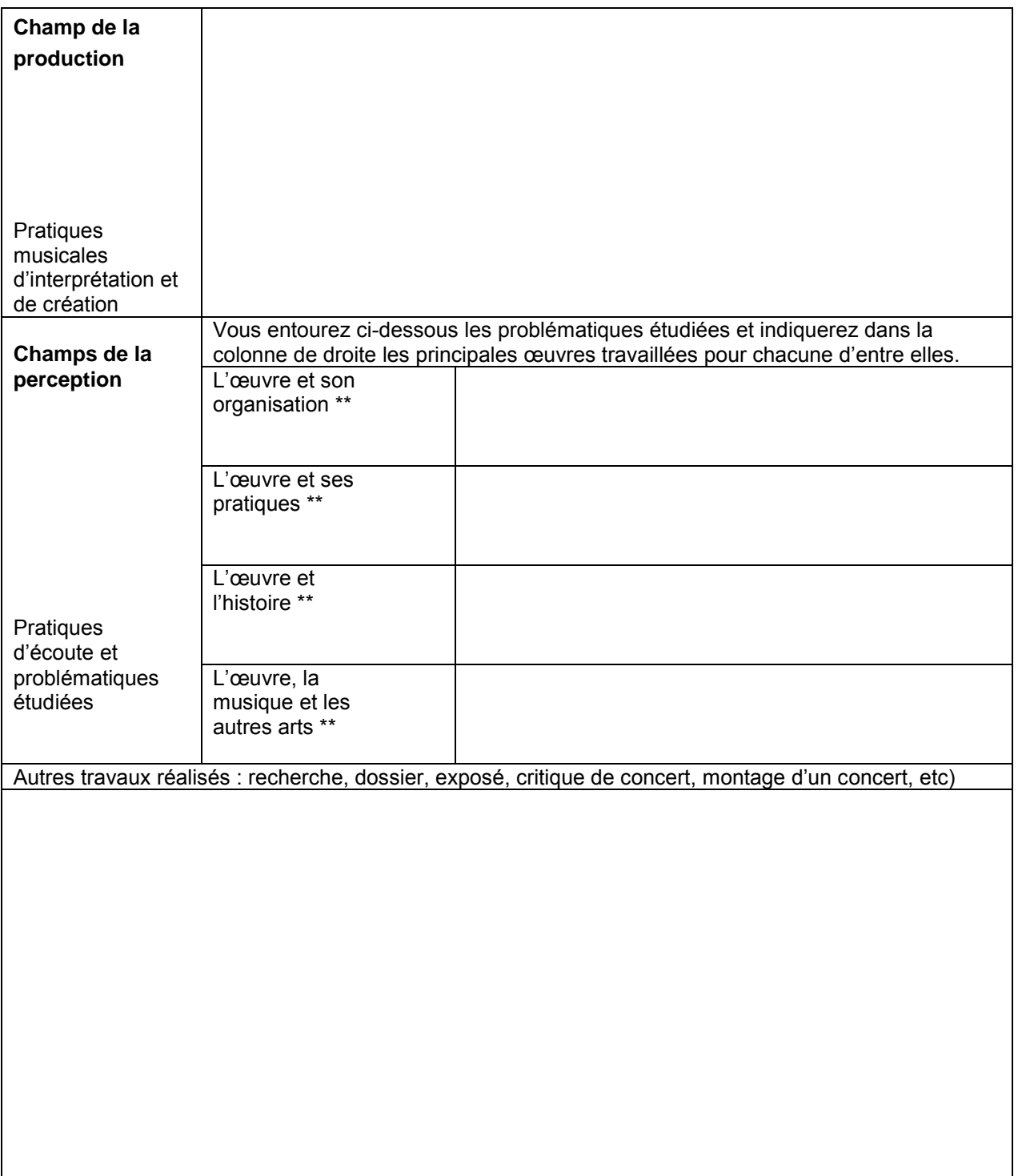

#### BACCALAUREATS GENERAL ET TECHNOLOGIQUE EPREUVE FACULTATIVE ARTS

#### **DOMAINE DANSE**

référence note de service n° 2012-038 du 6 mars 2012 BOEN n° 14 du 5 avril 2012

## **FICHE SYNTHETIQUE**

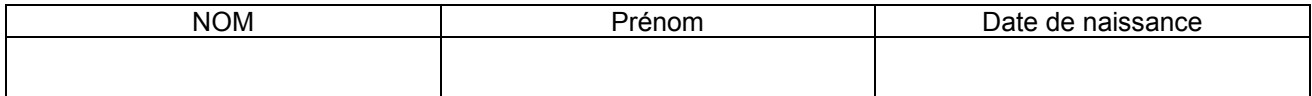

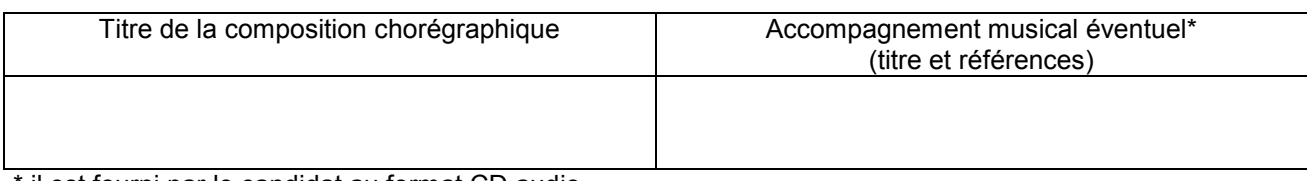

\* il est fourni par le candidat au format CD audio

*Pratique de la danse développée durant l'année*

Descriptif du projet :

Articulation entre la pratique chorégraphique et le programme de classe terminale (composantes pratique et culturelle) de culture chorégraphique connus :

*Activités autour de la danse*

Recherches personnelles :

Rencontres d'artistes ou de professionnels :

Exposés :

Spectacles fréquentés :

Participation à des événements artistiques au sein de l'établissement ou en dehors :

A le Visa du chef d'établissement :

#### **BACCALAUREATS GENERAL ET TECHNOLOGIQUE - Session 2014EPREUVES FACULTATIVES DISCIPLINES ARTISTIQUES**

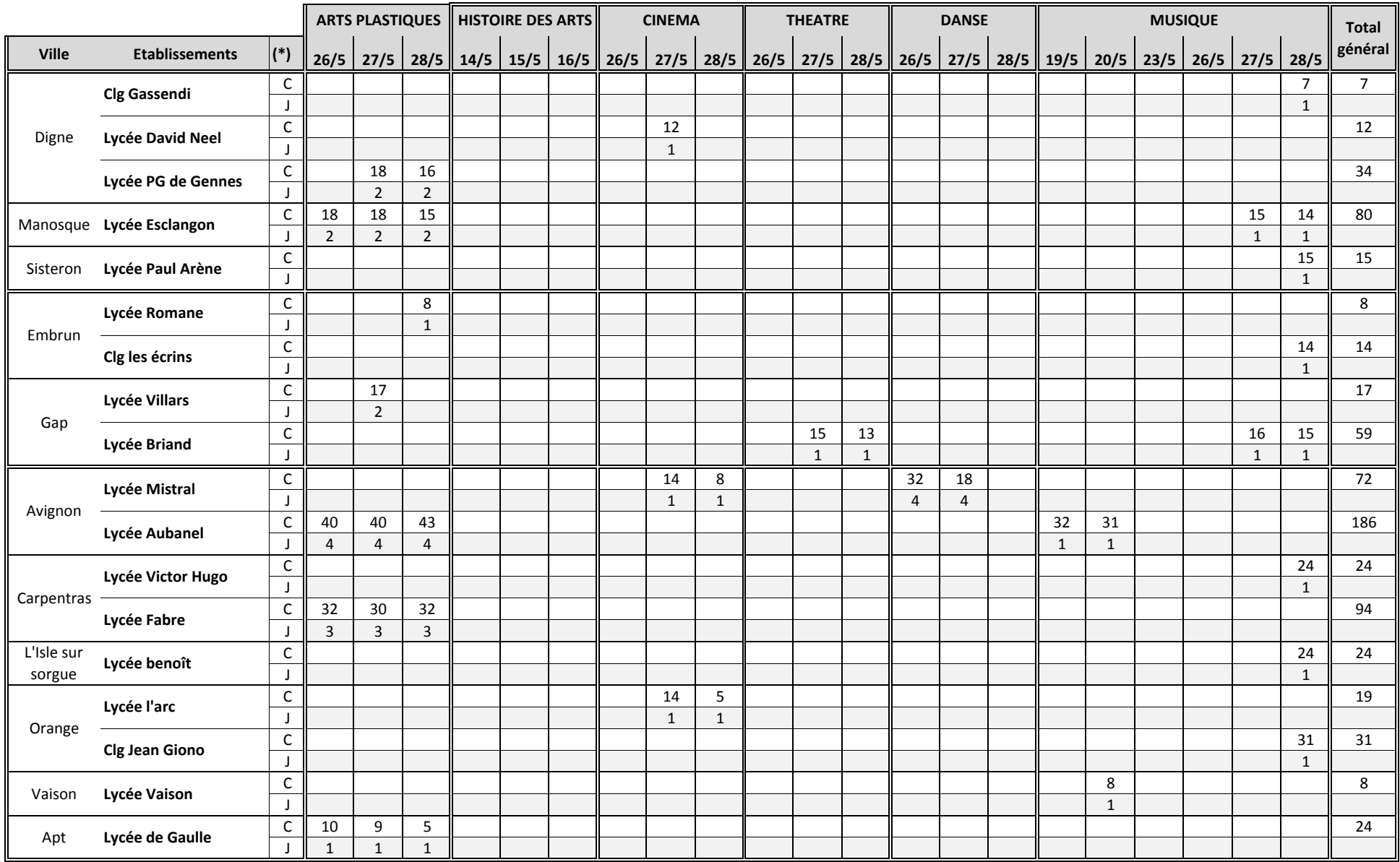

#### **BACCALAUREATS GENERAL ET TECHNOLOGIQUE - Session 2014EPREUVES FACULTATIVES DISCIPLINES ARTISTIQUES**

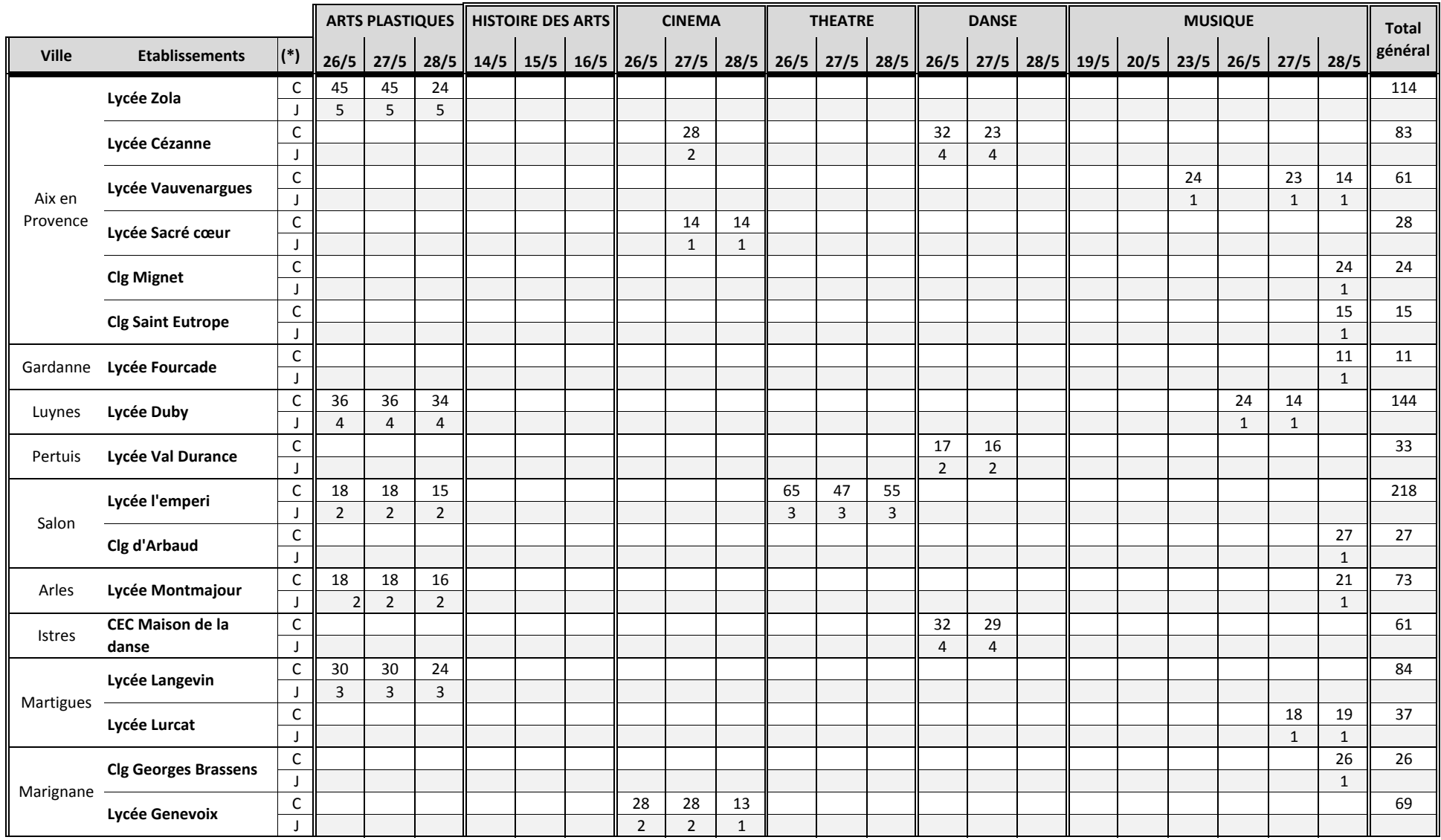

#### **BACCALAUREATS GENERAL ET TECHNOLOGIQUE - Session 2014EPREUVES FACULTATIVES DISCIPLINES ARTISTIQUES**

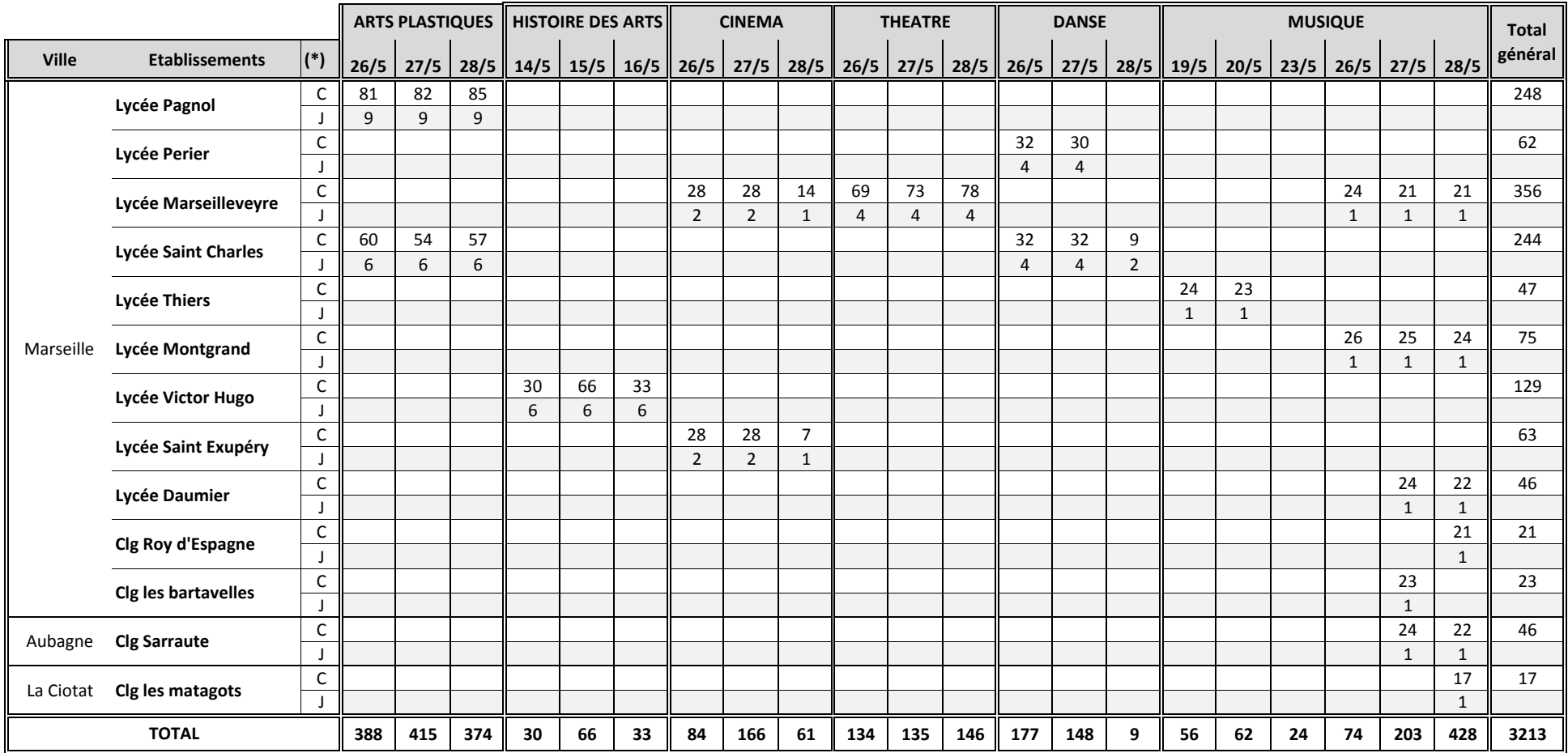

(\*) C = Candidats J = Jurys

## **BACCALAUREAT GENERAL ET TECHNOLOGIQUE - Session 2014**

## **EPREUVE FACULTATIVE ARTS - SPECIALITE THEATRE**

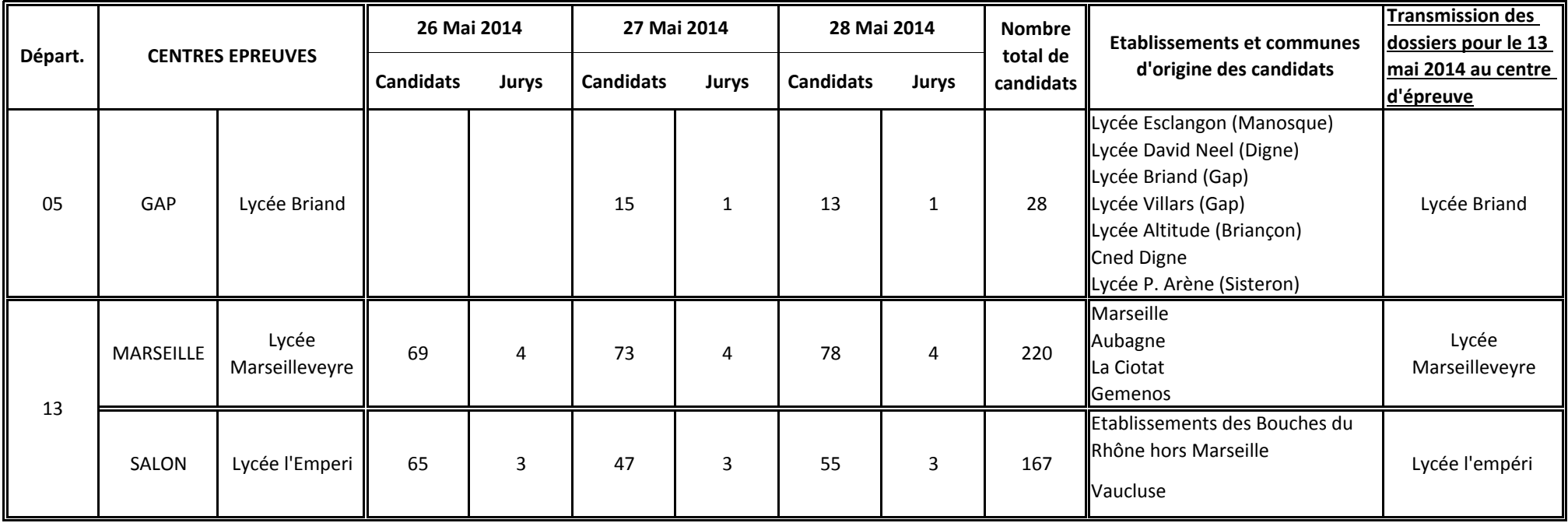

## **EPREUVES FACULTATIVES ORALES DE LANGUES REGIONALES, LANGUES ET CULTURE DE L'ANTIQUITE, L.S.F.**

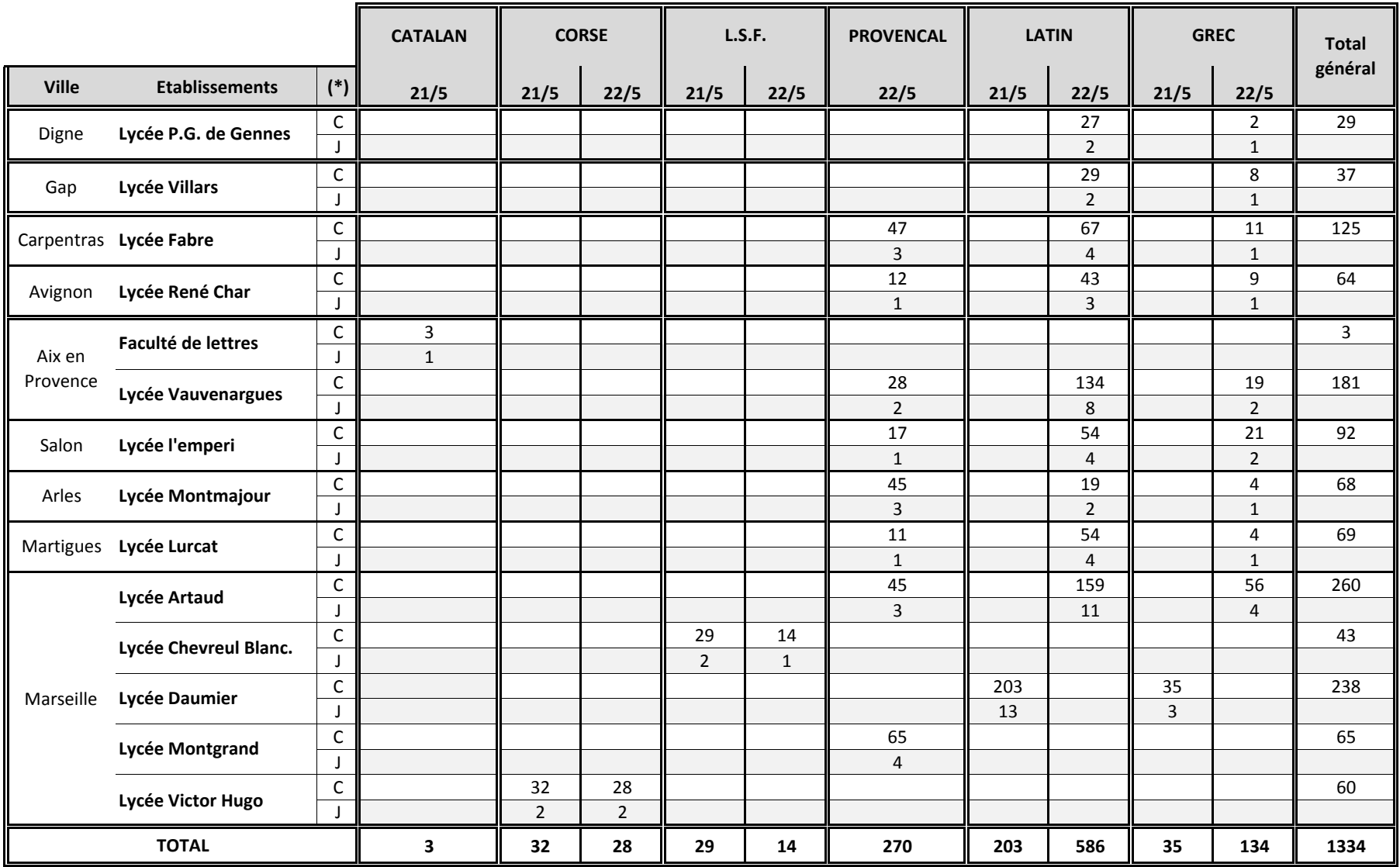

(\*)  $C =$  Candidats  $J =$  Jurys

#### **BACCALAUREATS GENERAL ET TECHNOLOGIQUE - Session 2014**

## **EPREUVES FACULTATIVES DE LANGUES VIVANTES ETRANGERES**

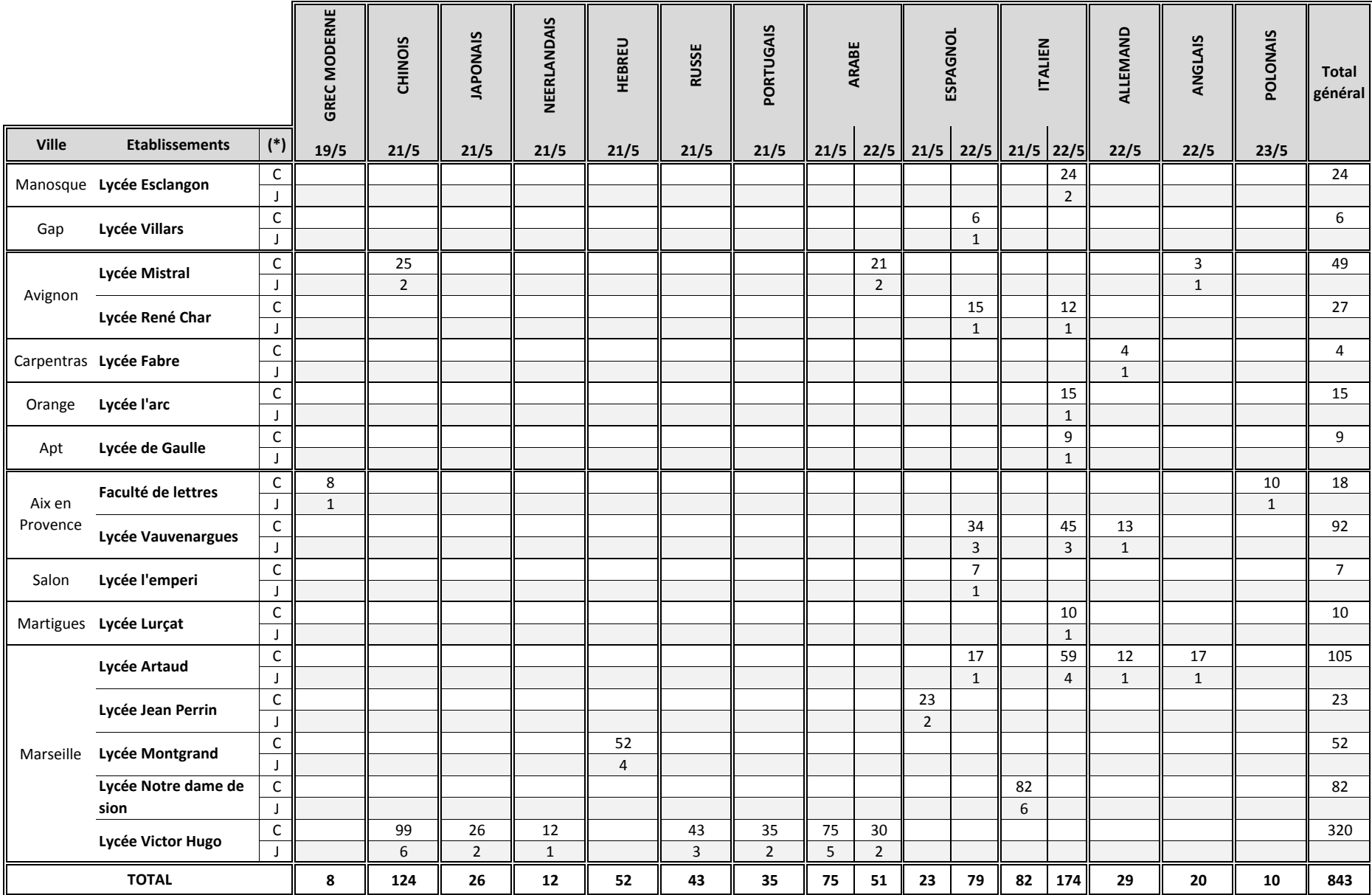

(\*) C = Candidats J = Jurys

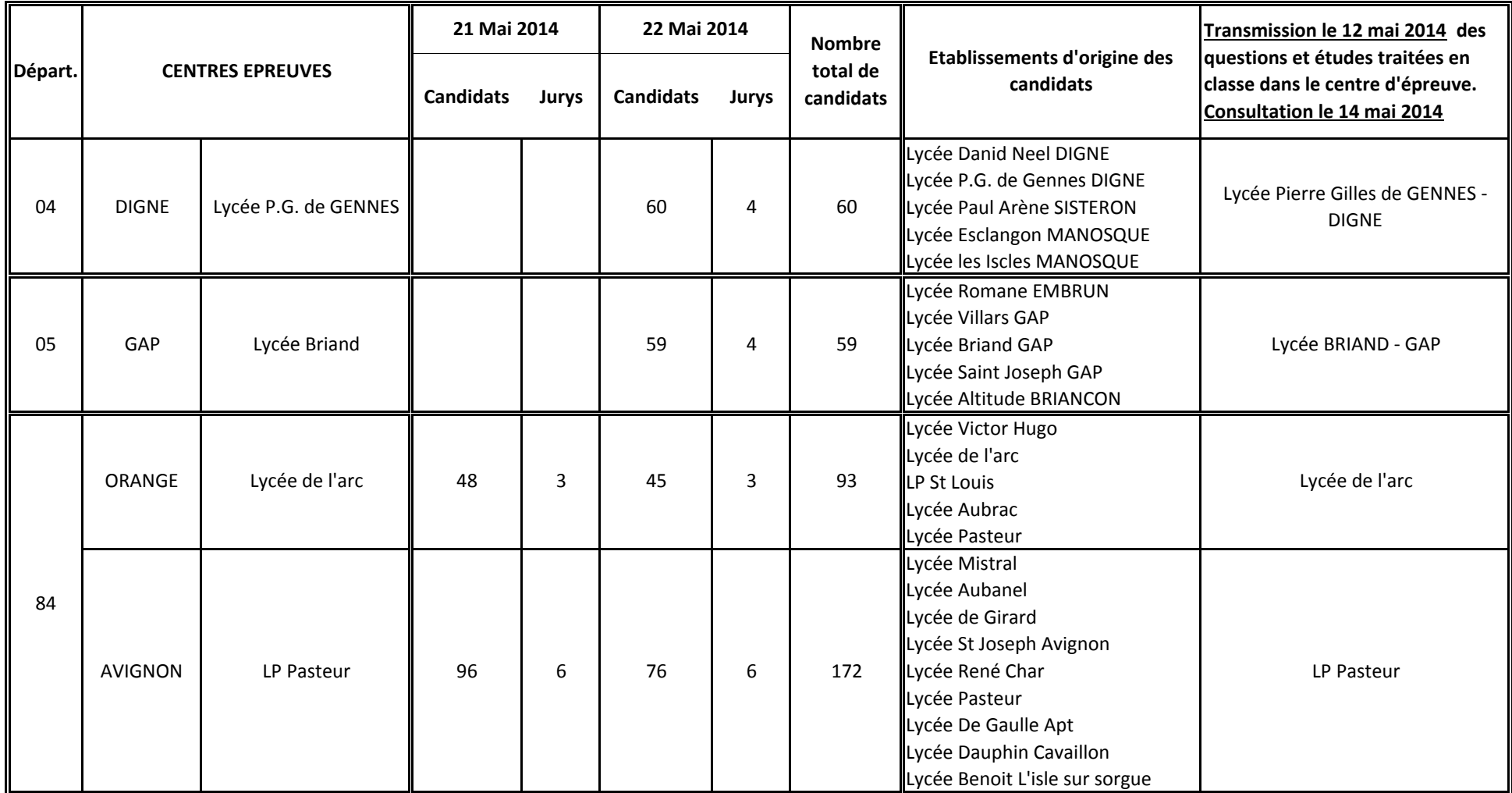

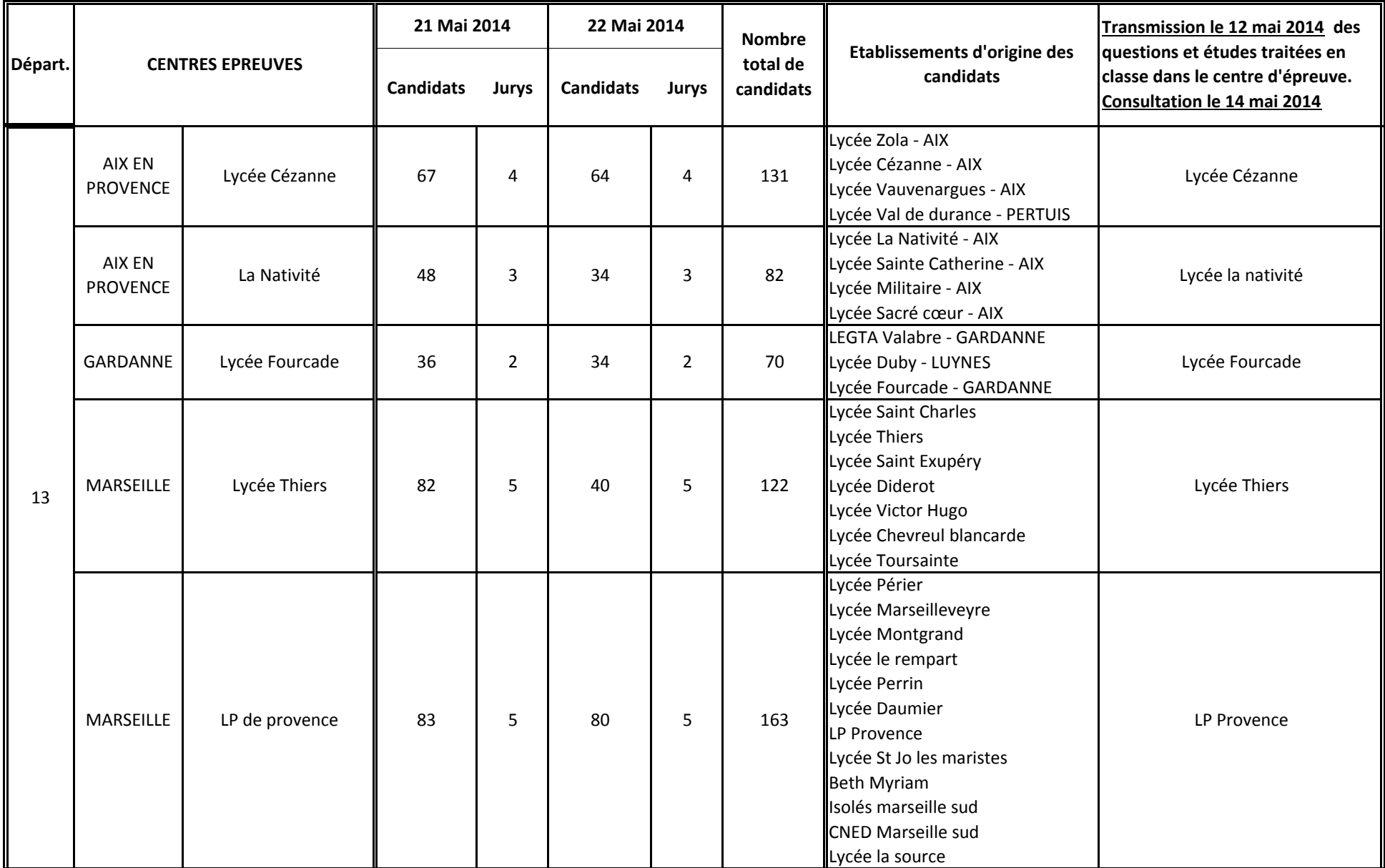

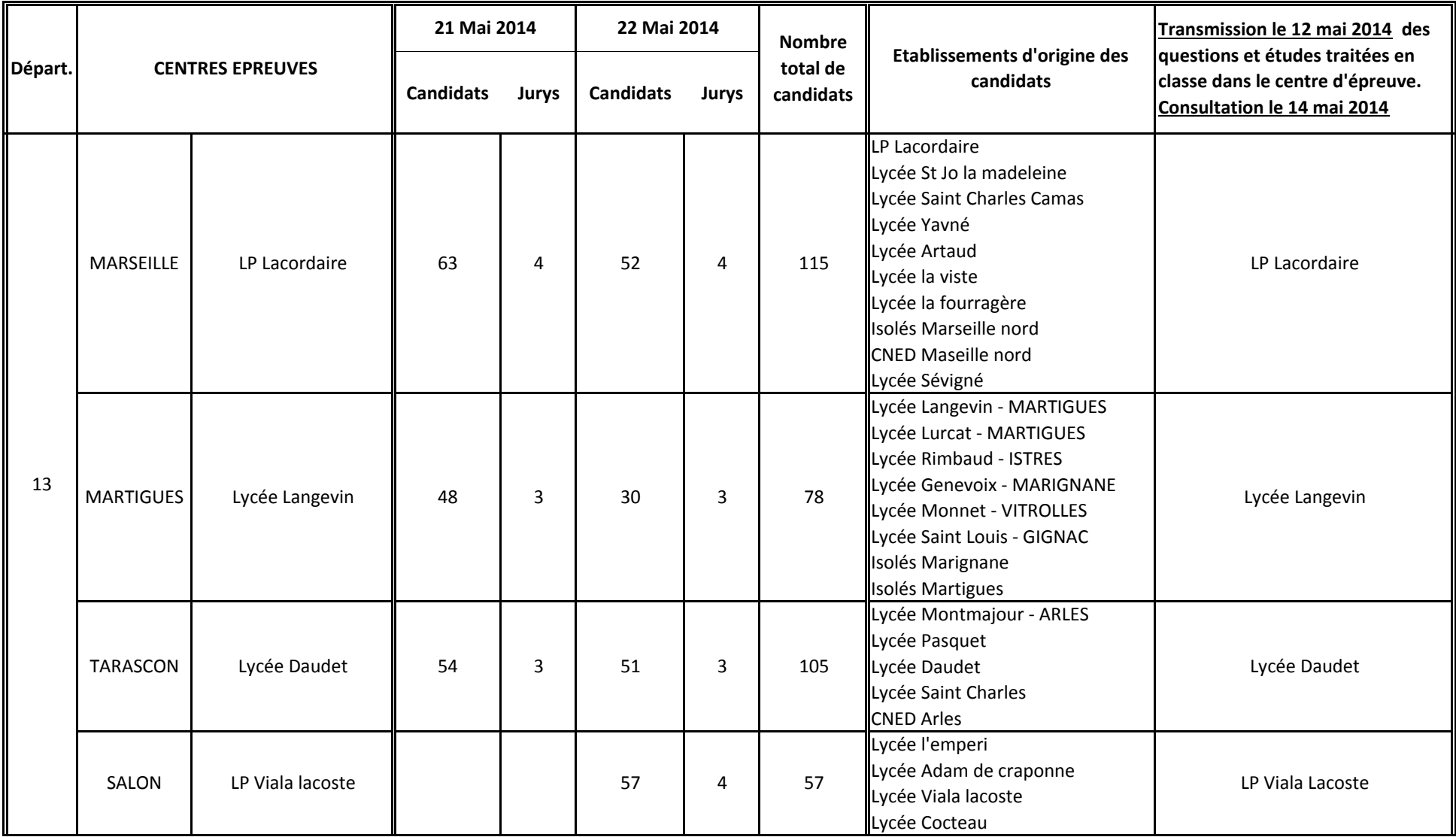

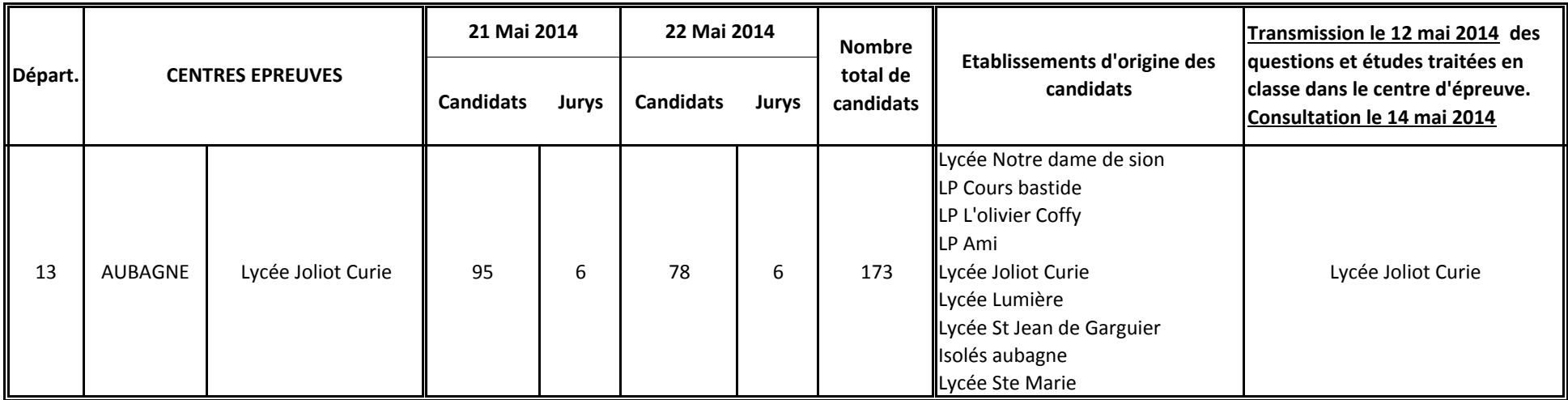

#### **ACADEMIE D'AIX-MARSEILLE DIEC 2-02**

## **FICHE PEDAGOGIQUE HISTOIRE DES ARTS – OPTION FACULTATIVE, TOUTES SERIES**

Session **Académie de** 

**Nom, prénom du candidat :** 

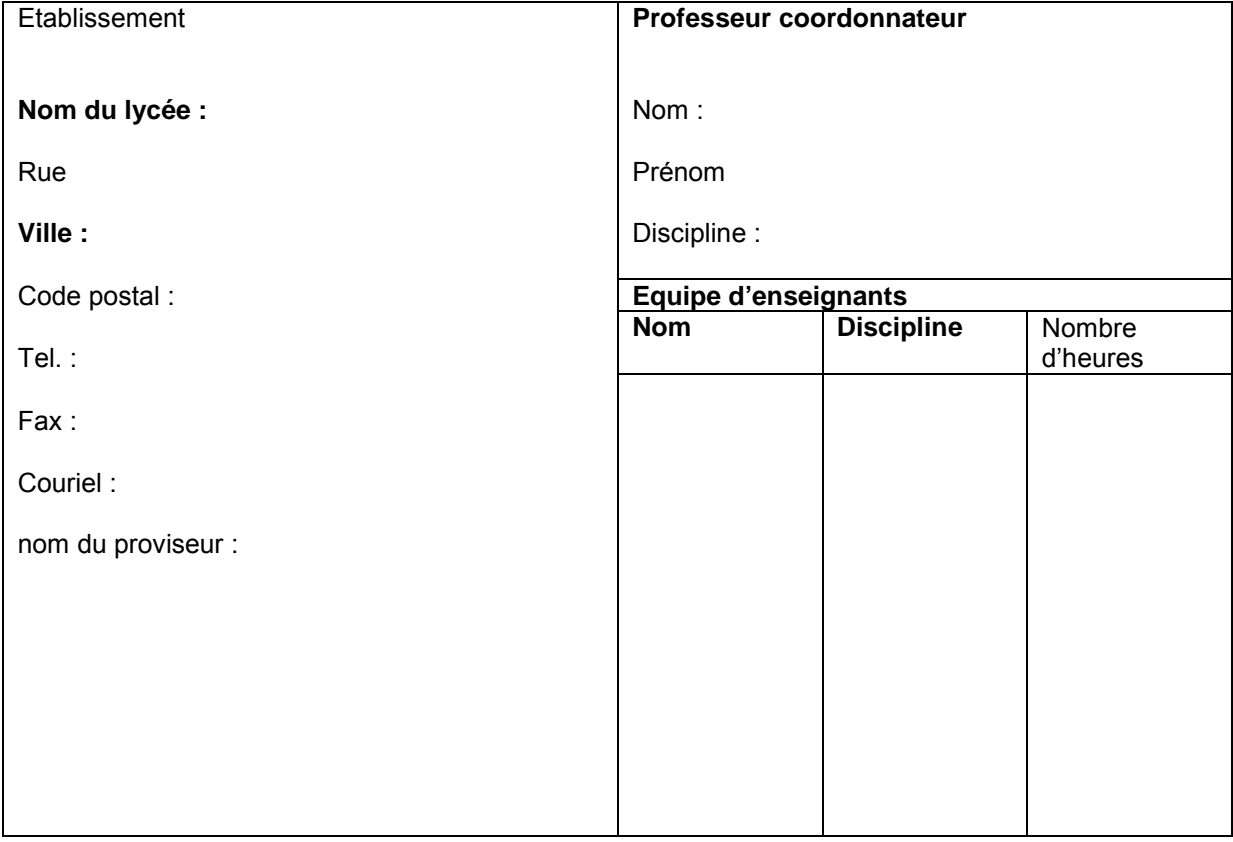

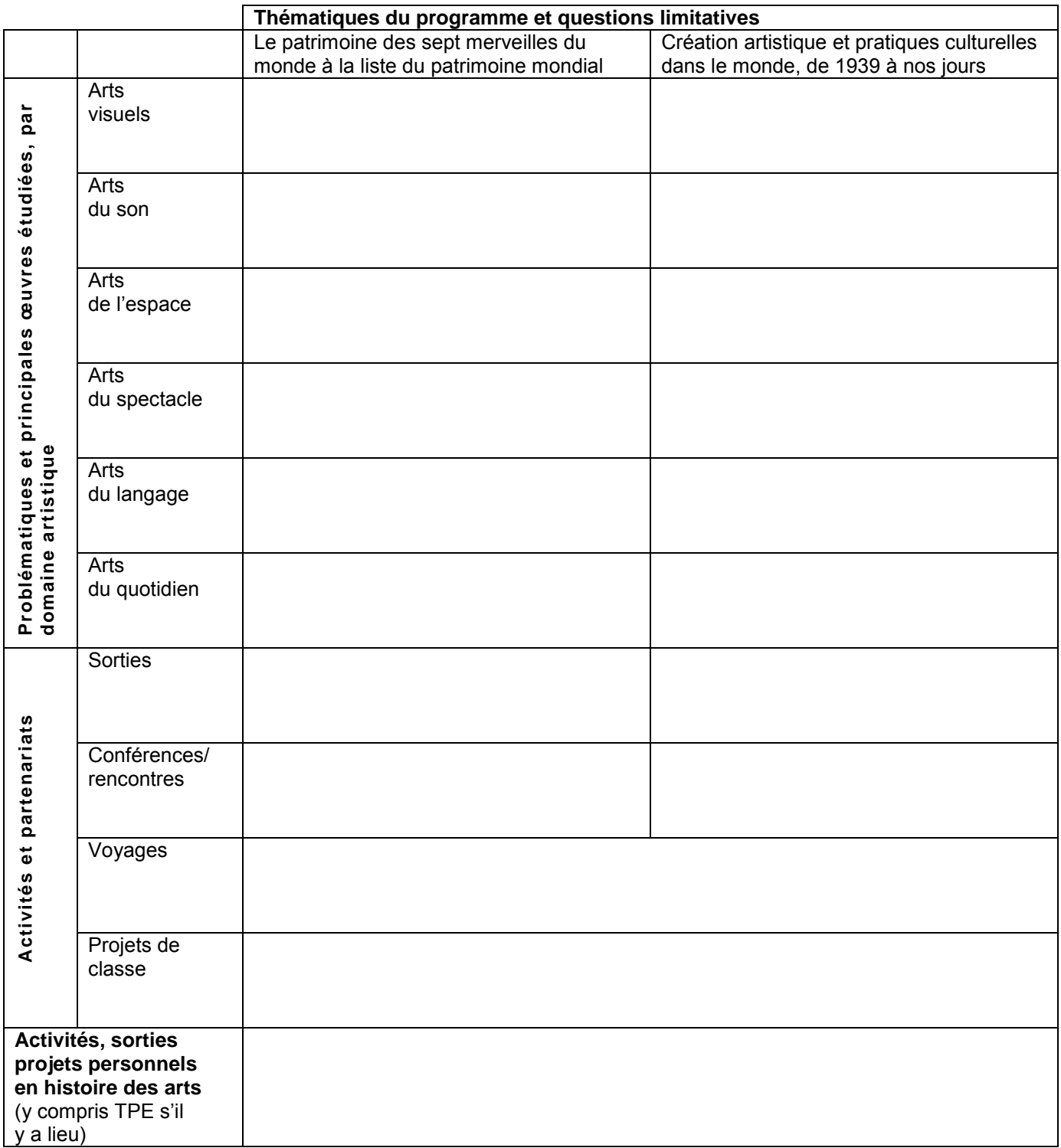

et tampon de l'établissement

Signature du proviseur substitution of the Signature du professeur coordonnateur

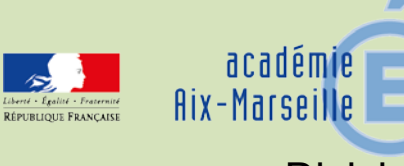

## Division des Examens et Concours

DIEC/14-629-1518 du 07/04/2014

## **EPREUVE PRATIQUE D'EVALUATION DES COMPETENCES EXPERIMENTALES EN SCIENCES PHYSIQUES ET CHIMIQUES ET EN SCIENCES DE LA VIE ET DE LA TERRE POUR LA SERIE SCIENTIFIQUE AU BACCALAUREAT GENERAL SESSION 2014**

Références : sciences de la vie et de la Terre : note de service n° 2011-145 du 03/10/2011 - BOEN spécial n° 7 du 06/10/2011 - sciences physiques et chimiques : note de service n° 2011-154 du 03/10/2011 - BOEN spécial n° 7 du 06/10/2011 - note de service n° 2002-278 du 12 décembre 2002 - BOEN n° 47 du 19/12/2002 modifiée par la note de service n°2011-146 du 03/10/2011 BOEN spécial n° 7 du 6 octobre 2011 - Note de service n°2014-044 du 24/03/2014 BOEN n°13 du 27/03/2014

Destinataires : Mesdames et Messieurs les Proviseurs des lycées publics et privés sous contrat

Dossier suivi par : Mme RIPERTO tel : 04 42 91 71 83 - fax : 04 42 91 75 02

L'épreuve pratique d'évaluation des compétences expérimentales en sciences physiques et chimiques et en sciences de la vie et de la Terre est une épreuve du baccalauréat, prise en compte dans la note comptant pour l'attribution du diplôme. Elle s'adresse à tous les élèves de toutes les classes de terminale S de tous les lycées publics et privés sous contrat.

## **1/ Convocations des candidats et cas d'absences**

Ces évaluations sont obligatoires pour tous les élèves de terminale. La convocation des élèves est assurée par le chef d'établissement. Sa forme est laissée à son initiative. Dans le cas d'une absence justifiée le jour fixé pour l'évaluation des compétences expérimentales, il appartient au chef d'établissement de programmer, en tenant compte des nécessités du service, une nouvelle échéance. Ce n'est qu'en cas d'absence justifiée, dont la durée rendrait impossible la mise en place d'une épreuve de substitution, que le candidat concerné pourrait être déclaré dispensé. Les chefs d'établissements devront signaler les cas rares de ces élèves au rectorat DIEC 2.02.

En revanche, toute absence non justifiée entraîne l'attribution de la note « zéro » pour cette partie de l'épreuve.

Candidats handicapés :

Par ailleurs, je vous rappelle que les candidats handicapés physiques, moteurs ou visuels, peuvent être dispensés à leur demande et sur avis du médecin désigné par la CDAPH de l'épreuve pratique d'évaluation des compétences expérimentales lorsque leur déficience est incompatible avec les activités de manipulation mises en œuvre pendant les séances de travaux pratiques.

Ceux pour lesquels le médecin désigné par la CDAPH n'a pas préconisé une dispense de l'épreuve pratique peuvent, néanmoins, passer une épreuve aménagée. Ces aménagements peuvent porter sur le poste de travail, la majoration du temps imparti, l'aide d'un secrétaire, sur la présentation de la situation d'évaluation ou sur la sélection de sujets adaptés (cf § 3).

#### **2/ Période et durée d'évaluation**

L'évaluation d'une durée d'une heure a lieu dans le courant du troisième trimestre dans le cadre habituel de la formation de l'élève..

Le calendrier est arrêté par le chef d'établissement et communiqué au recteur d'académie pour le 5 mai (cf annexe 1) . Les épreuves se dérouleront sur trois semaines consécutives au maximum, à compter du lundi 12 mai au plus tôt et jusqu'au vendredi 13 juin au plus tard.

#### **3/ Sujets de l'épreuve**

Les listes des 25 sujets d'évaluation vous seront transmises par cédérom sous pli confidentiel personnel dans le courant de la semaine du 7 au 11 avril : un cédérom pour la physique-chimie et un cédérom pour la sciences et vie de la terre.

Dès réception, les sujets seront conservés dans un endroit dédié et sécurisé de l'établissement.

Les cédéroms comprennent en plus des situations d'évaluations la charte de confidentialité qui devra être signée par l'enseignant coordonnateur de chaque discipline. Ces documents seront à retourner à la DIEC selon les consignes données avec l'envoi des cédéroms.

Quatre semaines avant le début des épreuves, le chef d'établissement réunit les professeurs concernés par l'épreuve dans des locaux sécurisés au sein de l'établissement pour procéder à la sélection des situations d'évaluations.

Il met à leur disposition uniquement les éléments permettant le choix des situations d'évaluations (matériel et activités).

Ces éléments correspondent au répertoire intitulé **« Documents à remettre 4 semaines avant les épreuves »** transmis par la DIEC sur chacun des 2 cédéroms.

Les éléments servant aux examinateurs à noter les candidats, devront être mis à disposition des professeurs concernés, 1 semaine avant les épreuves. Ces éléments figurent sur les cédéroms sous le répertoire **« Documents à remettre, 1 semaine avant l'épreuve** ».

Le choix des situations est guidé par les équipements disponibles dans l'établissement et les apprentissages mis en œuvre. Les élèves peuvent, toutefois, avoir à exercer les compétences acquises sur des supports pédagogiques différents de ceux mobilisés en cours d'apprentissage.

Dans le cadre des aménagements pour les élèves en situation de handicap, il est offert plusieurs possibilités pour permettre une évaluation :

- Choix de certains types d'évaluations
- Modification de la présentation des situations d'évaluations
- Adaptation des situations d'évaluations en fonction du handicap

Cette dernière possibilité doit tout de même permettre d'évaluer les compétences expérimentales sans les dénaturer.

Les choix de l'établissement sont communiqués aux inspecteurs d'académie-inspecteurs pédagogiques régionaux qui en vérifient la cohérence.

Tout document, de quelque nature que ce soit servant ou ayant servi à cette sélection, doit rester dans les lieux dédiés à cette tâche et être systématiquement détruit après usage.

Les professeurs ont l'interdiction de communiquer sur les situations d'évaluations et de se les échanger. Toute copie des situations d'évaluations, par quiconque, et sous quelque forme que ce soit, est absolument interdite.

L'exigence de confidentialité exclut l'utilisation des banques de sujets à titre d'entraînement après la session d'examen.

Elles doivent être détruites à l'issue des épreuves.

Le chef d'établissement doit s'en assurer et en informera le recteur d'académie, à l'aide du certificat de destruction inclus au cédérom.

## **4/ Organisation des épreuves**

Les chefs d'établissements sont responsables de l'organisation des épreuves dans le strict respect des consignes de sécurité nationales et académiques.

La désignation des professeurs évaluateurs est opérée par les chefs d'établissements. Il doit être fait appel à tous les professeurs de sciences physiques et chimiques et de sciences de la vie et de la Terre du lycée dans quelque série et à quelque niveau qu'ils dispensent leur enseignement. Les professeurs n'évaluent pas leurs élèves de l'année en cours.

Dans l'hypothèse très exceptionnelle où le vivier des enseignants ne permet pas à l'établissement de se suffire à lui-même, il peut être fait appel à des enseignants extérieurs à l'établissement. Dans ce cas exceptionnel, j'établirai les convocations des professeurs en fonction des éléments que vous m'adresserez (nom du professeur, établissement d'exercice, date de l'évaluation).

Une semaine ouvrable avant le début des épreuves, le chef d'établissement met à la disposition des professeurs convoqués l'intégralité des situations d'évaluations y compris les éléments servant à la notation, pour qu'ils puissent se les approprier.

Il s'agit en sus des situations d'évaluations choisis par l'établissement des éléments contenus dans le répertoire «**Documents à remettre 1 semaine avant les épreuves** »

Cette diffusion aux évaluateurs s'effectue en appliquant les mêmes consignes de sécurité que pour la sélection des situations.

Pour l'épreuve de sciences physiques et chimiques, chaque jour d'épreuves, les établissements mettent en place au moins deux sujets à dominante physique et deux sujets à dominante chimie. Quatre sujets au moins sont différents d'un jour à l'autre.

Deux professeurs examinateurs sont présents dans la salle où a lieu l'évaluation. Un examinateur examine au maximum quatre élèves simultanément.

Cette évaluation s'inscrit dans le déroulement normal des activités de travaux pratiques. A ce titre, il n'est pas prévu de rémunération spécifique. Seuls, les examinateurs extérieurs à l'établissement peuvent bénéficier dans certains cas de frais de déplacements. De même, il n'est pas prévu de subventionnement de la matière d'œuvre à l'usage des élèves.

#### **5/ Evaluation**

Le jour de l'évaluation, les élèves tirent au sort une situation d'évaluation parmi celles retenues par l'établissement. Les élèves ayant choisi les sciences physiques et chimiques ou la SVT comme enseignement de spécialité tirent au sort une situation d'évaluation ayant rapport soit avec l'enseignement du tronc commun soit avec l'enseignement de spécialité.

L'évaluation s'effectue par niveau (A B C D) allant de A (maîtrise excellente) à D (maîtrise insuffisante).

Une équivalence de points est fixée pour chaque niveau.

Une feuille de calcul sous format excel est fournie dans le cédérom.

La note obtenue et éventuellement un commentaire qualitatif sont reportés sur la fiche nominative d'évaluation éditée par la DIEC pour l'ensemble de vos élèves.

A l'issue de l'évaluation les fiches d'évaluation et la feuille réponse rédigée par le candidat sont agrafées ensemble et remis au chef d'établissement.

Les deux documents ont le même statut que la copie d'écrit. A ce titre aucune communication de ces documents remplis et aucune communication de la note attribuée au candidat ne doivent intervenir avant la fin de la session d'examen. Ils sont conservés un an après la délibération du jury.

#### **6/ Notation**

La note globale de l'épreuve de physique chimie et de SVT, sur 20 points, exprimée en points entiers préserve le rapport 4/5 pour la partie écrite et 1/5 pour la partie pratique.

En SVT, la note de la partie pratique notée sur 20 points est divisée par 5 pour obtenir une note sur 4 points qui s'ajoute à la note de l'épreuve écrite notée sur 16 points.

En physique chimie la note de la partie écrite notée sur 20 points est multipliée par 0,8. La note de la partie pratique notée sur 20 points est multipliée par 0,2. La note finale de l'épreuve est arrondie au point supérieur.

Dans les deux cas (SVT et physique chimie) la pondération est effectuée automatiquement par le logiciel OCEAN.

Les notes proposées par les professeurs seront saisies par internet dès l'issue de l'évaluation. Les bordereaux informatiques de notation et les fiches individuelles d'évaluation vous seront adressés sous pli séparé le 15 avril 2014.

#### **7/ Procédure d'alerte**

Tout incident significatif relatif au contenu même des situations d'évaluation doit être signalé au recteur d'académie :

- DIEC bureau des sujets 2.01 : téléphone 04 42 91 71 72 ou 71 80 ou 71 82

Tout autre incident significatif doit être immédiatement signalé par le chef d'établissement au recteur d'académie

- DIEC bureau de l'organisation 2.02 : téléphone 04 42 91 71 83 ou 71 88.

#### **8/ Suivi de l'épreuve**

Un bilan des deux épreuves est effectué par les inspecteurs d'académie-inspecteurs pédagogiques régionaux, avec le concours des professeurs, à l'aide d'une saisie d'informations en ligne. Des précisions vous seront données ultérieurement par les inspecteurs d'académie-inspecteurs pédagogiques régionaux.

*Signataire : Didier LACROIX, Secrétaire Général de l'Académie d'Aix-Marseille*

Annexe 1

# **BACCALAUREAT GENERAL – SERIE S**

# **COMPETENCES EXPERIMENTALES PHYSIQUE-CHIMIE SVT**

*Conformément à la note de service n°2014-044 du 24/03/2014 les établissements sont tenus de communiquer au recteur d'académie le calendrier retenu pour les épreuves de compétences expérimentales de la série S.*

## **Calendrier retenu**

*(3 semaines consécutives maximum à compter du 12 mai 2014)*

Etablissement :

Période : Du Au

Fait à Le

Signature du chef d'établissement

*Document à retourner pour le 5 mai 2014 :* 

- *à la DIEC 2.02 par fax au 04-42-91-75-02*
- *ou par mail à catherine.riperto@ac-aix-marseille.fr*

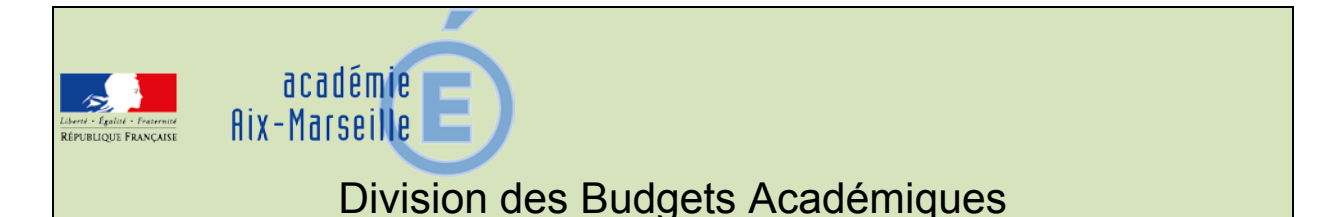

## DBA/14-629-3 du 07/04/2014

## **INDEMNITE DE REGIE D'AVANCES ET/OU DE RECETTES, INDEMNITE DE CAISSE ET DE RESPONSABILITE : RENOUVELLEMENT DES DROITS POUR LA PERIODE DE JANVIER A DECEMBRE 2014**

Destinataires : Mesdames et Messieurs les Chefs d'établissements publics du second degré

Dossier suivi par : M. DERBOMEZ - Tel : 04 42 91 73 09

#### I- **Régies** :

L'attribution de l'indemnité de responsabilité susceptible d'être allouée aux régisseurs d'avances et aux régisseurs relevant des organismes publics (indemnité de régie d'avances et/ ou de recettes code 0168) est définie par les dispositions du décret n°92-0681 du 20 juillet 1992 modifié.

**Les personnels des catégories A et B de la filière administrative bénéficient du régime de la prime de fonctions et de résultats –PFR-** (depuis le 1er octobre 2009 pour les A et le 1er août 2010 pour les B) **et ne sont donc pas éligibles à l'indemnité 0168.** 

#### II- **Caisse et responsabilité :**

II-1 L'attribution de l'indemnité de caisse et de responsabilité allouée aux agents comptables des établissements d'enseignement (indemnité de caisse code 0172) est définie par les dispositions du décret n° 72-0887 du 28 septembre 1972 modifié.

Pour mémoire, son montant est fonction du nombre d'établissements d'enseignement regroupés au sein de l'agence comptable dans laquelle l'agent comptable exerce ses fonctions, et du chiffre total des recettes budgétaires réellement effectuées par ces établissements pendant l'exercice précédent (en l'occurrence 2013 pour la présente campagne).

Les « recettes budgétaires réellement effectuées » sont les recettes encaissables qui génèrent in fine des flux positifs de trésorerie ; les recettes pour ordre sont donc à exclure.

Le périmètre de calcul est le suivant :

- Classe 1 : recettes de la section d'investissement.
- Classe 7 : ensemble des recettes, SAUF pour les comptes suivants :
	- o 7445 subventions ASP,
	- o 7586 contributions du service de la formation continue,
	- o 7587 contributions entre budget principal et budget annexe,
	- o 7588 contributions entre services de l'établissement,
	- o 776 produits issus de la neutralisation des amortissements,
	- o 777 quote-part des subventions d'investissement virée au compte de résultat de l'exercice,
	- o 78 reprises sur amortissements, dépréciations et provisions.
- Classe 4 : déduction du total des recettes du montant des débits de l'exercice du compte 44111 subventions pour frais de personnels.
II-2 L'attribution de l'indemnité de responsabilité (0644) allouée aux agents comptables des établissements d'enseignement prenant en charge le paiement des rémunérations de certains personnels relève des dispositions du décret n° 2001-577 du 02 juillet 2001 modifié.

#### **III- Principes**

L'ouverture des droits à ces indemnités a été conditionnée par la prise de fonctions des personnels, par la production de pièces justificatives (décisions) et des états individuels joints en annexe :

- l'imprimé EAI0168 relatif à l'indemnité 0168,
- l'imprimé EAI0172 relatif à l'indemnité 0172,
- l'imprimé EAI0644 relatif à l'indemnité 0644.

Les taux attribués sont définis par rapport aux éléments pris en compte pour une période de référence année civile (données financières ou nombre de dossiers de rémunération).

**Le renouvellement** des droits ou leur modification nécessite la production de ces imprimés, actualisés par les données de l'exercice 2013 (indemnité 0168, 0172 et 0644, aux fins de mises à jour des taux.

Ces documents devront parvenir aux services académiques du rectorat : **Division de l'Encadrement et des Personnels Administratifs et Techniques (DIEPAT)** ou **Division des Personnels Enseignants (DIPE)** dans le meilleur délai et au plus tard le **19 mai 2014**.

Tout retard peut entraîner une suspension du versement de ces indemnités.

Les modifications intervenant pendant la période de référence ( $1<sup>er</sup>$  janvier 2014 – 31 décembre 2014) feront l'objet d'envois ponctuels (mutations, intérims).

*Signataire : Patrick ARNAUD, Secrétaire Général Adjoint de l'Académie d'Aix-Marseille*

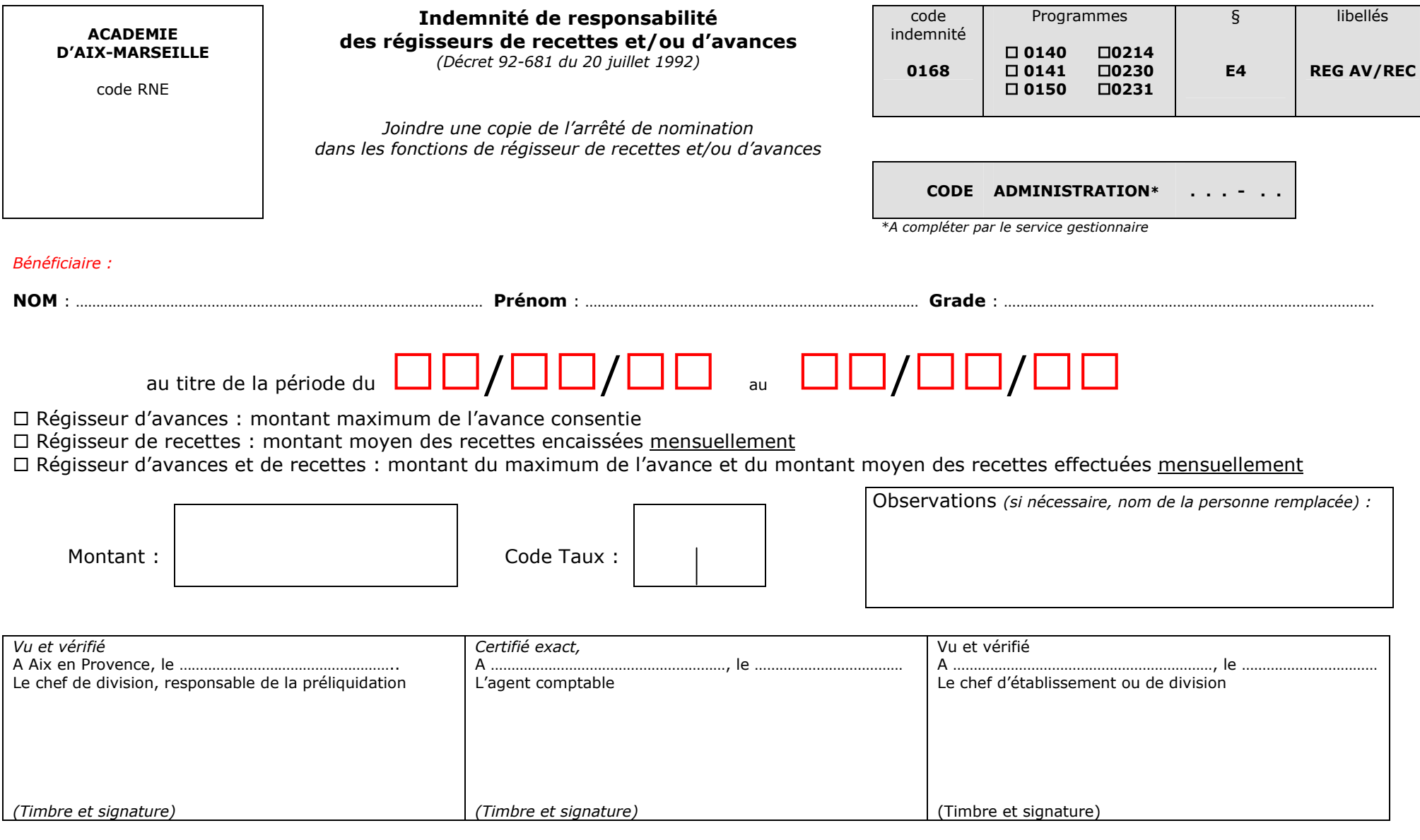

#### *EAI 0168 (2012/06)*

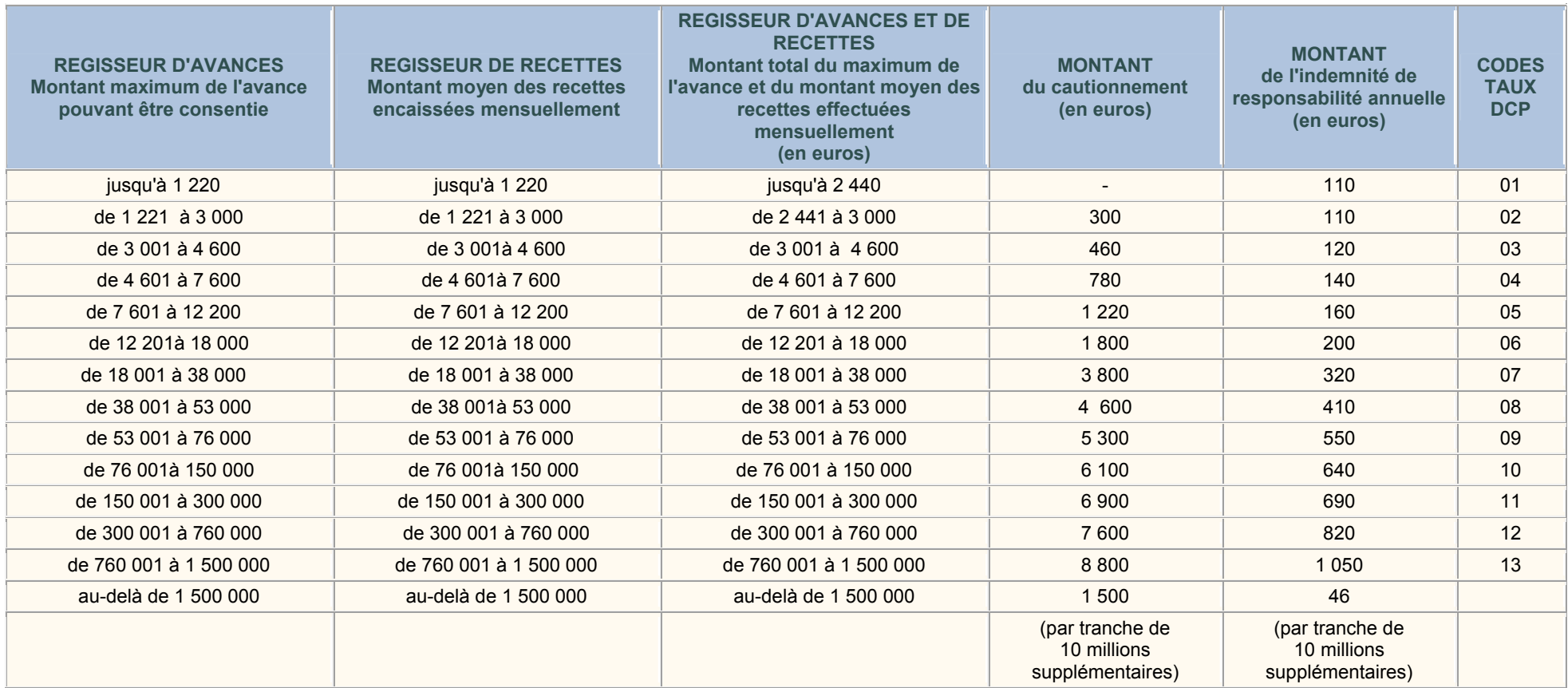

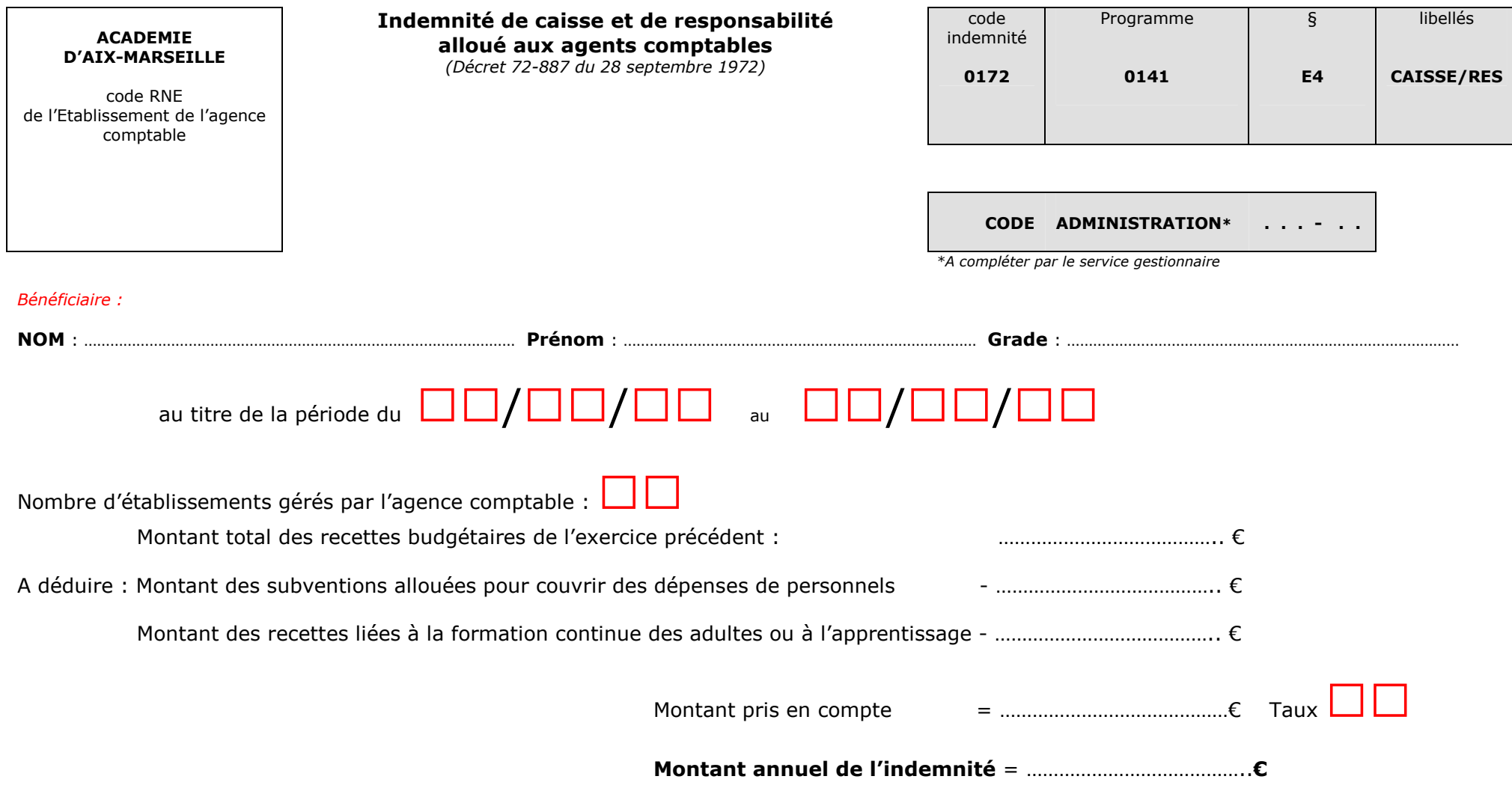

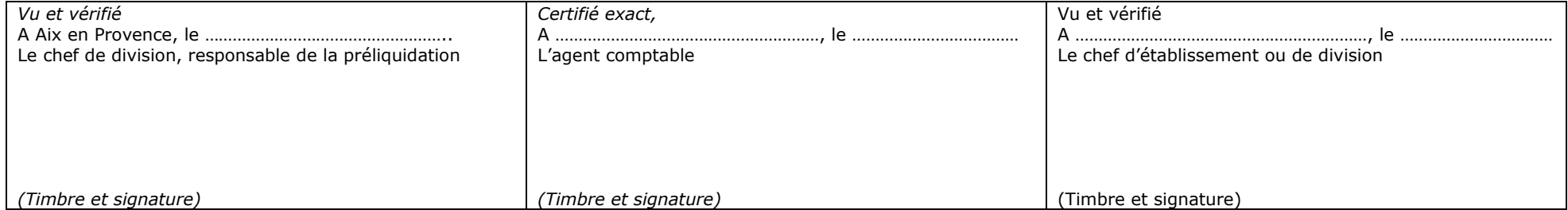

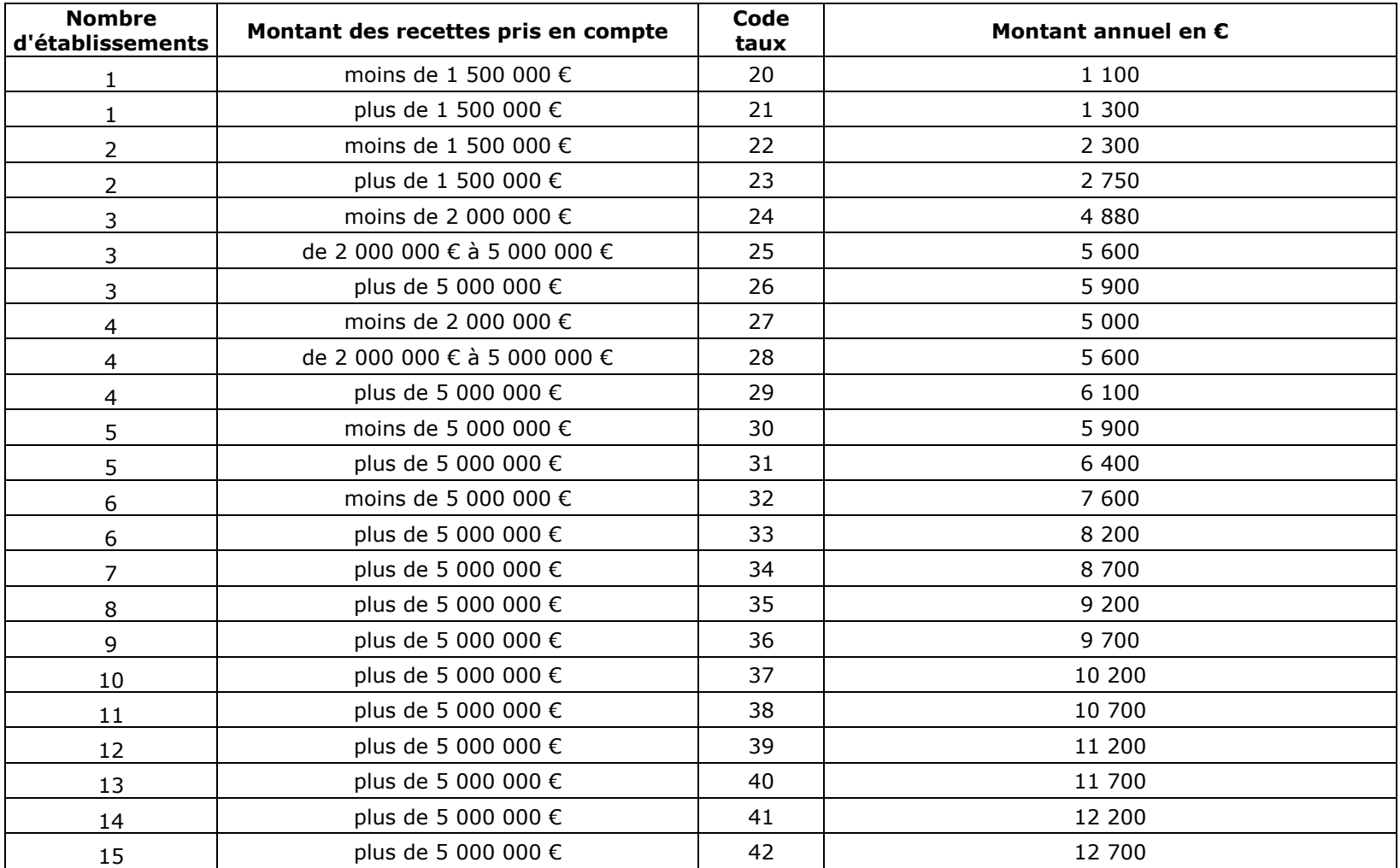

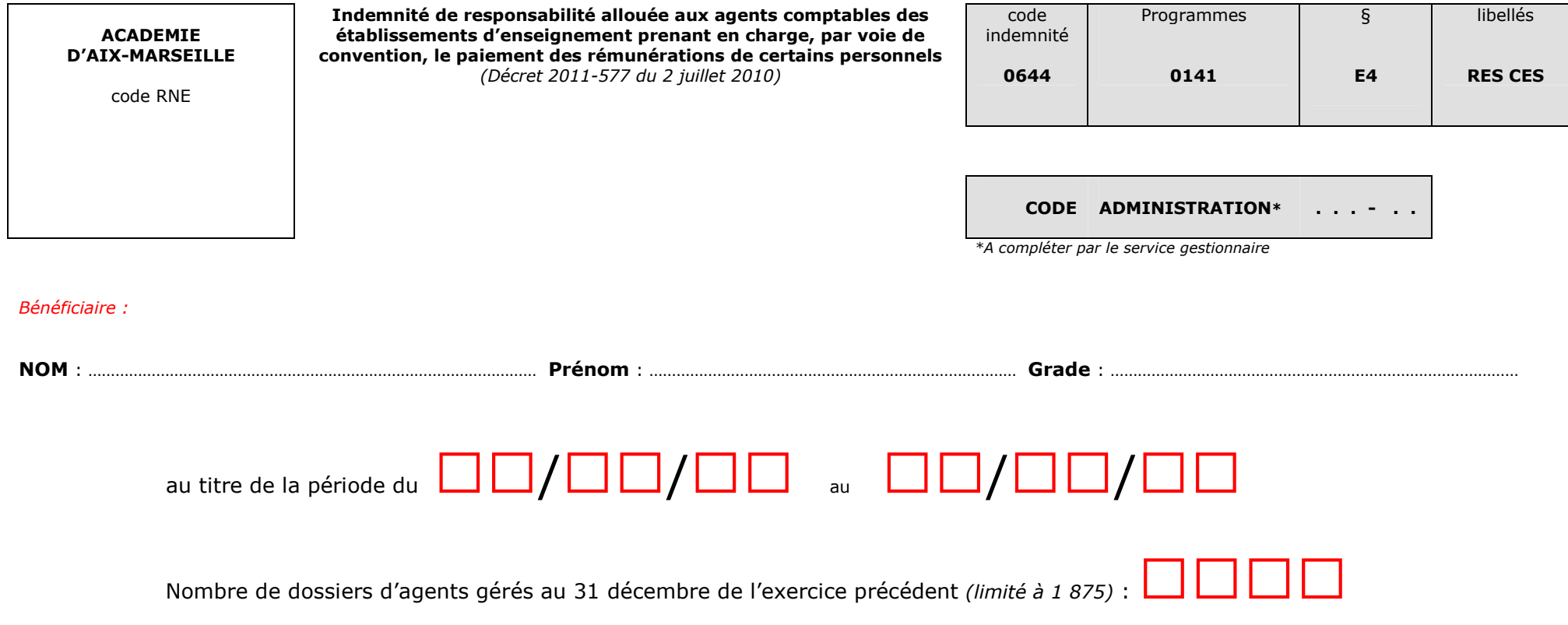

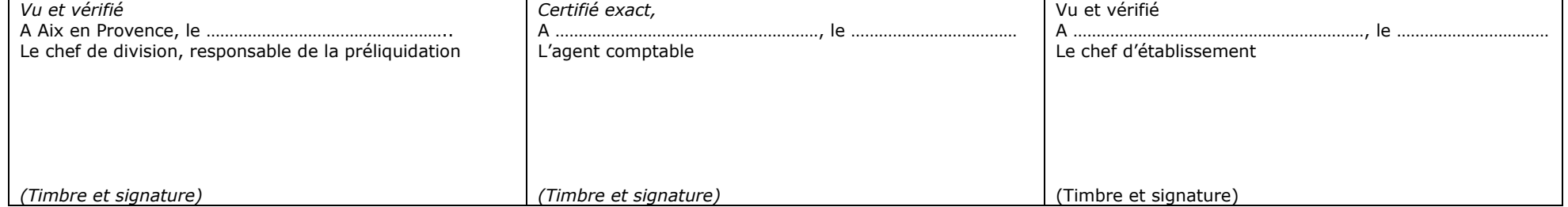

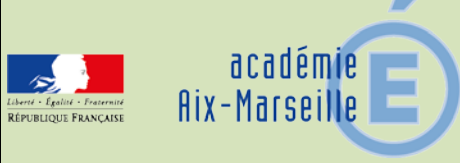

# Délégation Académique aux Relations Européennes, Internationales et à la Coopération

DAREIC/14-629-296 du 07/04/2014

### **«FOCUS » NOUVEAU PROGRAMME DE SUBVENTIONNEMENT ECHANGES SCOLAIRES ET EXTRA-SCOLAIRES DE L'OFFICE FRANCO-ALLEMAND POUR LA JEUNESSE (OFAJ) - SUBVENTIONNEMENT DES PROGRAMMES ENTRE STRUCTURES SCOLAIRES ET EXTRA-SCOLAIRES**

#### Destinataires : Messieurs les Inspecteurs d'Académie, directeurs académiques des services de l'éducation nationale - Mesdames et Messieurs les Inspecteurs d'Académie - Inspecteurs pédagogiques régionaux - Mesdames et Messieurs les Chefs d'Etablissements - Mesdames et Messieurs les Chefs de Division

Dossier suivi par : Mme HANVIC - Tel : 04 42 95 29 77 - Fax : 04 42 95 29 74 - Mel : mariepierre.hanvic@ac-aix-marseille.fr

#### **Définition du demandeur :**

Structure scolaire : 1<sup>er</sup> degré : écoles, 2<sup>nd</sup> degré : collèges, lycées généraux et/ou technologiques\* Structure extra-scolaire : association loi 1901 et associations d'utilité publique

\*Les LEP seront intégrés au programme à la suite de la phase pilote.

#### **Demande de subvention :**

La demande de subvention pour un projet de coopération scolaire/extra-scolaire doit être déposée conjointement par un établissement scolaire et une association. Les modalités de dépôt de la demande de subvention doivent être conformes aux directives de l'OFAJ [\(http://www.ofaj.org/directives-ofaj-nouvelle-version-au-1-1-2013\)](http://www.ofaj.org/directives-ofaj-nouvelle-version-au-1-1-2013)

C'est le demandeur qui assumera la responsabilité de la gestion financière du projet vis-à-vis de l'OFAJ. Le programme pédagogique doit être néanmoins développé par l'ensemble des partenaires.

Les schémas suivants sont possibles :

- le demandeur est un établissement scolaire le partenaire est une ou plusieurs associations (du pays partenaire)
- le demandeur est une association le partenaire est un ou plusieurs établissements scolaires (du pays partenaire)
- -les demandeurs sont un établissement scolaire et une association (dans ce cas, il sera décidé au préalable, à qui sera versée la subvention) – le partenaire est un établissement scolaire et /ou une association.

Chaque première rencontre devra être suivie d'une 2ème rencontre appelée « rencontre retour » qui doit se dérouler dans le pays partenaire. La « rencontre retour » peut avoir lieu la même année que la première année, où l'année suivante

Le formulaire est à télécharger sur le site Internet de l'OFAJ : [www.ofaj.org/formulaires.](http://www.ofaj.org/formulaires) Il conviendra de faire figurer la mention « Focus » sur le formulaire de demande de subvention.

#### **Soutien financier :**

Les directives de l'OFAJ définissent le cadre et les conditions de soutien des projets. Dans la limite des crédits disponibles, les taux de subventionnement en vigueur au secteur extra-scolaire seront appliqués.

En amont, une demande de subvention pour une rencontre de préparation pourra être déposée par le demandeur qui réside dans le pays où se déroule la réunion. La rencontre de préparation devra se dérouler dans le respect des Directives de l'OFAJ.

Pour cette année pilote de ce nouveau programme, les demandes de subvention se font directement auprès de l'OFAJ.

Une copie pour information sera adressée à la DAREIC.

#### **Participants aux programmes :**

Le projet doit être préparé et réalisé conjointement par les partenaires français et allemands. Les participants peuvent être recrutés soit par recrutement ouvert soit de par leur appartenance à un groupe déjà constitué : classe, équipe, groupe de travail, etc.

La coopération avec des groupes de travail en milieu scolaires s'y prêtent tout particulièrement. Il n'est pas nécessaire que l'ensemble des participants soient issus à la fois du milieu scolaire et du milieu extra-scolaire.

#### **Contenu :**

-Les rencontres doivent se réaliser en tiers-lieu avec hébergement en commun (auberge de jeunesse) :

- Pendant la phase pilote, seules les rencontres en tiers-lieu seront subventionnées
- Suite à la phase pilote, les rencontres au domicile du partenaire seront intégrées au dispositif et pourront bénéficier d'une subvention

-Les projets doivent avoir une thématique et porter un titre. Des méthodes issues de l'éducation non formelle seront appliquées lors de la réalisation du projet.

-Les porteurs du projet s'engagent à préparer la rencontre ainsi qu'à l'évaluer. Concernant la réalisation commune du projet : la/les structures scolaires et extra-scolaires seront impliquées à part égale dans la conception, la réalisation et l'évaluation du projet.

-L'apprentissage linguistique et interculturel sera pris en compte lors de la conception du programme. -Les visites et /ou la participation à des cours ne doivent être que ponctuelles et faire partie intégrante du projet en vue d'atteindre les objectifs du projet.

-Une attention particulière sera portée aux projets ayant pour thème un des Champs d'Interventions Privilégiés (CIP) de l'OFAJ : à savoir : Engagement, Acquisition de compétences transversales pour l'insertion professionnelle, Développement durable, Europe et identité européenne pour tous.

*Signataire : Didier LACROIX, Secrétaire Général de l'Académie d'Aix-Marseille*

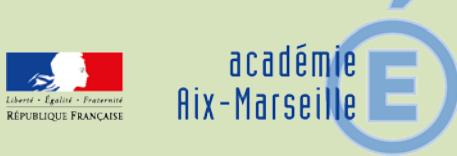

# Délégation Académique aux Relations Européennes, Internationales et à la Coopération

DAREIC/14-629-297 du 07/04/2014

### **PROGRAMME «JULES VERNE» DE MOBILITE ENSEIGNANTE - APPEL A CANDIDATURES - ANNEE SCOLAIRE 2014-15**

Référence : BOEN n° 13 du 27 mars 2014 lien du BOEN : http://www.education.gouv.fr/pid25535/bulletin\_officiel.html?cid\_bo=77642

Destinataires : Mesdames et Messieurs les Chefs d'Etablissement - Mesdames et Messieurs les Inspecteurs pédagogiques régionaux - Mesdames et Messieurs les Inspecteurs de l'éducation nationale du 1er degré s/c de Messieurs les Inspecteurs d'Académie, directeurs académiques des services de l'éducation nationale

Dossier suivi par : M. MELKA - Tel : 04 42 95 29 70 - Fax : 04 42 95 29 74 - ce.dareic@ac-aixmarseille.fr

Le programme « Jules Verne » est reconduit pour la rentrée 2014-2015. S'ajoutant aux dispositifs déjà existants, le programme Jules Verne offre la possibilité d'une immersion professionnelle éducative et culturelle dans un autre pays en partant vivre et enseigner hors de France pour une année scolaire complète.

Le cadre général de cette mobilité professionnelle annuelle à l'étranger, qui concerne les enseignants titulaires du 1<sup>er</sup> et 2<sup>nd</sup> degré de l'enseignement public en poste durant la présente année scolaire est décliné sur le site du ministère.

[http://www.education.gouv.fr/cid50124/le-programme-de-mobilite-internationale-jules-verne-pour-les](http://www.education.gouv.fr/cid50124/le-programme-de-mobilite-internationale-jules-verne-pour-les-enseignants.html)[enseignants.html](http://www.education.gouv.fr/cid50124/le-programme-de-mobilite-internationale-jules-verne-pour-les-enseignants.html)

Les objectifs, les caractéristiques de ce programme et les modalités de son déroulement y sont précisés.

Le pilotage stratégique et opérationnel de ce dispositif est confié aux académies en collaboration avec la DAREIC.

#### **Les informations données dans la circulaire nationale sont ainsi déclinées par l'académie d'Aix-Marseille en fonction des priorités de Monsieur le Recteur :**

Les candidats inscriront impérativement leur projet dans le cadre des partenariats académiques suivants ; l'Italie (Piémont, Ligurie), l'Espagne (Andalousie) et le Maroc (Tanger-Tétouan).

Lien vers les protocoles d'accord et conventions de partenariat : [http://www.ac-aix-marseille.fr/pedagogie/jcms/c\\_142063/fr/partenariats](http://www.ac-aix-marseille.fr/pedagogie/jcms/c_142063/fr/partenariats-internationaux?hlText=partenariat)[internationaux?hlText=partenariat](http://www.ac-aix-marseille.fr/pedagogie/jcms/c_142063/fr/partenariats-internationaux?hlText=partenariat)

Toutefois, ne seront recevables que les candidatures s'appuyant sur le volet international **avéré** du projet d'établissement. La mobilité de l'enseignant Jules Verne doit constituer un atout au développement du projet de l'établissement.

L'académie privilégiera les candidatures d'enseignants de disciplines non linguistiques.

Pour l'académie d'Aix-Marseille, le nombre maximum de postes offerts est de 4 pour la présente campagne.

Modalités de participation :

Les candidats possèderont le niveau de compétence B2 (cadre européen commun de référence pour les langues) dans la langue du pays d'accueil et/ou dans une des cinq langues les plus enseignées en France (allemand, anglais, espagnol, allemand, italien, ainsi que l'arabe).

Les enseignants seront réaffectés, à leur retour, dans l'académie, sur le poste d'origine, ou pourront participer au mouvement intra-académique pour les postes spécifiques, sections internationales (SI), sections européennes ou de langues orientales (SELO), sections préparant à une délivrance simultanée des diplômes, dispositifs bilangues, DNL.

Dans le dossier de candidature, les candidats mettront en avant les bénéfices attendus pour leur établissement (école, collège, lycée ou lycée professionnel), pour leur discipline d'enseignement et pour eux-mêmes.

Le site académique vous informe de ces dispositions et permet le téléchargement des formulaires de candidature spécifiques à chaque degré d'enseignement ; ces formulaires sont également disponibles en annexe à la présente note.

Compte tenu des contraintes de calendrier, les dossiers de candidature complets et assortis des avis hiérarchiques circonstanciés nécessaires (chef d'établissement, IA-IPR de la filière, IEN-ET, IEN de circonscription), seront transmis à la DAREIC pour le 5 mai par voie électronique [\(ce.dareic@ac-aix-marseille.fr\)](mailto:ce.dareic@ac-aix-marseille.fr) sans les avis hiérarchiques et pour le 12 mai avec les avis hiérarchiques, délai de rigueur.)

Les candidats dont les dossiers auront été présélectionnés seront ensuite convoqués, pour un entretien individuel par une commission académique, envisagé le 22 mai, qui permettra d'évaluer et d'apprécier la qualité de leur dossier, de leur motivation, de leur engagement pédagogique (en lien avec l'inspection), de leur aptitude à s'adapter au pays d'accueil souhaité ainsi que la solidité du partenariat dans lequel s'inscrit leur candidature.

Cette convocation parviendra aux candidats, par voie électronique à l'adresse électronique de leur établissement, école/IEN, sous couvert de leur hiérarchie.

A l'issue des entretiens individuels, une liste des candidats proposés est remise à la validation de Monsieur le Recteur.

La DAREIC transmet ensuite au ministère la liste des candidats retenus.

Dans la mesure du possible, un stage de regroupement académique des candidats retenus sera mis en place avant la fin du mois de juin.

J'accorde une importance toute particulière à ce dispositif qui permettra de renforcer significativement nos liens avec nos partenaires et vous demande d'y accorder toute l'attention nécessaire.

Dossier de candidature à télécharger : 1<sup>er</sup> degré 2<sup>nd</sup> degré

*Signataire : Didier LACROIX, Secrétaire Général de l'Académie d'Aix-Marseille*

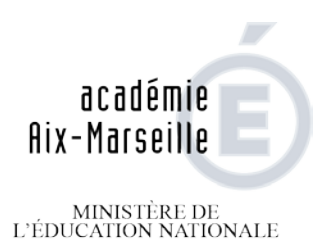

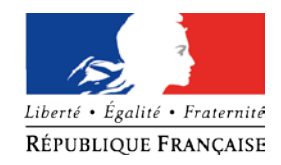

 $\begin{array}{c} \text{MINISTÈRE DE} \\ \text{L'ENSEIGNEMENT SUPÉRIEUR} \\ \text{ET DE LA RECHERCHE} \end{array}$ 

#### **Document à télécharger et à renseigner sous word**

**- Pour le 5 mai 2014, envoi électronique à la DAREIC [\(ce.dareic@ac-aix-marseille.fr\)](mailto:ce.dareic@ac-aix-marseille.fr) sans les avis hiérarchiques. - Pour le 12 mai 2014, envoi postal au Rectorat Aix-Marseille – DAREIC- Place Lucien Paye 13621 Aix-en-Provence Cedex 1 assorti des avis hiérarchiques**

#### **PROGRAMME JULES VERNE – 2014-15 DOSSIER DE CANDIDATURE – PREMIER DEGRE**

#### **1. Etat civil**

Nom : Prénom :

Né(e) le :<br>
Situation de famille :

Profession du conjoint :

Nombre et âge des enfants :

Adresse postale :

Adresse électronique obligatoire :

Téléphone fixe : Téléphone portable :

#### **2. Situation administrative**

(*rubrique à souligner*) Titulaire / Néo-titulaire

Echelon : Le cas échéant, langue enseignée :

Cycle d'enseignement :

#### **3. Compétences linguistiques et TICE**

*Langues*

Auto-évaluation en langues (utiliser les niveaux du *Cadre européen commun de référence pour les langues)*

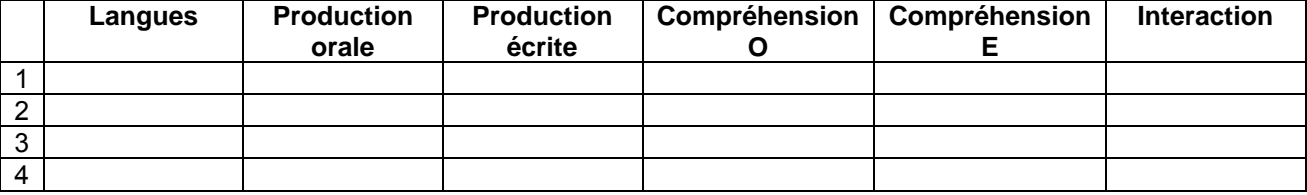

Le cas échéant, diplômes ou certificats en langues étrangères ou en français langue étrangère (à joindre au dossier) :

#### *TICE*

Logiciels maîtrisés : Le cas échéant, diplômes ou certificats en TICE (à joindre au dossier) :

#### **4. Lieu d'exercice**

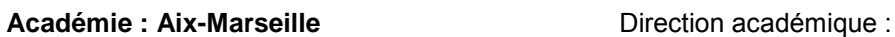

Nom de l'école :

Adresse de l'école :

Téléphone de l'école : Courriel de l'école :

Circonscription : Circonscription : Courriel de circonscription :

Prénom et Nom de votre IEN :

**5. Préférences géographiques** (s'inscrivant, dans la politique d'ouverture internationale de votre académie) Indiquer une zone géographique, un pays ou une ville. Justifier brièvement l'ordre des choix.

Choix n° 1 :

Choix n° 2 :

Choix n° 3 :

#### **6. Le cas échéant, école ou structure d'accueil étrangère préalablement identifiée**

Pays :

Nom :

Type :

Adresse :

Courriel :

Téléphone :

Nom et prénom de la directrice / du directeur de l'école ou de la structure d'accueil :

Le cas échéant, précisez et décrivez brièvement le jumelage existant entre votre commune d'exercice et la ville de l'école ou de la structure d'accueil identifiée :

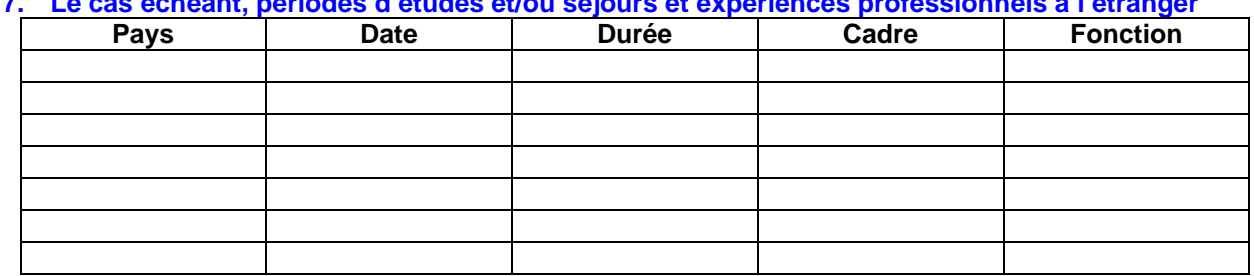

#### **7. Le cas échéant, périodes d'études et/ou séjours et expériences professionnels à l'étranger**

**8. Présentation du projet en 500 mots maximum** (contenu, articulation avec le projet d'établissement et la politique académique, motivations, objectifs, perspectives de réinvestissement au retour).

Je, soussigné(e), ……………………………………………………………………..

certifie avoir pris connaissance des conditions matérielles, financières et administratives de mon séjour à l'étranger dans le cadre du programme « Jules Verne » telles qu'elles sont définies dans la circulaire relative à ce programme parue au BOEN n° 13 du 27 mars 2014 et du BA du 7 avril 2014 et déclare les accepter.

 $\mathsf A$  , le

Nom de la candidate / du candidat **Nom de la candidate / du candidat** 

**Pièces à joindre au présent dossier de candidature :** 

- votre dernier rapport d'inspection
- diplômes ou certificats en langues étrangères ou en français langue étrangère (le cas échéant)
- diplômes ou certificats en TICE (le cas échéant)

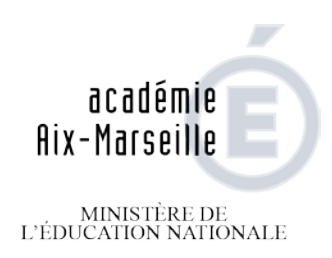

 $\begin{array}{c} \text{MINISTÈRE DE} \\ \text{L'ENSEIGNEMENT SUPÉRIEUR} \\ \text{ET DE LA RECHERCHE} \end{array}$ 

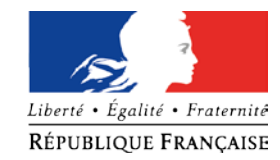

#### **PROGRAMME JULES VERNE – 2014-2015 DOSSIER DE CANDIDATURE – PREMIER DEGRE**

# **AVIS MOTIVES DE L'IEN DE CIRCONSCRIPTION ET DU DASEN**

- 1. NOM et Prénom du candidat
- 2. Présentation et évaluation des motivations du candidat
- 3. La candidature s'inscrit-elle dans un appariement ou un partenariat ?

Oui  $\Box$  / Non  $\Box$ Si oui, préciser :

- établissement partenaire :  $\qquad \qquad -$  pays :
- numéro d'homologation ou de validation :  $\qquad \qquad -$  date :
- 4. La candidature répond-elle à un programme ou projet d'ouverture de l'école à l'international ?

Oui  $\Box$  / Non  $\Box$ Si oui, préciser et argumenter :

5. Le projet de l'enseignant implique-t-il d'autres membres de l'équipe pédagogique ou d'encadrement ?

Oui  $\Box$  / Non  $\Box$ Si oui, préciser :

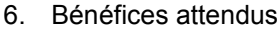

6.1 Pour l'enseignant

6.2 Pour l'école

#### **AVIS MOTIVE DE L'IEN DE CIRCONSCRIPTION :**

**AVIS** (*mettre une croix*) **: Très réservé / Réservé / Favorable / Très favorable** 

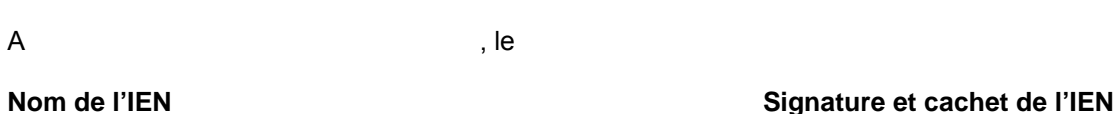

**AVIS MOTIVE DU DASEN :** 

**AVIS** (*mettre une croix*) **: Très réservé / Réservé / Favorable / Très favorable** 

 $\mathsf A$  , le

**Nom du DASEN Signature et cachet du DASEN** 

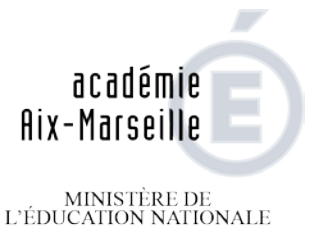

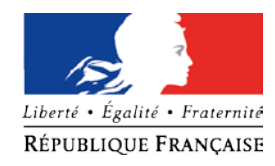

 $\begin{array}{c} \text{MINISTÈRE DE} \\ \text{L'ENSEIGNEMENT SUPÉRIEUR} \\ \text{ET DE LA RECHERCHE} \end{array}$ 

#### **Document à télécharger et à renseigner sous word**

**- Pour le 5 mai 2014, envoi électronique à la DAREIC [\(ce.dareic@ac-aix-marseille.fr\)](mailto:ce.dareic@ac-aix-marseille.fr) sans les avis hiérarchiques. - Pour le 12 mai 2014, envoi postal au Rectorat Aix-Marseille – DAREIC- Place Lucien Paye 13621 Aix-en-Provence Cedex 1 assorti des avis hiérarchiques**

#### **PROGRAMME JULES VERNE – 2014-2015 DOSSIER DE CANDIDATURE – SECOND DEGRE**

#### **1. Etat civil**

Nom : Prénom :

Né(e) le :<br>
Situation de famille :

Profession du conjoint :

Nombre et âge des enfants :

Adresse postale :

Adresse électronique obligatoire :

Téléphone fixe : Téléphone portable :

#### **2. Situation administrative :**

Statut et autres informations : (soulignez les rubriques vous concernant) : Agrégé / Certifié / P.L.P /T.Z.R. / Professeur principal / Membre du CA

Echelon :

Discipline(s) enseignée(s), le cas échéant dans un dispositif spécifique (SI, SELO, AbiBac) :

Niveau(x) d'enseignement (classes) :

#### **3. Compétences linguistiques et TICE :**

#### *Langues*

Auto-évaluation en langues (utiliser les niveaux du *Cadre européen commun de référence pour les langues)*

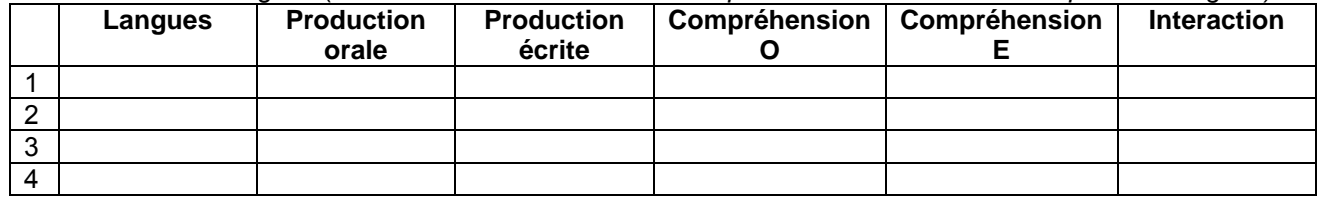

Le cas échéant, diplômes ou certificats en langues étrangères ou en français langue étrangère (à joindre au dossier) :

#### *TICE*

Logiciels maîtrisés : Le cas échéant, diplômes ou certificats en TICE (à joindre au dossier) :

#### **4. Lieu d'exercice :**

#### **Académie : Aix-Marseille**

Nom de l'établissement :

Type d'établissement (*soulignez la rubrique vous concernant*) : Collège / LEGT / LP / LPO

Adresse de l'établissement :

Courriel de l'établissement obligatoire :

Téléphone de l'établissement :

Nom et prénom du chef d'établissement :

Nom et prénom de votre inspecteur pédagogique et joindre votre dernier rapport d'inspection :

5. **Préférences géographiques** (s'inscrivant, dans la politique d'ouverture internationale de votre académie) / Indiquer une zone géographique, un pays ou une ville. Justifier brièvement l'ordre des choix**.** 

Choix n° 1 ·

Choix n° 2 :

Choix n° 3 :

#### **6. Le cas échéant, établissement ou structure d'accueil étrangère préalablement identifiés**

Pays :

Nom :

Type :

Adresse :

Courriel : Téléphone :

Nom et prénom de la directrice / du directeur / du chef d'établissement ou de la structure d'accueil :

Le cas échéant, précisez et décrivez brièvement le jumelage existant entre votre commune d'exercice et la ville de l'établissement ou de la structure d'accueil identifié :

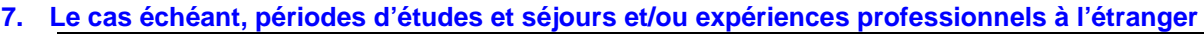

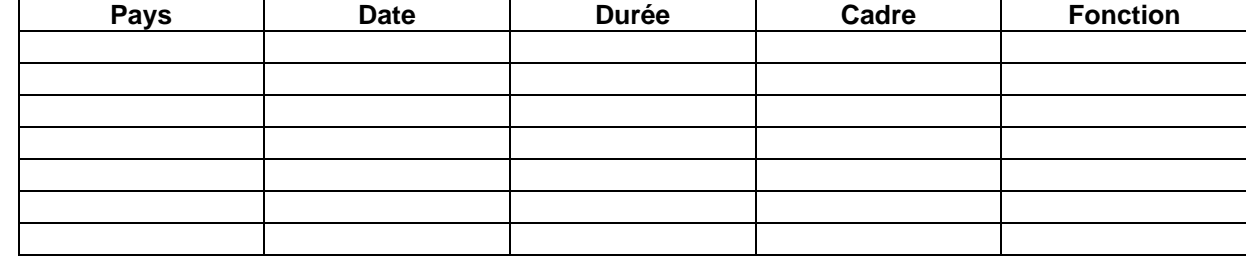

**8. Présentation du projet en 500 mots maximum** (contenu, articulation avec le projet d'établissement et la politique académique, motivations, objectifs, perspectives de réinvestissement au retour).

Je, soussigné(e), ……………………………………………………………

certifie avoir pris connaissance des conditions matérielles, financières et administratives de mon séjour à l'étranger dans le cadre du programme « Jules Verne » telles qu'elles sont définies dans la circulaire relative à ce programme parue au BOEN n° 13 du 27 mars 2014 et du BA du 7 avril 2014 et déclare les accepter.

A, the set of  $\mathsf{A}$ 

**Nom de la candidate / du candidat Signature de la candidate / du candidat**

**Pièces à joindre au présent dossier de candidature :** 

- votre dernier rapport d'inspection
- diplômes ou certificats en langues étrangères ou en français langue étrangère (le cas échéant)
- diplômes ou certificats en TICE (le cas échéant)

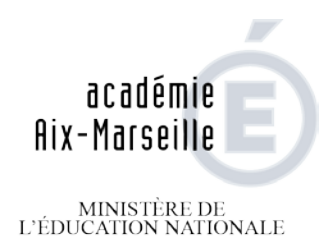

 $\begin{array}{c} \text{MINISTÈRE DE} \\ \text{L'ENSEIGNEMENT SUPÉRIEUR} \\ \text{ET DE LA RECHERCHE} \end{array}$ 

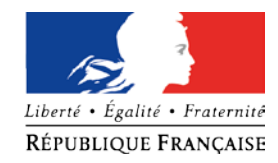

### **PROGRAMME JULES VERNE – 2014-2015 DOSSIER DE CANDIDATURE – SECOND DEGRE**

# **AVIS MOTIVE DU CHEF D'ETABLISSEMENT**

- 1. NOM et Prénom du candidat :
- 2. Présentation et évaluation des motivations du candidat
- 3. La candidature s'inscrit-elle dans un appariement ou un partenariat ?

Oui  $\Box$  / Non  $\Box$ Si oui, préciser :

- établissement partenaire :  $\qquad \qquad -$  pays :

- numéro d'homologation :  $\qquad \qquad$  - date :

4. La candidature répond-elle à un programme ou projet d'ouverture de l'établissement à l'international ?

Oui  $\Box$  / Non  $\Box$ Si oui, préciser et argumenter :

5. Le projet de l'enseignant implique-t-il d'autres membres de l'équipe pédagogique ou d'encadrement ?

Oui  $\Box$  / Non  $\Box$ Si oui, préciser : 6. Bénéfices attendus

6.1 Pour l'enseignant

6.2 Pour l'établissement

#### **AVIS MOTIVE DU CHEF D'ETABLISSEMENT :**

**AVIS** (*mettre une croix*) **: Très réservé / Réservé / Favorable / Très favorable** 

 $\mathsf A$  , le BOEN n° 13 du 27 mars 2014 et du BA du 7 avril 2014 et déclare les accepter.

**Nom du chef d'établissement Signature et cachet du chef d'établissement**

**Avis motivé de l'IA-IPR /IEN/ET Signature de l'IA-IPR/IEN/ET**

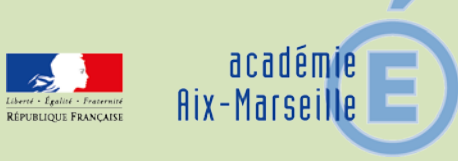

# Délégation Académique aux Relations Européennes, Internationales et à la Coopération

DAREIC/14-629-298 du 07/04/2014

### **MISE EN ŒUVRE POUR L'ANNEE SCOLAIRE 2014-2015 DU PROGRAMME DE BOURSES DE MOBILITE INDIVIDUELLES ET COLLECTIVES DANS LE CADRE DE LA COOPERATION FRANCO-BRITANNIQUE - SA DUREE SERA DE CINQ ANS**

Destinataires : Messieurs les Inspecteurs d'Académie, directeurs académiques des services de l'éducation nationale - Mesdames et Messieurs les Inspecteurs d'Académie - Inspecteurs pédagogiques régionaux - Mesdames et Messieurs les Chefs d'Etablissements - Mesdames et Messieurs les Chefs de Division

Dossier suivi par : Mme FLICHET-CLAIRFONTAINE - Tel : 04 42 95 29 76/77 - Fax : 04 42 95 29 74

Ce programme est mis en œuvre par le British Council, en coopération avec le ministère de l'éducation nationale.

Il s'agit des bourses :

- Lefèvre (mobilité de classe), pour des élèves de 11 à 19 ans
- Charles de Gaulle (des mobilités individuelles d'élèves), pour des élèves de 17 à 19 ans

L'objectif est d'accompagner les partenariats scolaires déjà existants en finançant la mobilité de classe ou des mobilités individuelles d'élèves afin de renforcer l'ouverture et la coopération européennes et internationales au service des apprentissages, d'enrichir les pratiques pédagogiques et de développer un partenariat équilibré et pérenne. Cela permettra donc de renforcer considérablement des projets déjà mis en place et qui auraient besoin d'une dynamique nouvelle. Les établissements publics et privés sont éligibles.

#### **Financement :**

- 5 000 £ maximum par établissement pour une bourse collective (bourses Lefèvre) soit 10 000 £ pour le partenariat
- 5 000 £ par établissement pour des bourses individuelles (bourses Charles de Gaulle). Trois élèves au moins par établissement doivent être impliqués dans le projet.

#### **Constitution du dossier de candidature :**

Toutes les informations [sont disponibles sur Eduscol](http://eduscol.education.fr/cid71532/bourses-lefevre-et-charles-de-gaulle.html) : <http://eduscol.education.fr/cid71532/bourses-lefevre-et-charles-de-gaulle.html>

Vous trouverez en pièce jointe les formulaires de candidature. Les établissements partenaires complèteront, en français ou en anglais, un **seul formulaire** de candidature qui devra être envoyé **au British Council de Londres** pour le **2 mai 2014**. Une copie devra être envoyée à **la DAREIC** qui émettra un premier avis en concertation avec les corps d'inspection. Le jury binational annuel émettra l'avis final. Les projets qui n'auront pas été envoyés à la DAREIC ne seront pas prioritaires.

#### **Tout dossier parvenu après le 2 mai 2014 ne sera pas traité.**

*Signataire : Didier LACROIX, Secrétaire Général de l'Académie d'Aix-Marseille*

# **Charles de Gaulle Formulaire de demande de bourse**

Le fonds Charles de Gaulle permet à des élèves d'établissements du Royaume-Uni et de France de se rendre de l'autre côté de la Manche pour mener à bien un projet de recherche ou visite d'étude en lien avec les programmes sur un sujet de leur choix.

Les bourses sont attribuées pour des projets impliquant des élèves âgés de 17 à 19 ans qui disposent d'un bon niveau d'anglais / français et qui ont une idée précise de leur projet qui doit être en lien avec le projet d'établissement et qui doit s'inscrire dans les programmes.

# Conseils aux candidats

Avant de compléter ce formulaire, il est fortement recommandé de lire :

- **« Guide pour remplir le formulaire »** fournit des précisions sur la procédure de demande et le calendrier de dépôt des demandes, ainsi que des informations sur le programme, la composition du partenariat et la procédure d'évaluation;
- **La description du programme** donne une vision d'ensemble du programme et explique l'évolution du partenariat en considérant trois objectifs : renforcer la coopération européenne et internationales au service des apprentissages, enrichir les pratiques pédagogiques et développer un partenariat équilibré et pérenne.
- **L'ouverture européenne et internationale en matière de coopération** propose des thèmes de coopération éducative qui seront développés par les établissements partenaires et les compétences associées et les perspectives qui en découlent.

# **Résumé du projet**

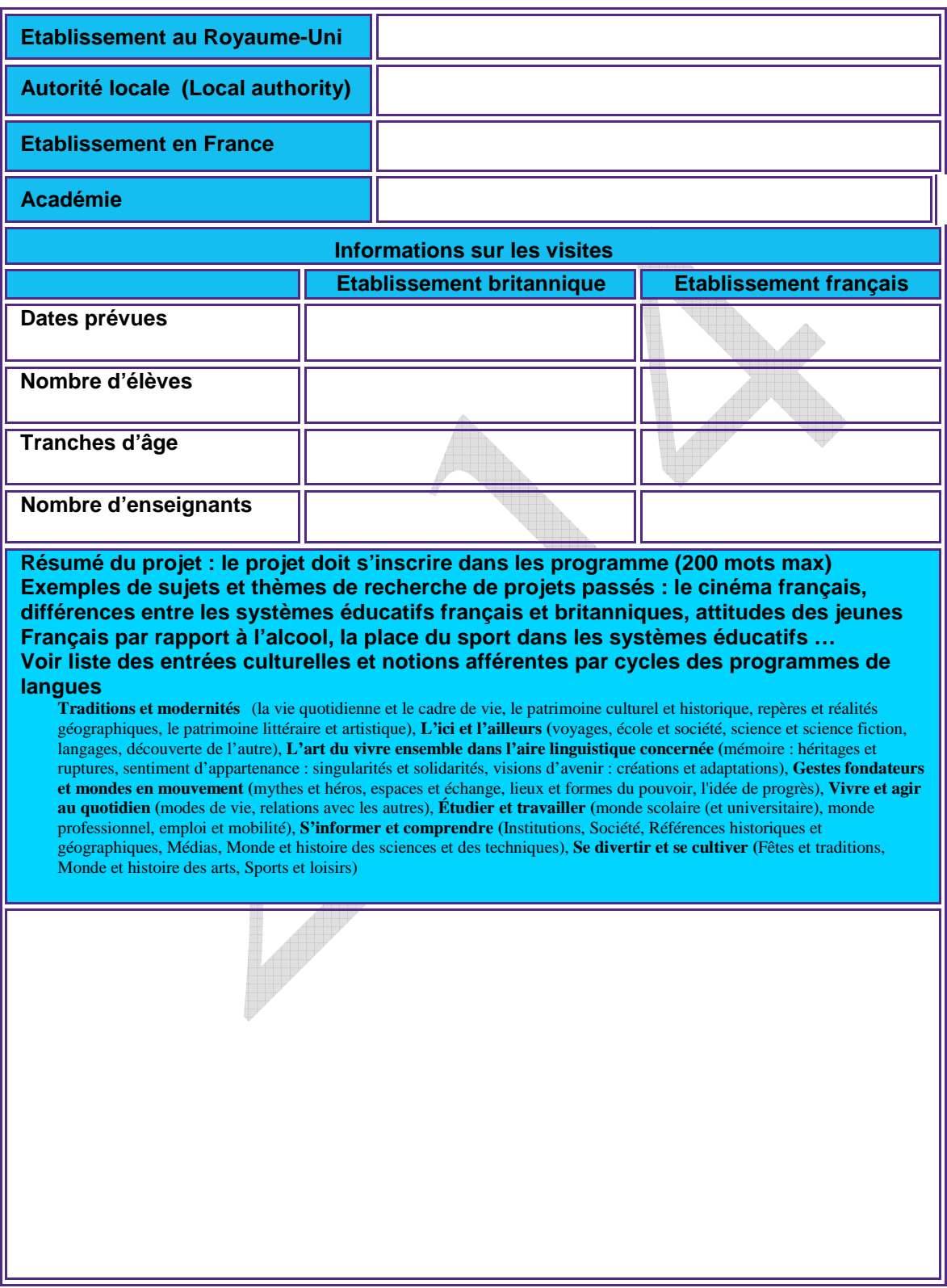

# **Partie 1: Informations sur le partenariat**

# **1.1 Établissement au Royaume-Uni**

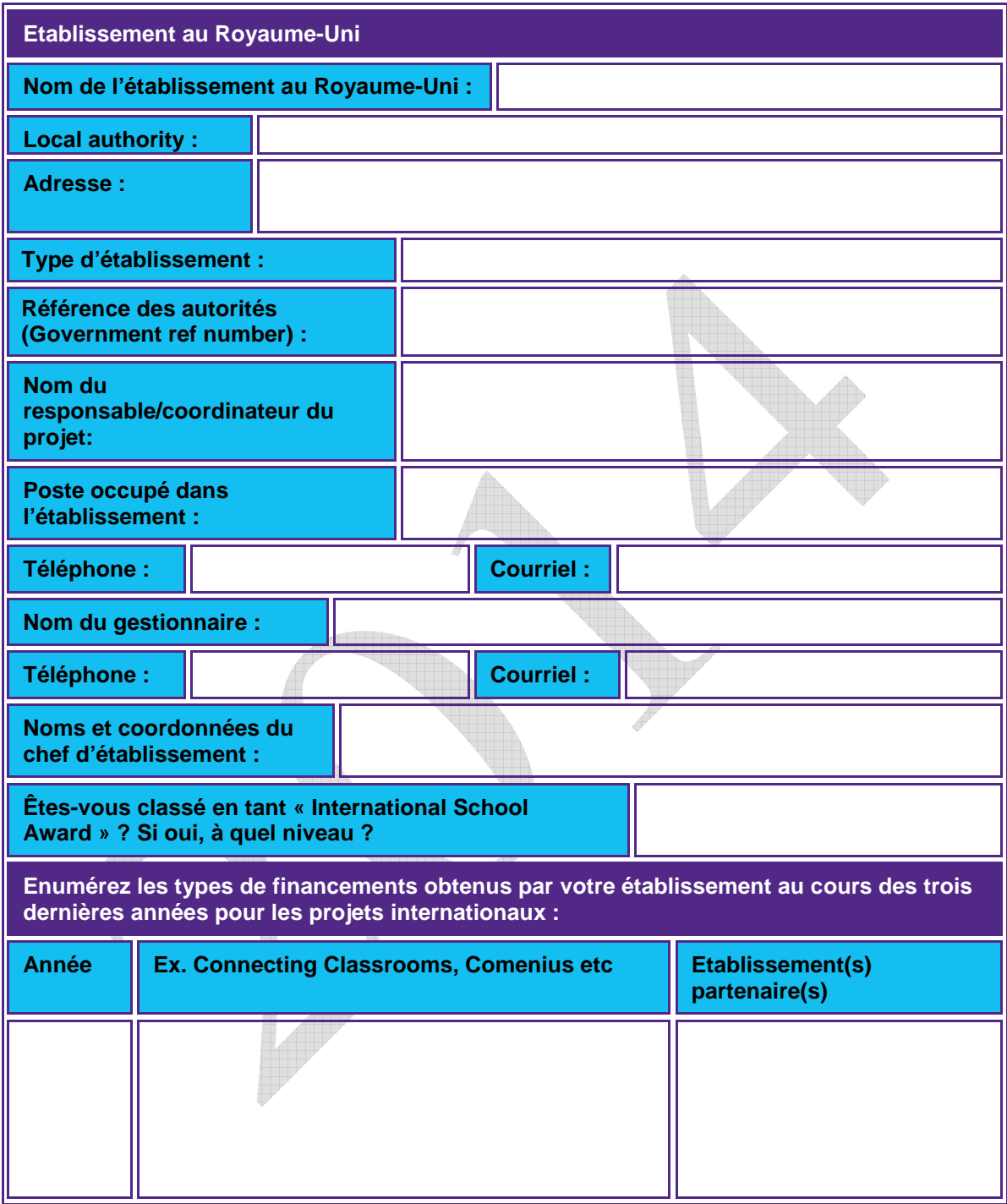

# **1.2 Établissement français**

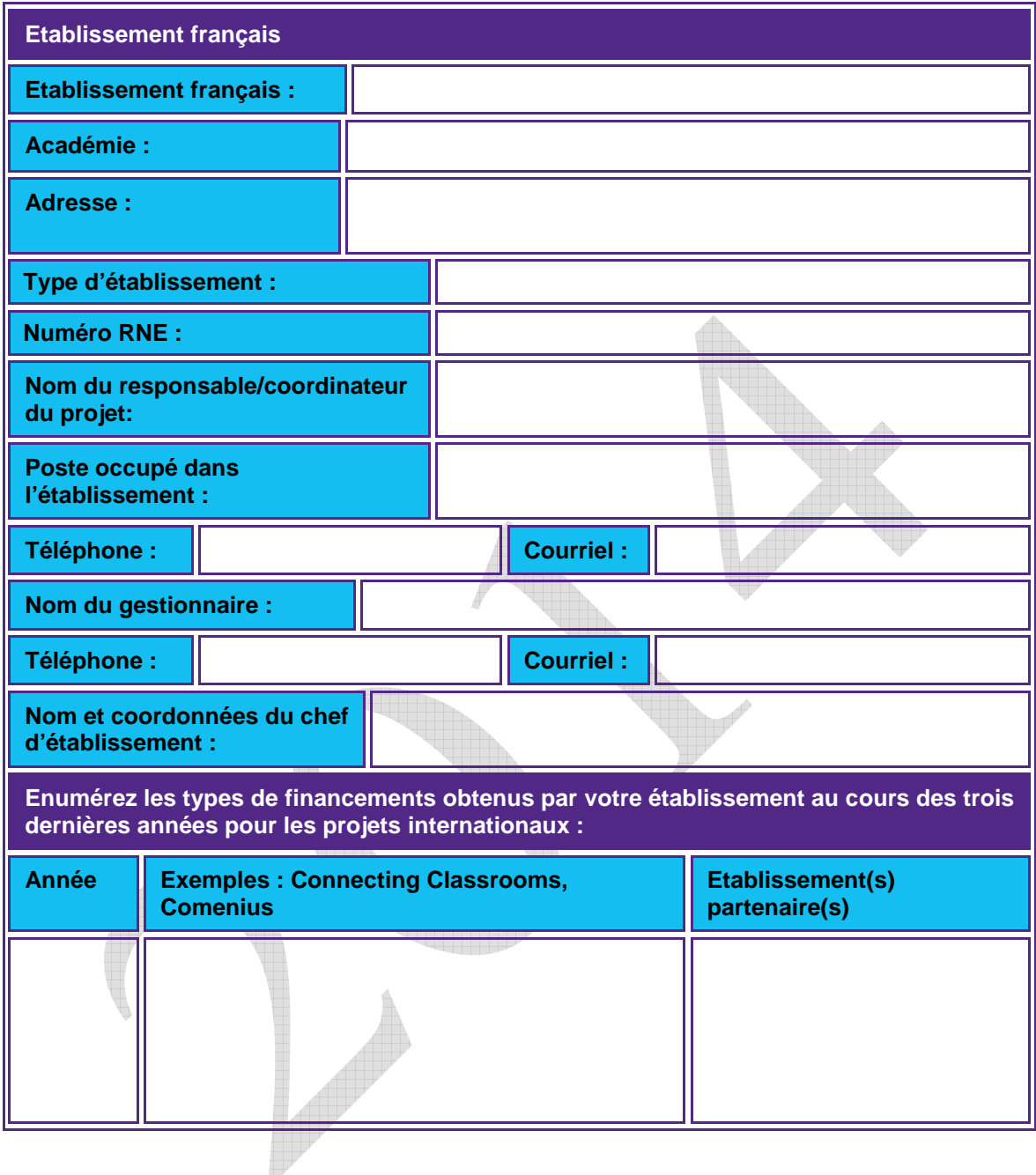

#### **1.3 Historique du partenariat**

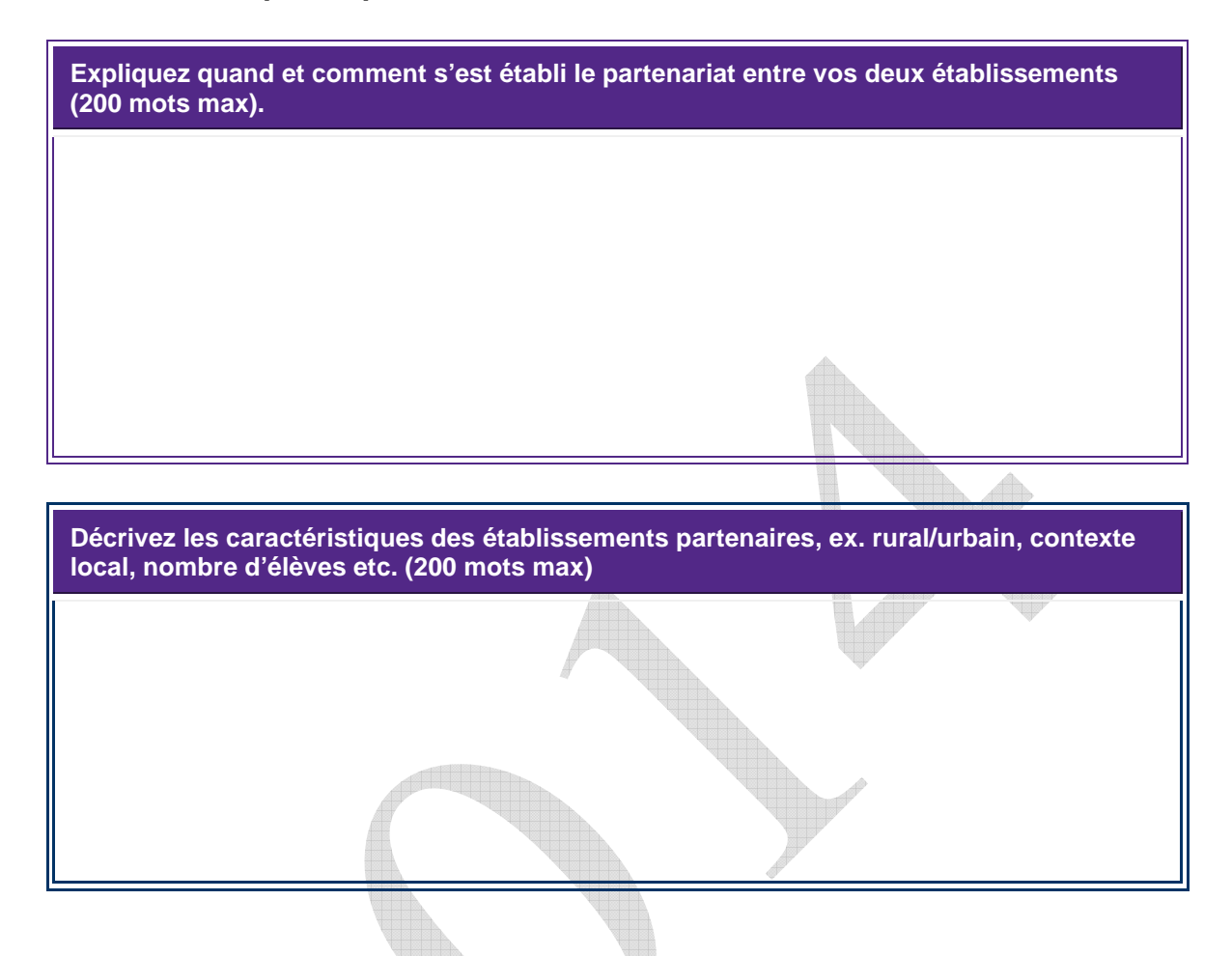

# **Partie 2 : Renforcer la coopération européenne et internationale au service des apprentissages**

Cette rubrique est consacrée aux acquis d'apprentissage des élèves et se divise en deux parties : 2.1 La situation actuelle du partenariat 2.2 Les objectifs visés dans un an.

### **2.1 La situation actuelle du partenariat**

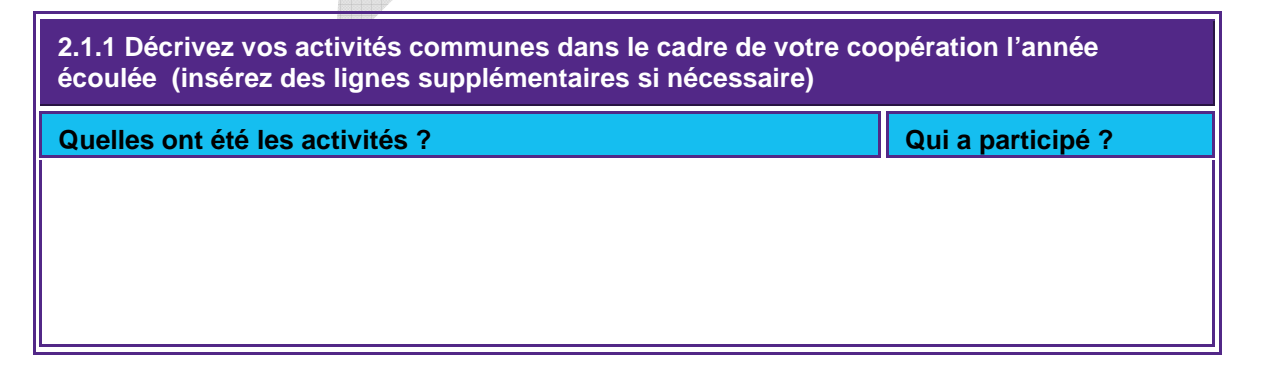

**2.1.2 Quels sont les acquis d'apprentissages des élèves ? Merci de mentionner les thèmes, compétences et perspectives du projet. Se référer aux documents d'accompagnement. (200 mots max)** 

**2.1.3 Quelles sont les expériences de vos établissement en matière de coopération européenne et internationale ? (stages, formations …) (200 mots max.)** 

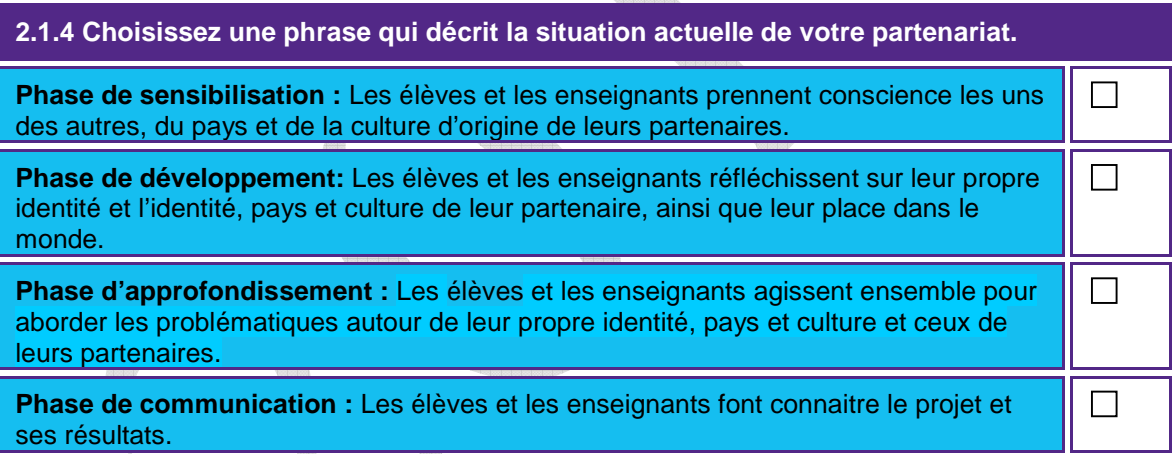

# **2.2 La situation visée d'ici un an**

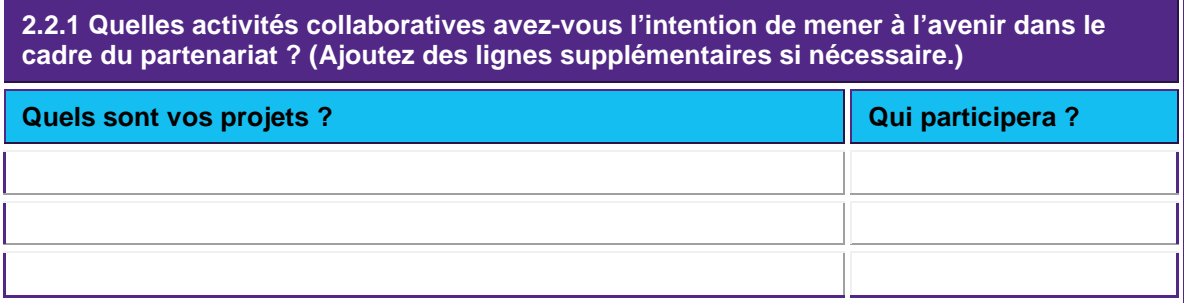

**2.2.3 Quels sont les projets et stratégies pour améliorer et développer l'ouverture européenne et internationale dans vos établissements ? (200 mots max)** 

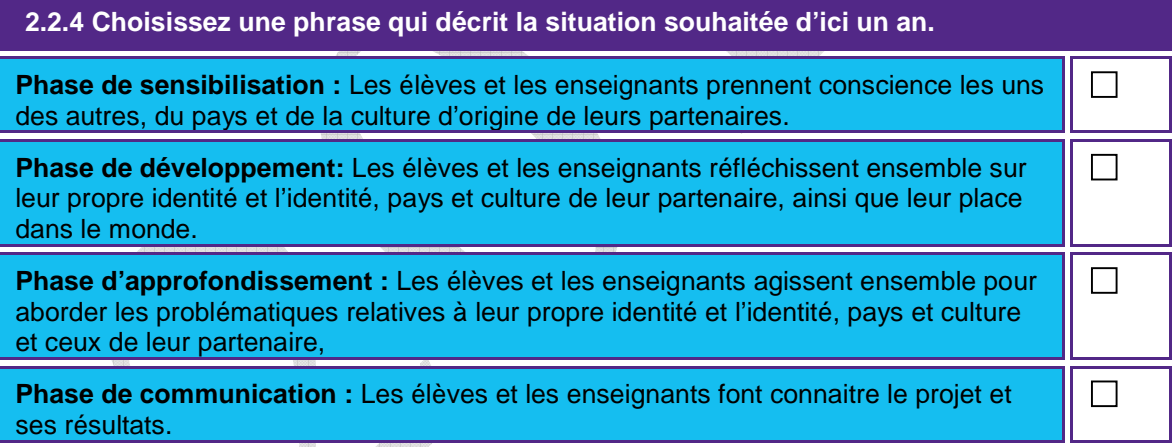

# **Partie 3 : Enrichir les pratiques pédagogiques**

Cette rubrique se consacre à l'amélioration des pratiques pédagogiques et de l'enseignement par le biais d'une collaboration internationale et se divise en deux parties : 3.1 La situation actuelle 3.2 La situation visée d'ici un an.

#### **3.1 La situation actuelle**

**3.1.1 Décrivez les activités collaboratives menées l'année écoulée pour améliorer les pratiques pédagogiques dans vos établissements. Faites état de visite s'il y a lieu. Référez-vous aux documents d'accompagnement. (200 mots max.)** 

**3.1.2 Quel impact ont eu ces activités sur les apprentissages des élèves et l'enseignement au sens large ? Quels ont été les acquis d'apprentissage ? (200 mots max)** 

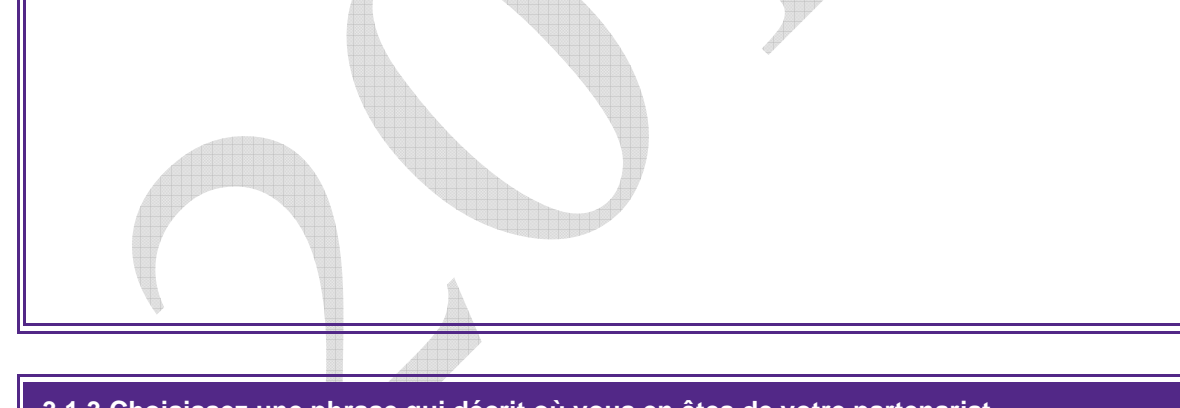

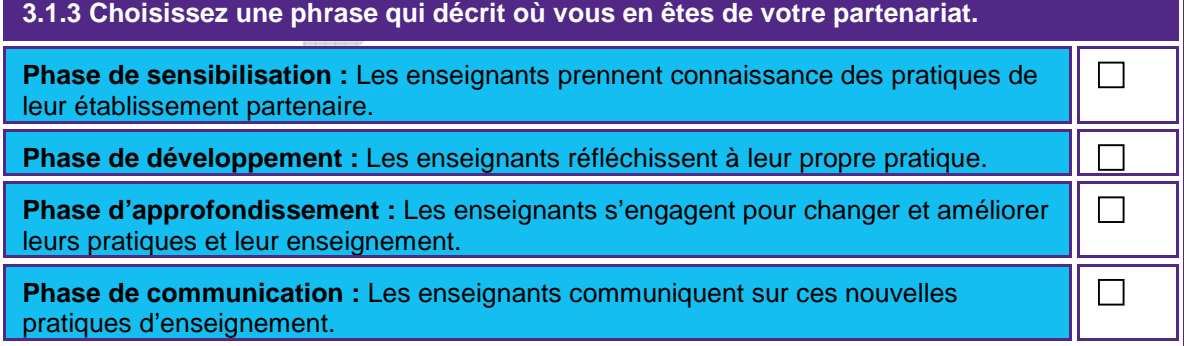

#### **3.2 La situation visée d'ici à un an**

**3.2. Décrivez les activités collaboratives que vous envisagez de mener pour améliorer les pratiques pédagogiques dans vos établissements. Faites état de visite s'il y a lieu. Référez-vous aux documents d'accompagnement. (200 mots max.)** 

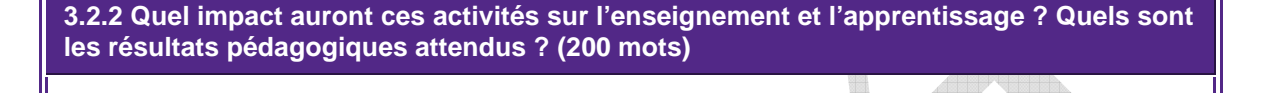

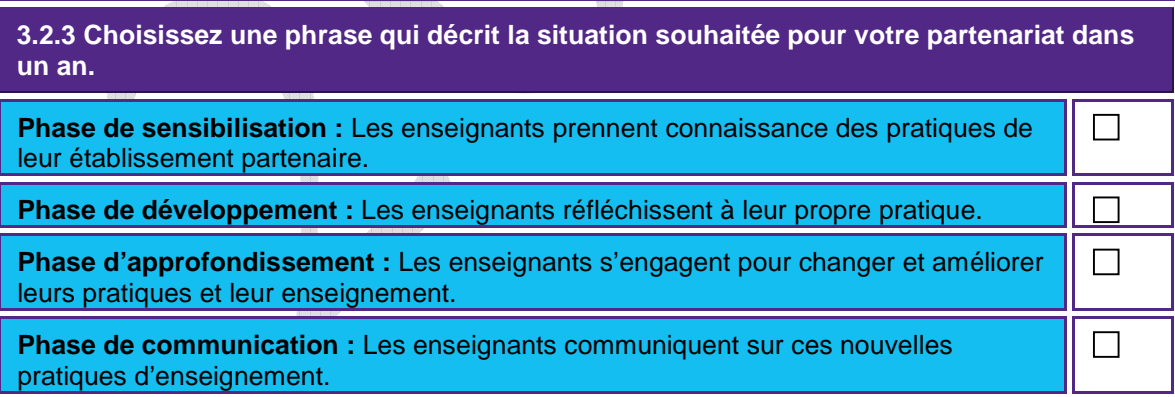

# **Partie 4 : Développer un partenariat pérenne et équilibré**

Cette rubrique se consacre à la mise en place d'un partenariat pérenne et équilibré et se divise en deux parties : 4.1 La situation actuelle 4.2 La situation visée d'ici un an.

#### **4.1 La situation actuelle**

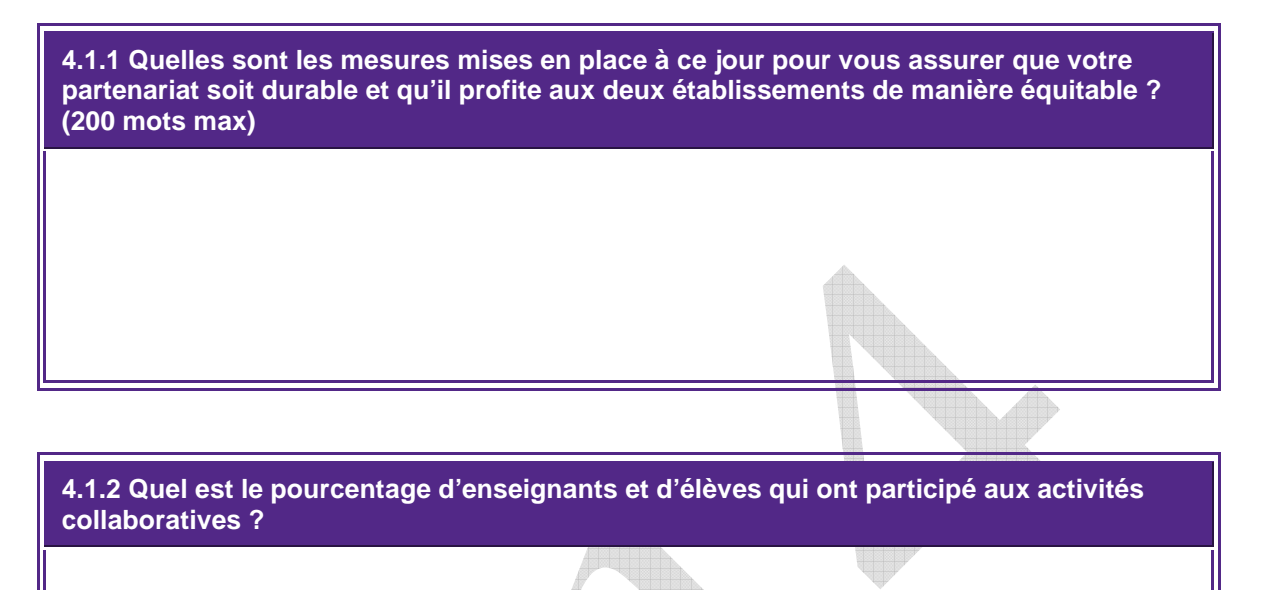

**4.1.3 Quel a été le rôle des acteurs locaux ex. parents, entreprises, associations ? (200 mots max.)** 

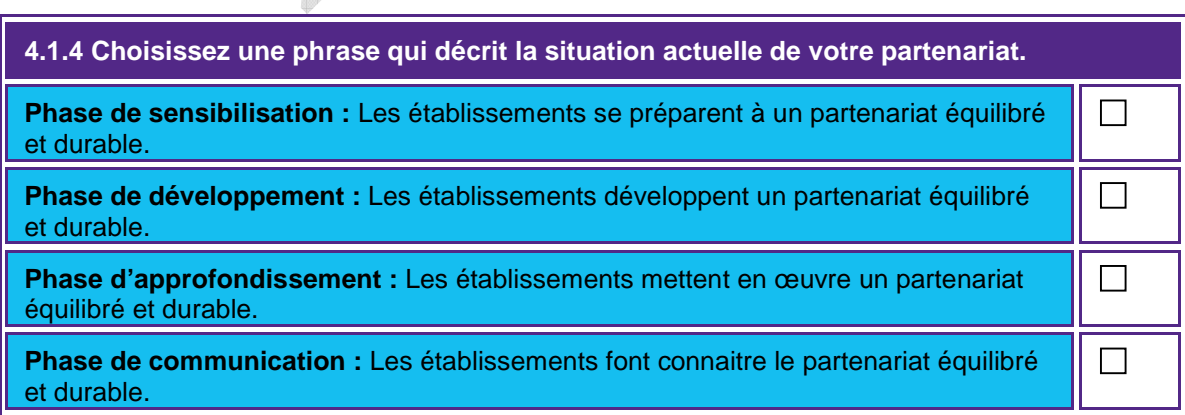

### **4.2 Situation visée d'ici un an**

**4.2.1 Qu'elles mesures envisagez-vous d'adopter pour vous assurer que votre partenariat soit durable et profite à chaque établissement de façon équilibré ? (200 mots max.)** 

**4.2.2 Quel sera le pourcentage d'élèves et d'enseignants estimé qui participeront à ce projet ?** 

**4.2.3 Comment avez-vous l'intention d'impliquer davantage les différents acteurs locaux dans vos activités collaboratives ex. parents, autres établissements, entreprises locales, associations etc. ? (200 mots)** 

S

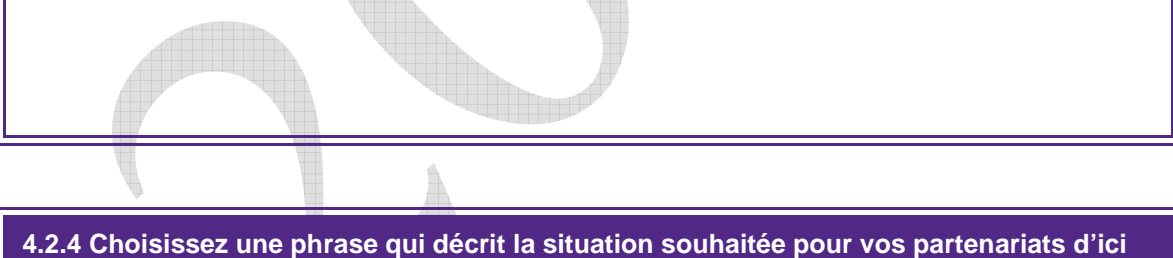

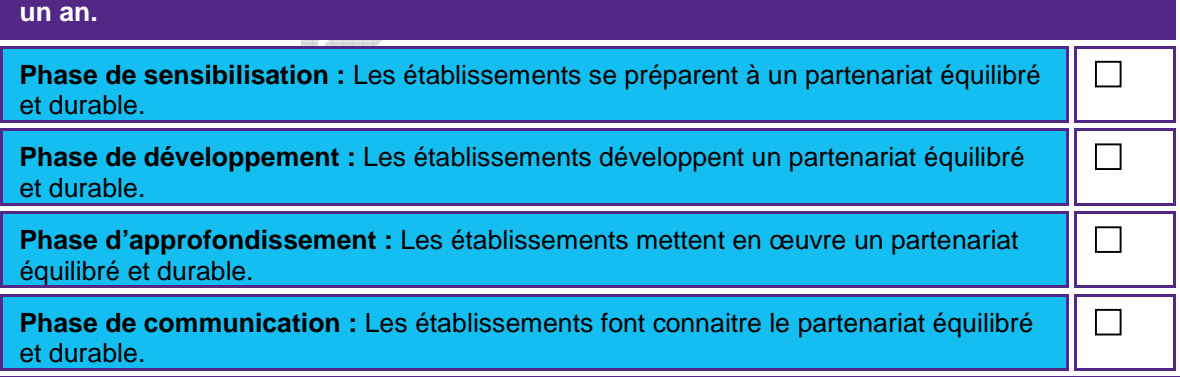

# **Partie 5 : Activités prévues, détails des visites et gestion financière**

#### **5.1 Activités prévues**

Pour vous aider à remplir cette section, prenez connaissance d'un exemple de planning d'activités et de visites disponible sur notre site internet.

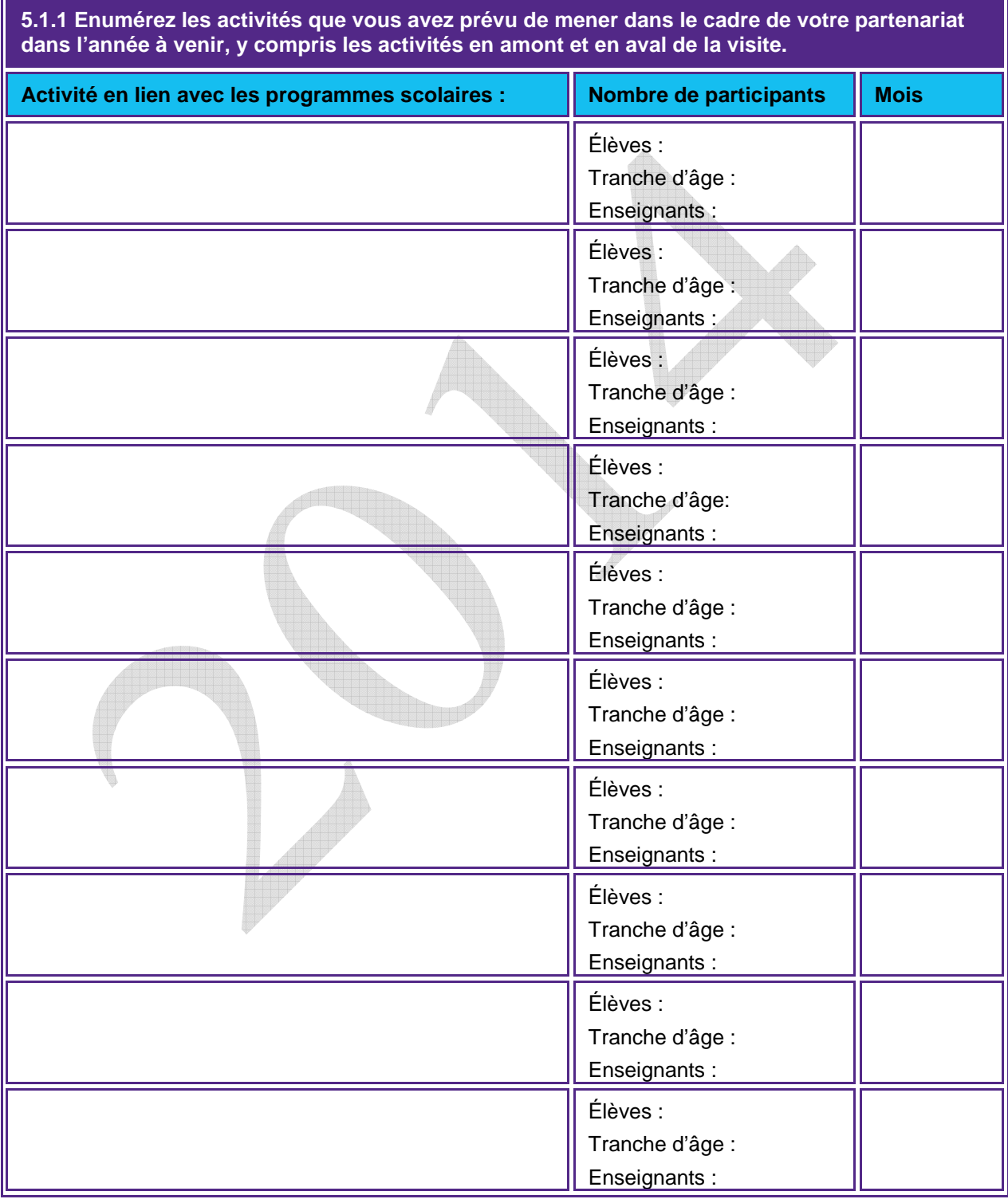

# **5.2 Projets de visites**

# **Etablissement au Royaume-Uni**

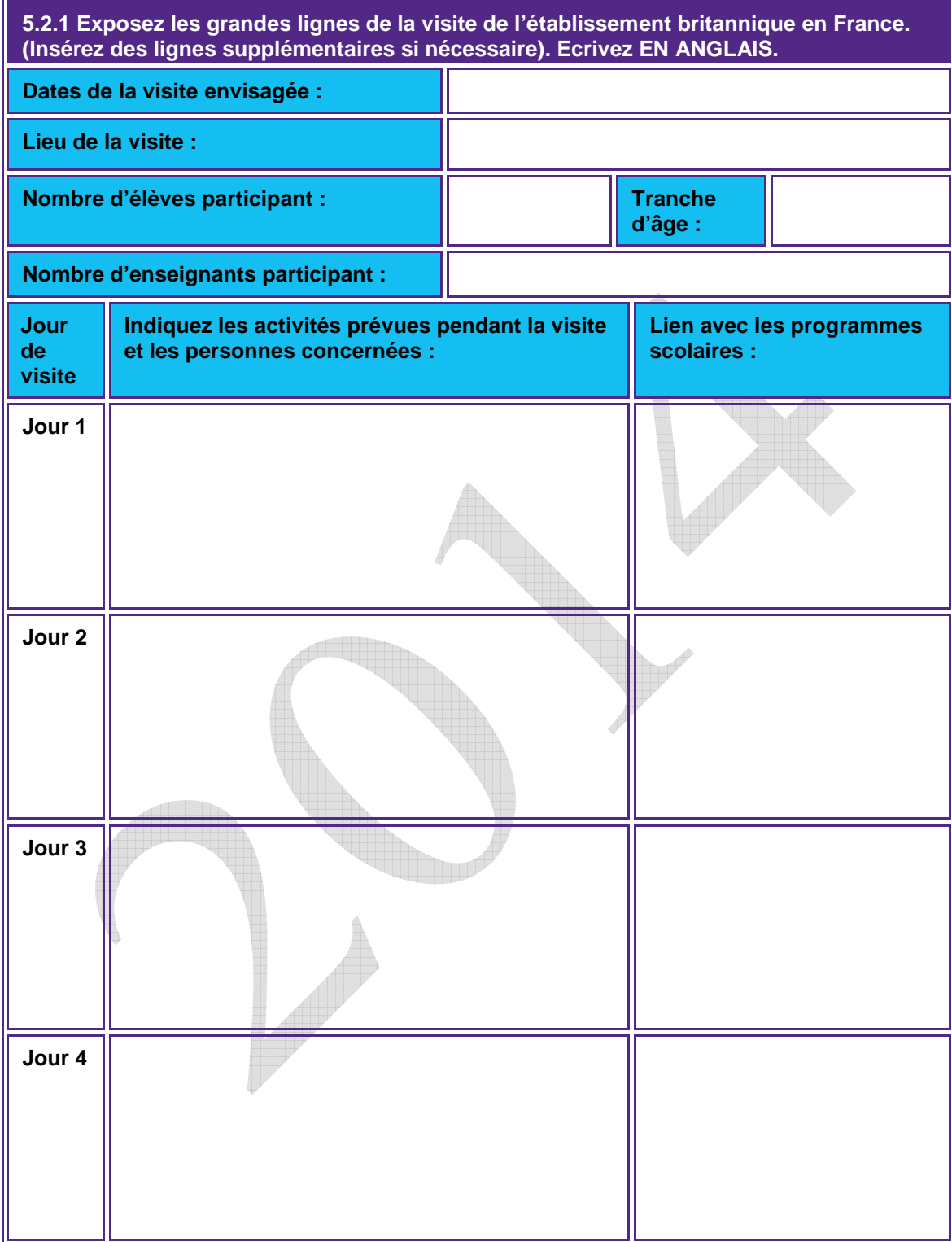

### **Etablissement français**

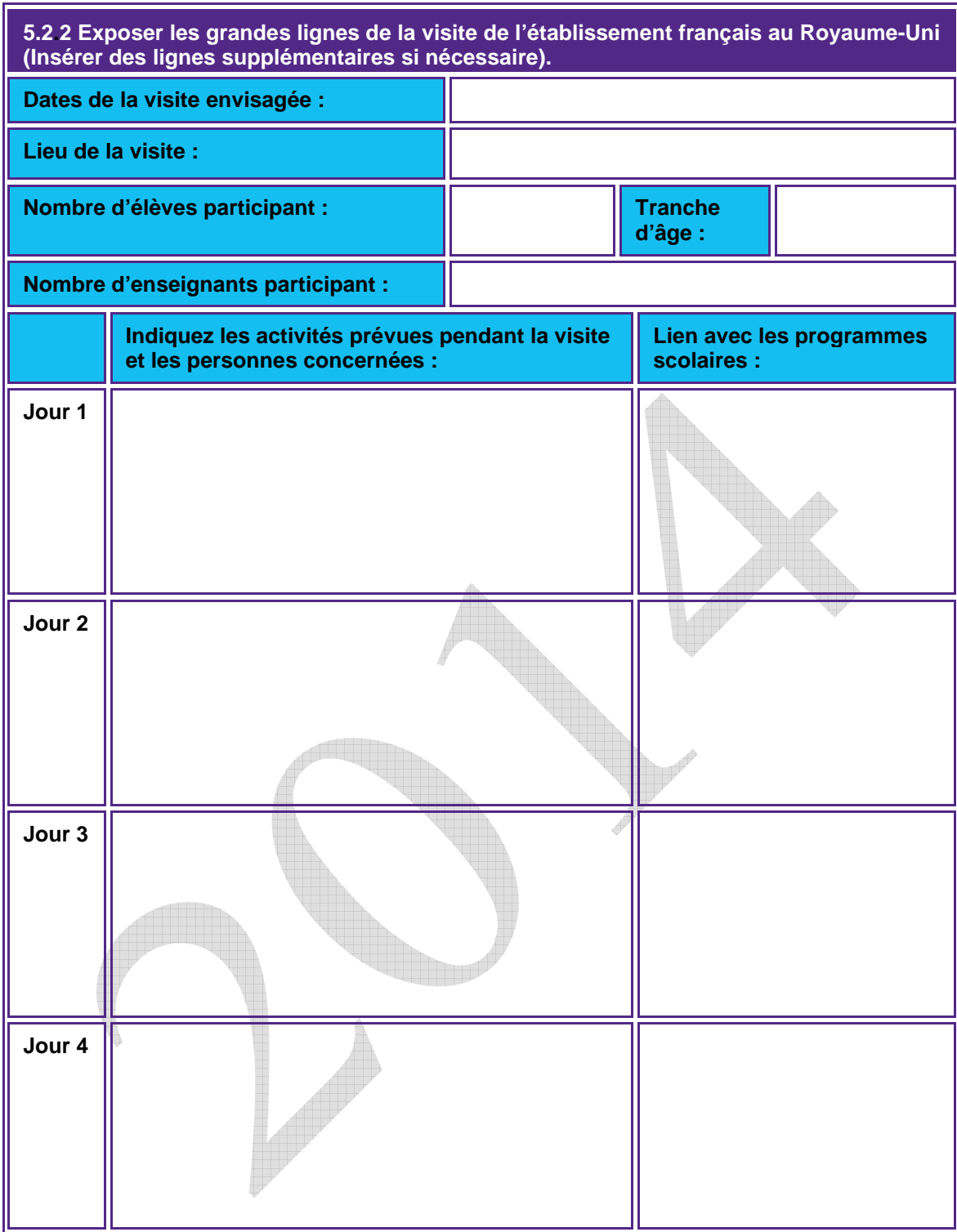

#### **5.3 Budget**

Complétez le tableau budgétaire ci-dessous et indiquez approximativement les dépenses estimées pour chacune des entrées.

Pour rappel, la bourse Charles de Gaulle s'élève à 5 000£.

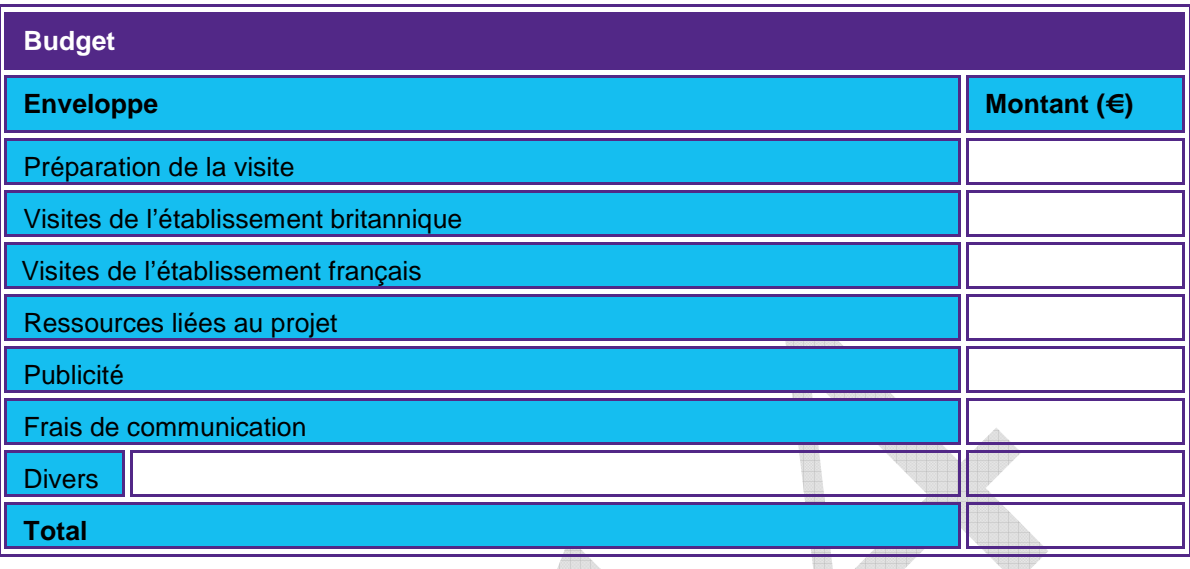

# **Partie 6 : Suivi, évaluation et plan de communication**

#### **6.1 Suivi et évaluation**

**6.1.1 Quelles mesures comptez-vous mettre en œuvre pour faire le suivi et l'évaluation de vos activités de partenariat, dont leur impact à différents niveaux – élèves, enseignants, établissements (ex. systèmes / management) et le partenariat dans son ensemble ? (200 mots max)** 

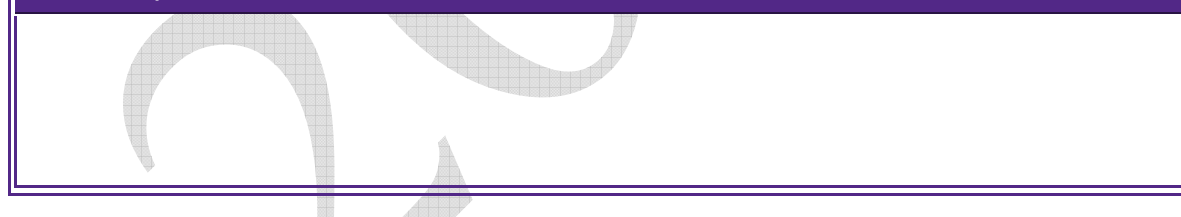

### **6.2 Plan de communication**

**6.2.1 Quelles mesures comptez-vous mettre en œuvre pour communiquer sur les résultats de vos activités pendant la période de financement au sein de vos établissements et plus largement ex. parents, associations, entreprises, collectivités, autres établissements dans les environs, médias ?(200 mots max)** 

#### **6.4 Autres établissements concernés par le partenariat**
**6.3.1 Si d'autres établissements sont concernés par votre partenariat, merci de bien vouloir indiquer ci-dessous leurs coordonnées.** 

#### **6.4 Publicité**

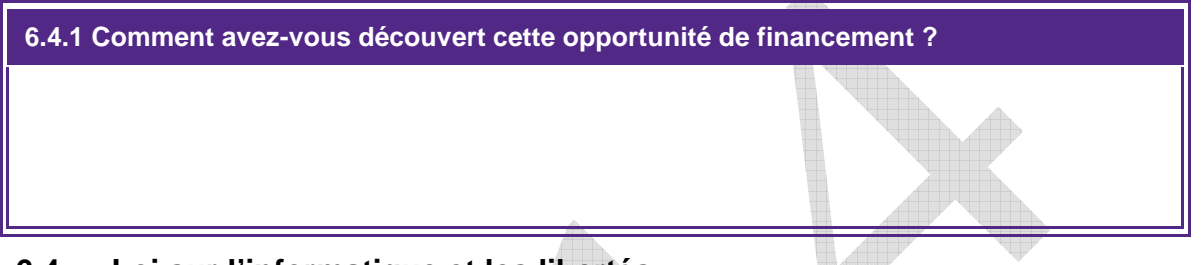

#### **6.4 Loi sur l'informatique et les libertés**

Le British Council Royaume-Uni est l'administrateur de deux fonds : Lefèvre et Charles de Gaulle dont il a reçu mandat pour gérer les financements.

Les informations fournies dans ce formulaire serviront à évaluer votre projet et à garantir votre participation à ces programmes. Il se peut que nous soyons amenés à transmettre ces informations à nos bureaux dans d'autres pays et à d'autres organismes partenaires afin d'évaluer votre demande, de gérer et d'évaluer le projet. Ces informations seront gérées conformément à la loi britannique sur l'informatique et les libertés (data protection law).

Il se peut que nous soyons amenés à vous communiquer des informations sur d'autres activités, services et événements qui pourront vous intéresser. Veuillez cocher une des cases ci-dessous.

**Oui, je souhaite recevoir des informations sur des activités, services et événements Non, je ne souhaite pas recevoir des informations sur d'autres activités, services et évènements.** 

La loi britannique sur l'informatique et les libertés, stipule que vous avez le droit de disposer d'une copie de l'information détenue par le British Council mais que toute demande sera facturée. Vous êtes également en droit de demander la correction de toutes inexactitudes.

Si vous souhaitez recevoir plus d'informations à ce sujet, veuillez contacter le British Council en France ou la Data Protection Team (dataprotection@britishcouncil.org) ou consulter notre site web- http://www.britishcouncil.org/home-data-protection.htm

# **Partie 7 : Accord du chef d'établissement**

**Sans la signature des deux chefs d'établissement soutenant le projet, votre candidature sera considérée comme incomplète.** 

#### **8.1 Etablissement du Royaume-Uni**

Vous pouvez écrire en anglais / You can write in English.

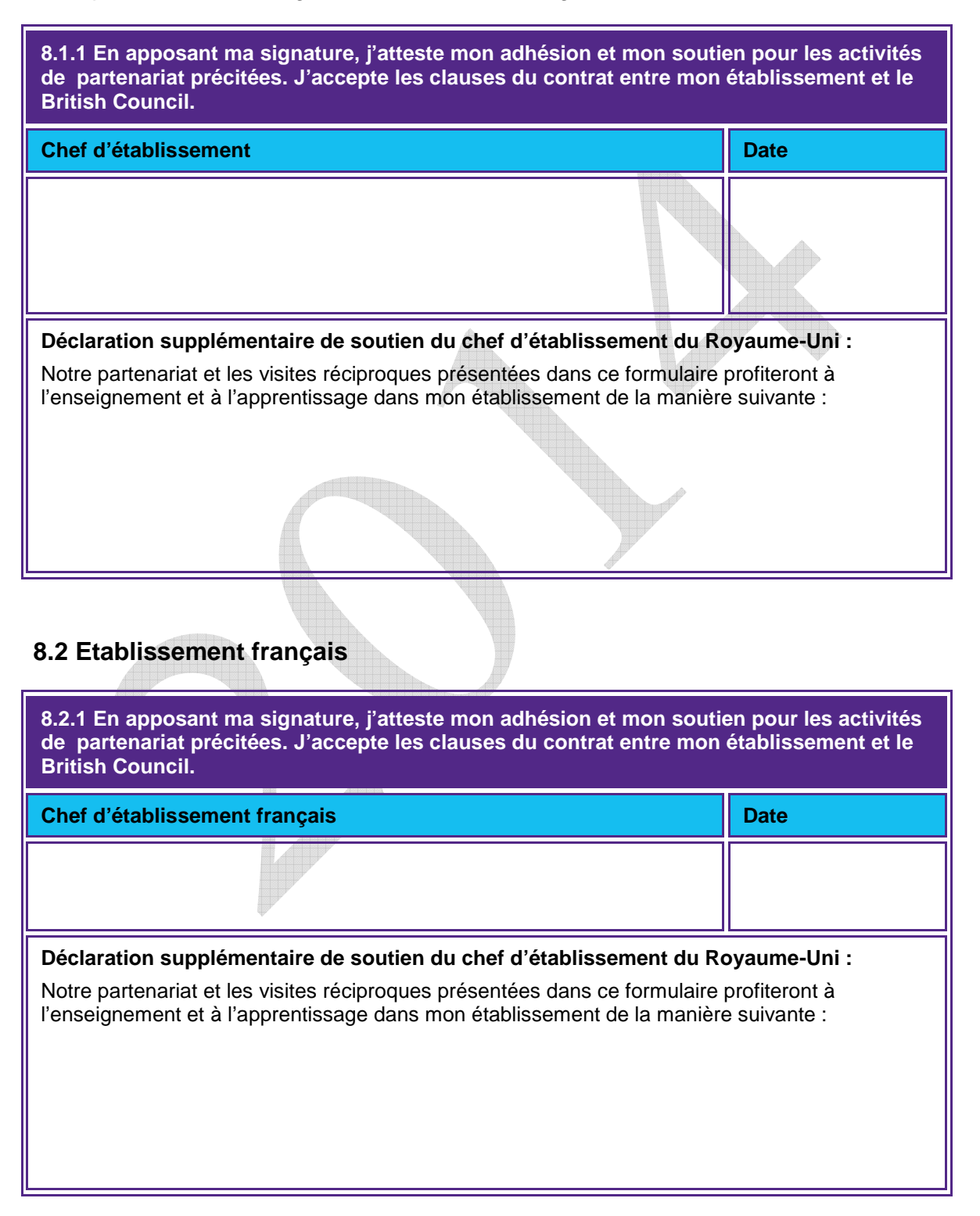

# **Lefèvre Trust Formulaire de demande de bourse**

# Conseils aux candidats

Avant de compléter ce formulaire, il est fortement recommandé de lire :

- **« Guide pour remplir le formulaire »** fournit des précisions sur la procédure de demande et le calendrier de dépôt des demandes, ainsi que des informations sur le programme, la composition du partenariat et la procédure d'évaluation;
- **La description du programme** donne une vision d'ensemble du programme et explique l'évolution du partenariat en considérant trois objectifs : renforcer la coopération européenne et internationales au service des apprentissages, enrichir les pratiques pédagogiques et développer un partenariat équilibré et pérenne.
- **L'ouverture européenne et internationale en matière de coopération** propose des thèmes de coopération éducative qui seront développés par les établissements partenaires et les compétences associées et les perspectives qui en découlent.

# Résumé du projet

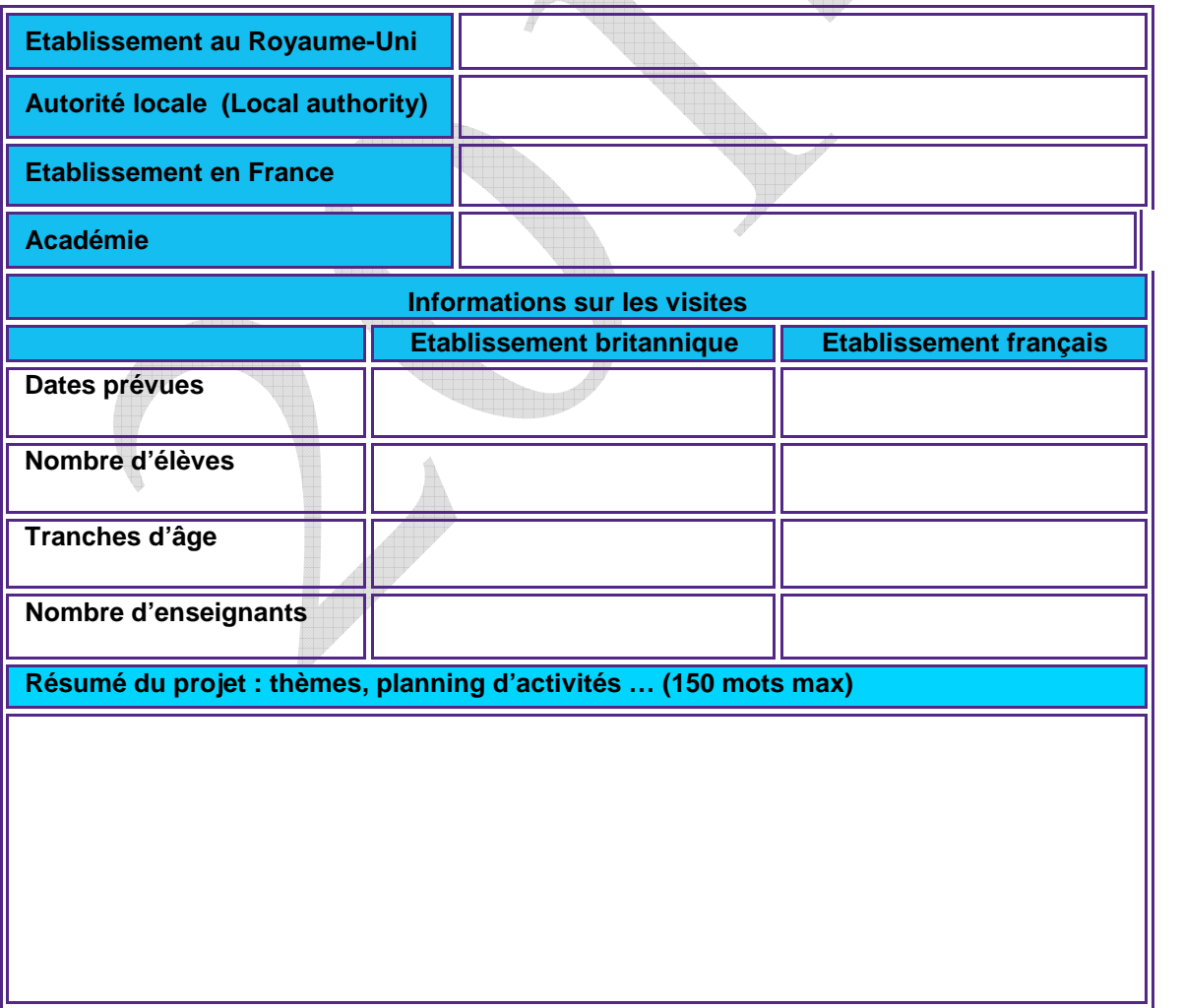

# **Partie 1: Informations sur le partenariat**

# **1.1 Etablissement au Royaume-Uni**

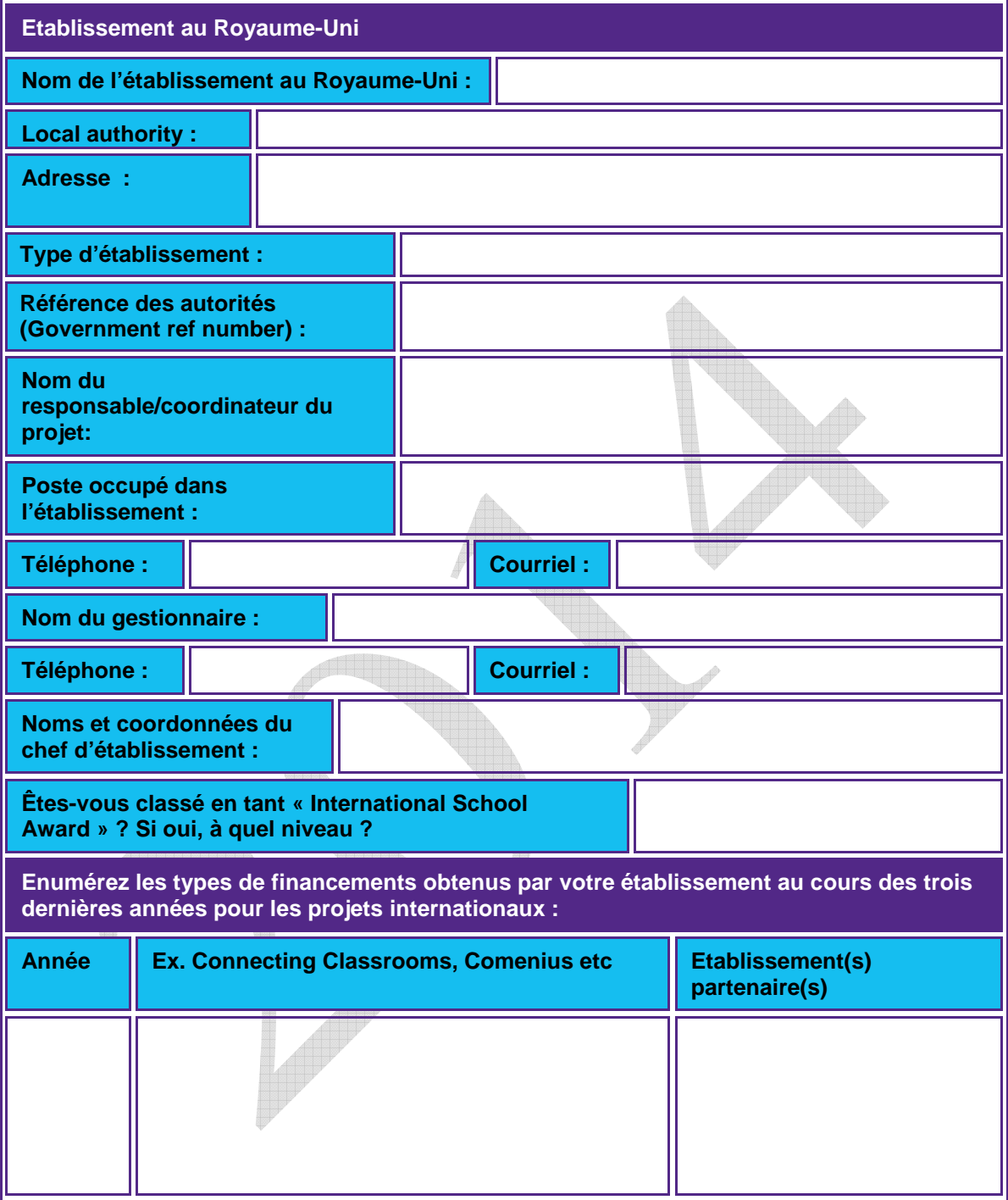

# **1.2 Etablissement français**

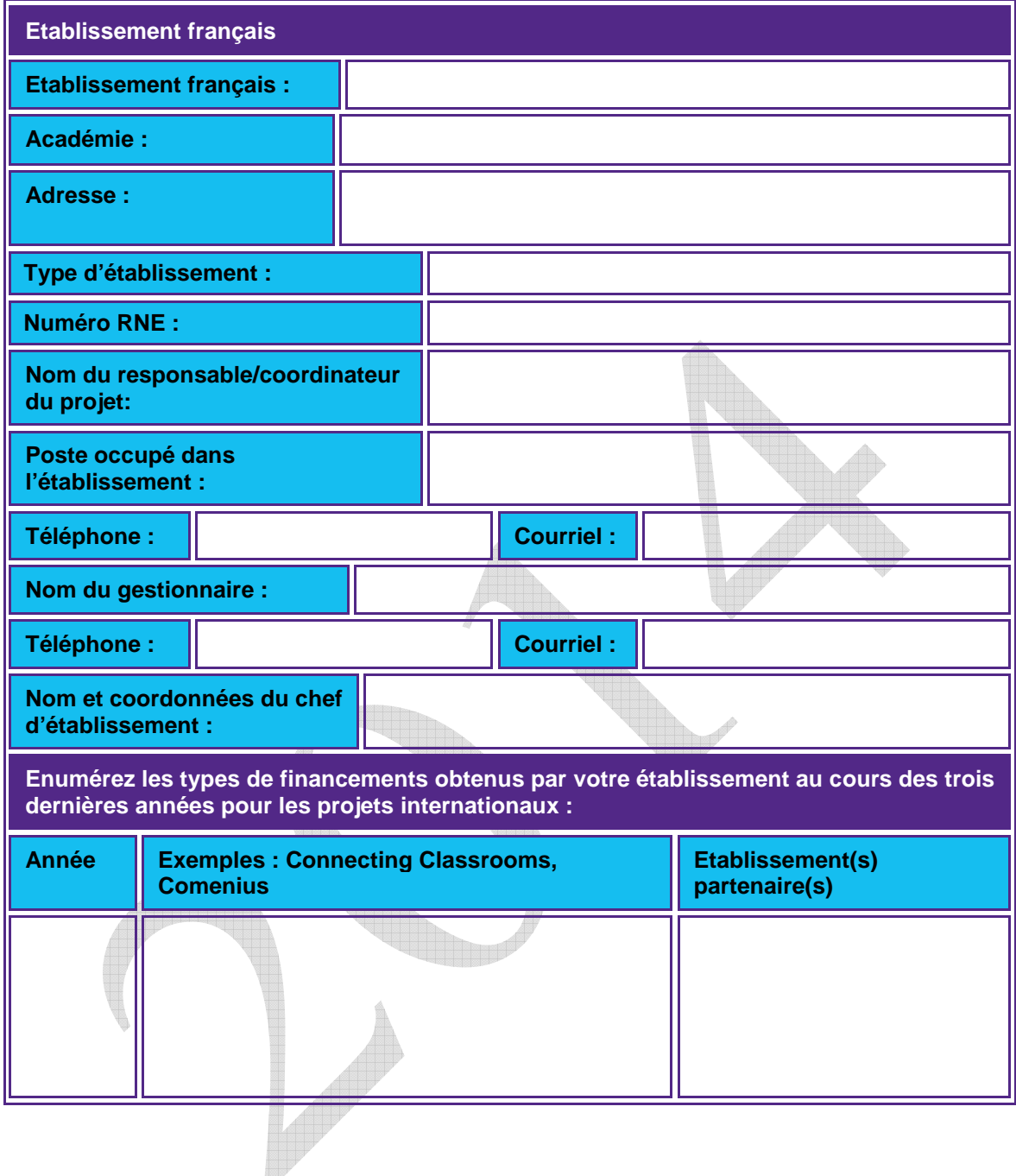

# **1.3 Historique du partenariat**

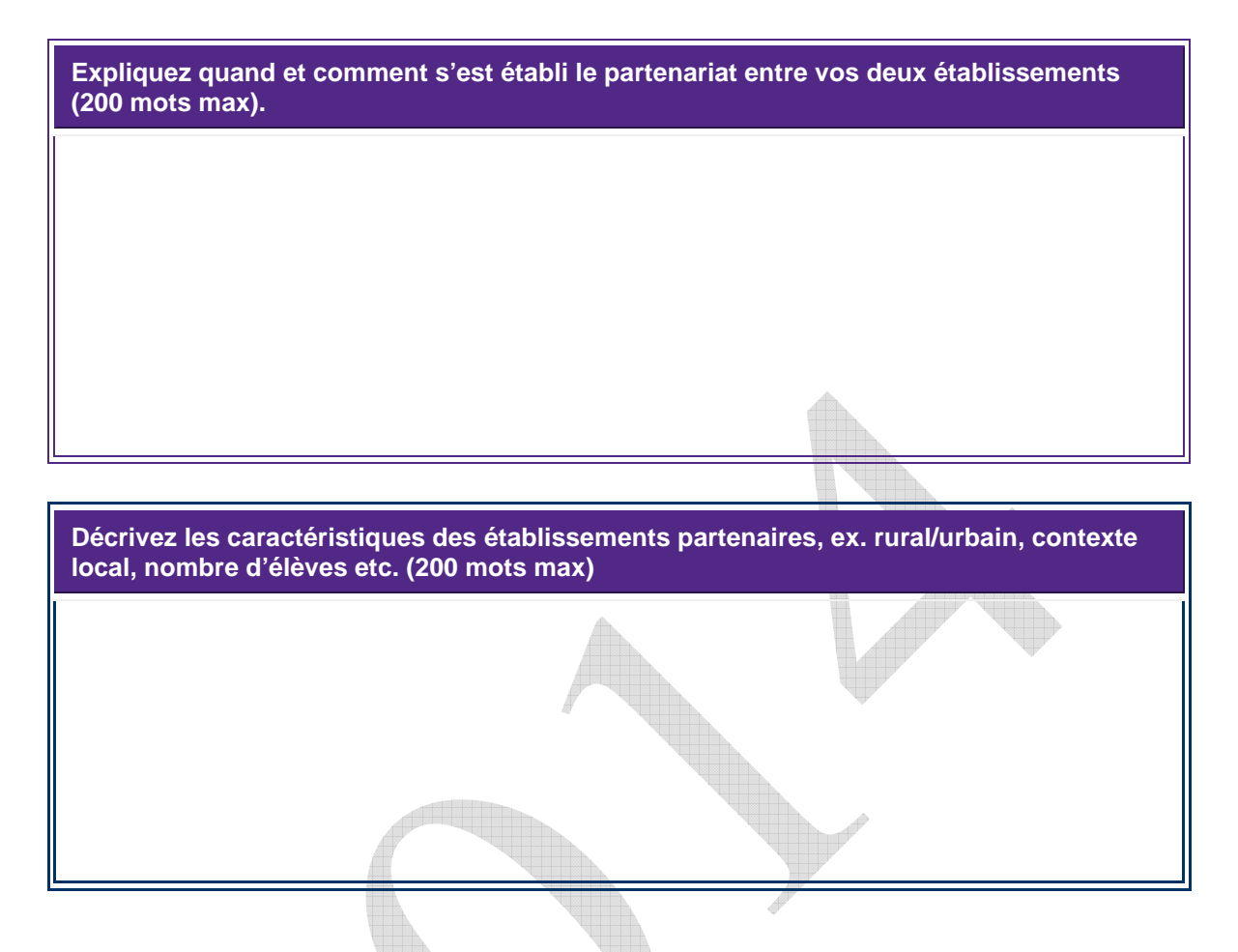

# **Partie 2 : Renforcer la coopération européenne et internationale au service des apprentissages**

Cette rubrique est consacrée aux acquis d'apprentissage des élèves et se divise en deux parties : 2.1 La situation actuelle du partenariat 2.2 Les objectifs visés dans un an.

# **2.1 La situation actuelle du partenariat**

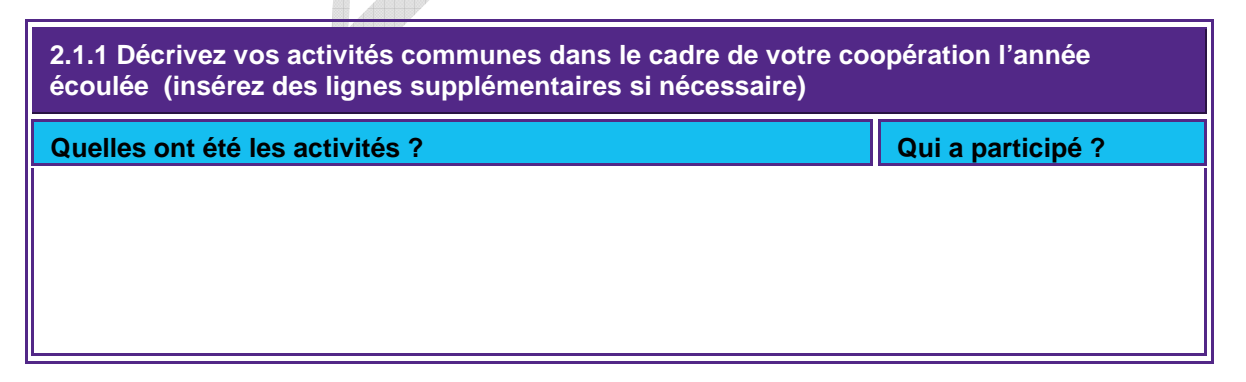

**2.1.2 Quels sont les acquis d'apprentissages des élèves ? Merci de mentionner les thèmes, compétences et perspectives du projet. Se référer aux documents d'accompagnement. (200 mots max)** 

**2.1.3 Quelles sont les expériences de vos établissement en matière de coopération européenne et internationale ? (stages, formations …) (200 mots max.)** 

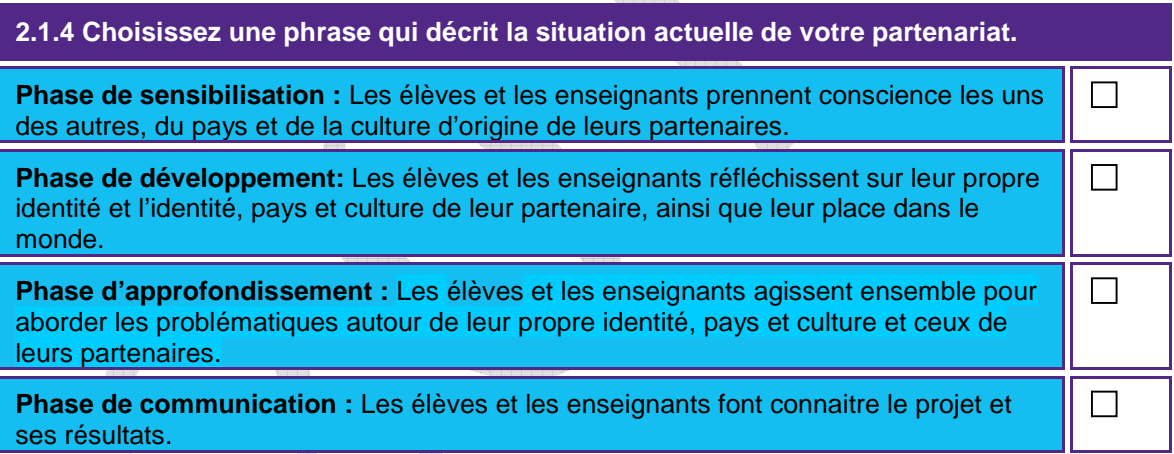

# **2.2 La situation visée d'ici un an**

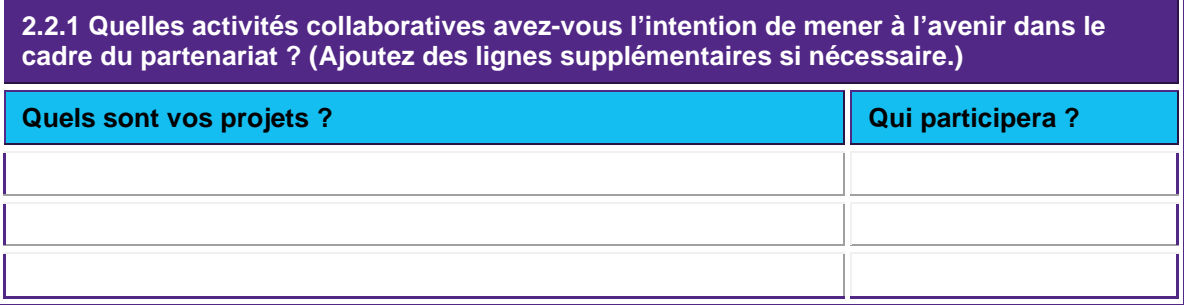

**2.2.2 Qu'attendez-vous comme résultats d'apprentissages ? Selon vous, quels seront les acquis d'apprentissage pour les élèves ? Référez-vous aux thèmes, compétences et perspectives présentés dans les documents d'accompagnement. (200 mots max)** 

**2.2.3 Quels sont les projets et stratégies pour améliorer et développer l'ouverture européenne et internationale dans vos établissements ? (200 mots max)** 

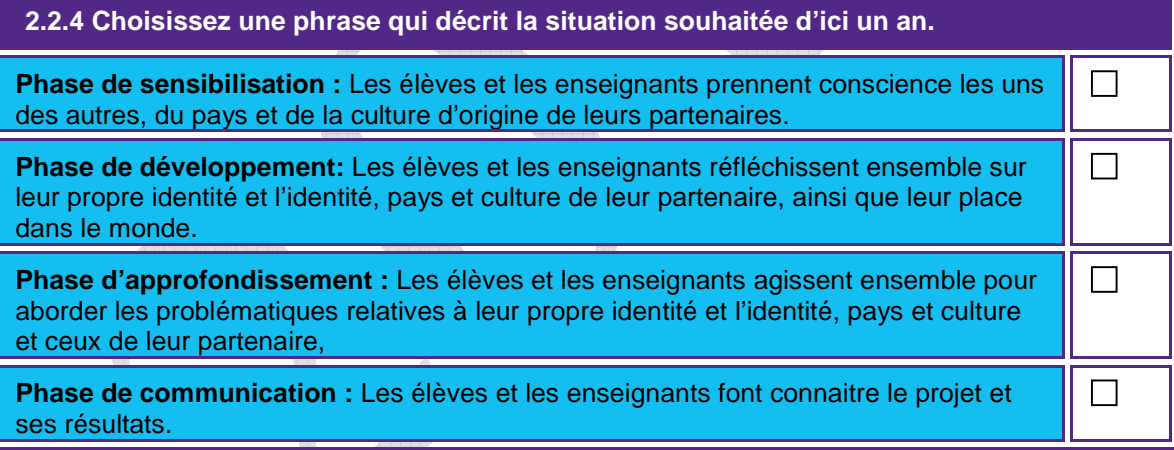

# **Partie 3 : Enrichir les pratiques pédagogiques**

Cette rubrique se consacre à l'amélioration des pratiques pédagogiques et de l'enseignement par le biais d'une collaboration internationale et se divise en deux parties : 3.1 La situation actuelle 3.2 La situation visée d'ici un an.

# **3.1 La situation actuelle**

**3.1.1 Décrivez les activités collaboratives menées l'année écoulée pour améliorer les pratiques pédagogiques dans vos établissements. Faites état de la visite s'il y a lieu. Référez-vous aux documents d'accompagnement. (200 mots max.)** 

**3.1.2 Quel impact ont eu ces activités sur les apprentissages des élèves et l'enseignement au sens large ? Quels ont été les acquis d'apprentissage ? (200 mots max)** 

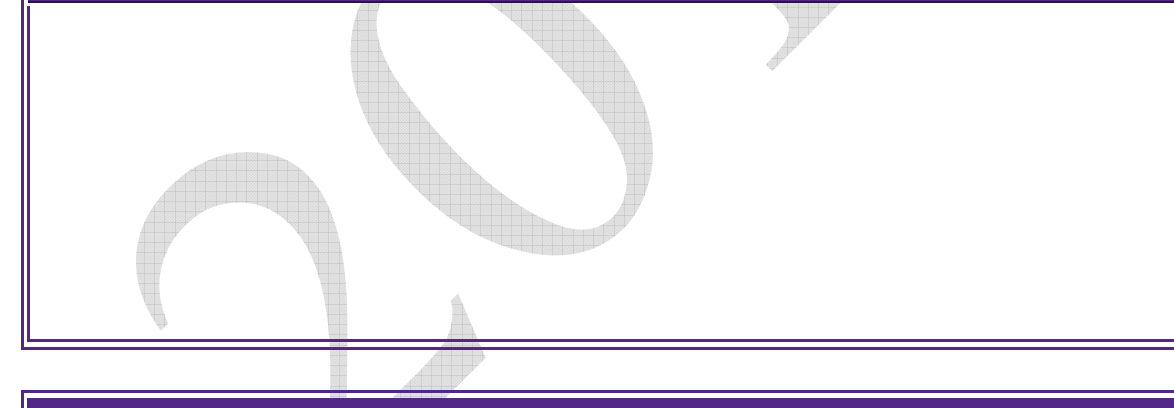

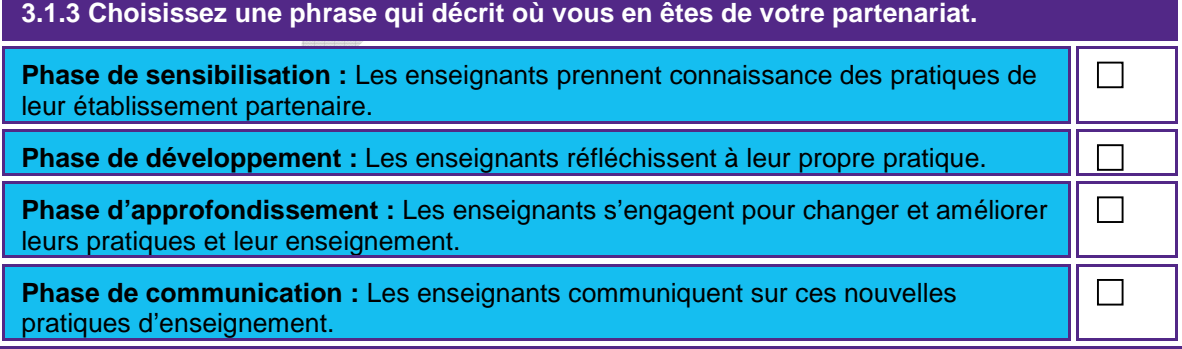

#### **3.2 La situation visée d'ici à un an**

**3.2. Décrivez les activités collaboratives que vous envisagez de mener pour améliorer les pratiques pédagogiques dans vos établissements. Faites état de la visite s'il y a lieu. Référez-vous aux documents d'accompagnement. (200 mots max.)** 

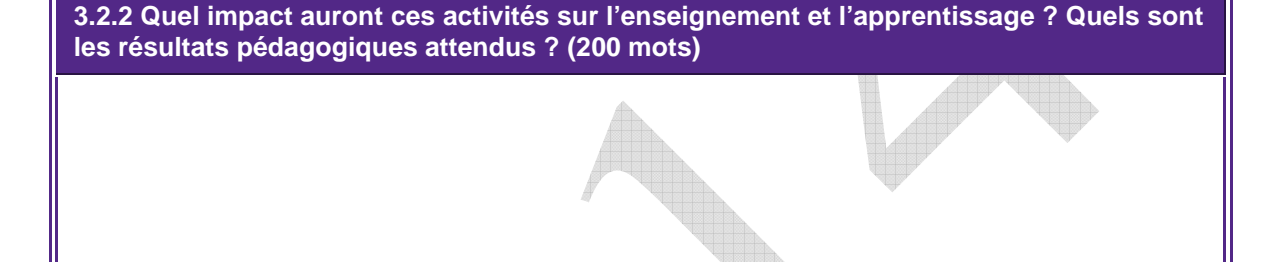

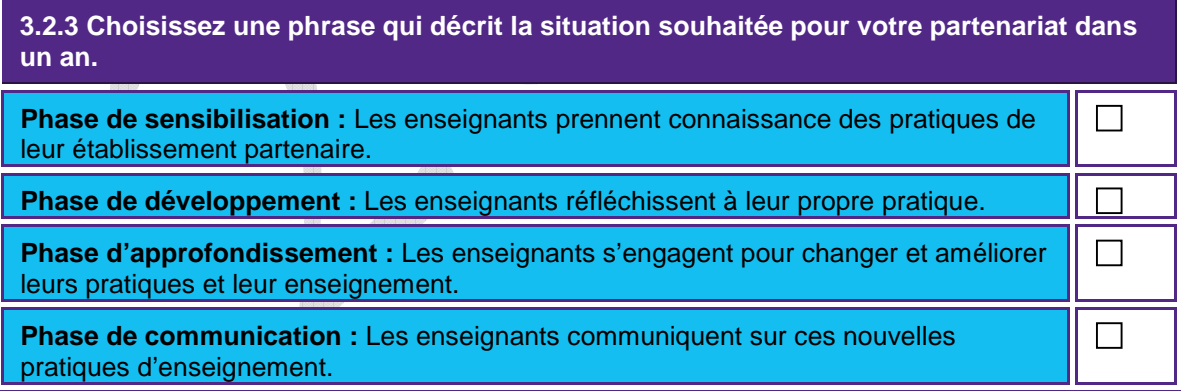

# **Partie 4 : Développer un partenariat pérenne et équilibré**

Cette rubrique se consacre à la mise en place d'un partenariat pérenne et équilibré et se divise en deux parties : 4.1 La situation actuelle 4.2 La situation visée d'ici un an.

#### **4.1 La situation actuelle**

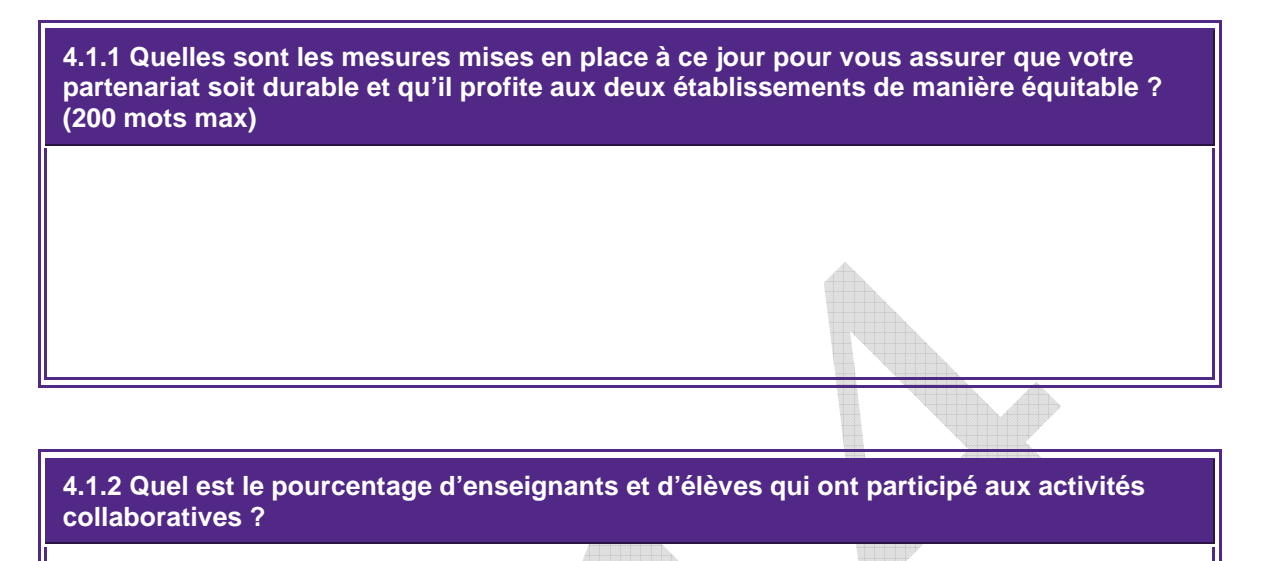

**4.1.3 Quel a été le rôle des acteurs locaux ex. parents, entreprises, associations ? (200 mots max.)** 

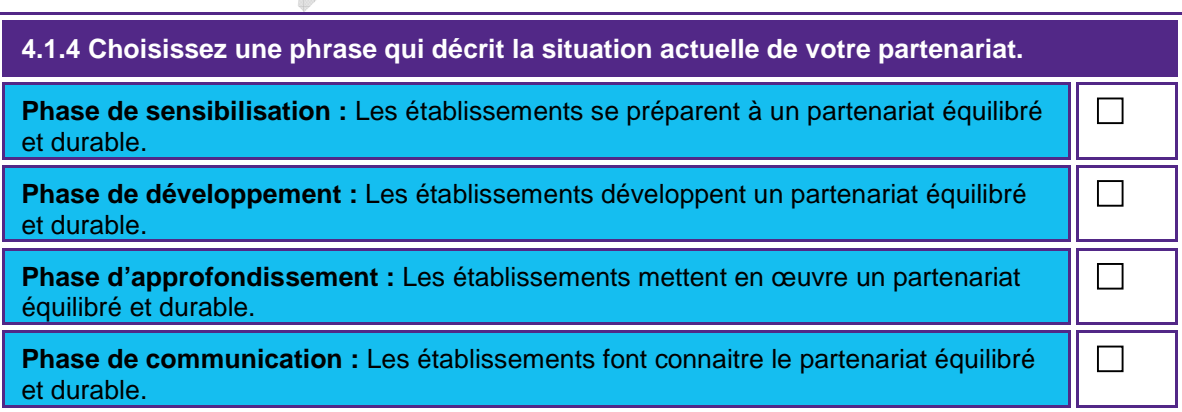

# **4.2 Situation visée d'ici un an**

**4.2.1 Quelles mesures envisagez-vous d'adopter pour vous assurer que votre partenariat soit durable et profite à chaque établissement de façon équilibré ? (200 mots max.)** 

**4.2.2 Quel sera le pourcentage estimé d'élèves et d'enseignants qui participeront à ce projet ?** 

**4.2.3 Comment avez-vous l'intention d'impliquer davantage les différents acteurs locaux dans vos activités collaboratives ex. parents, autres établissements, entreprises locales, associations etc. ? (200 mots)** 

ð

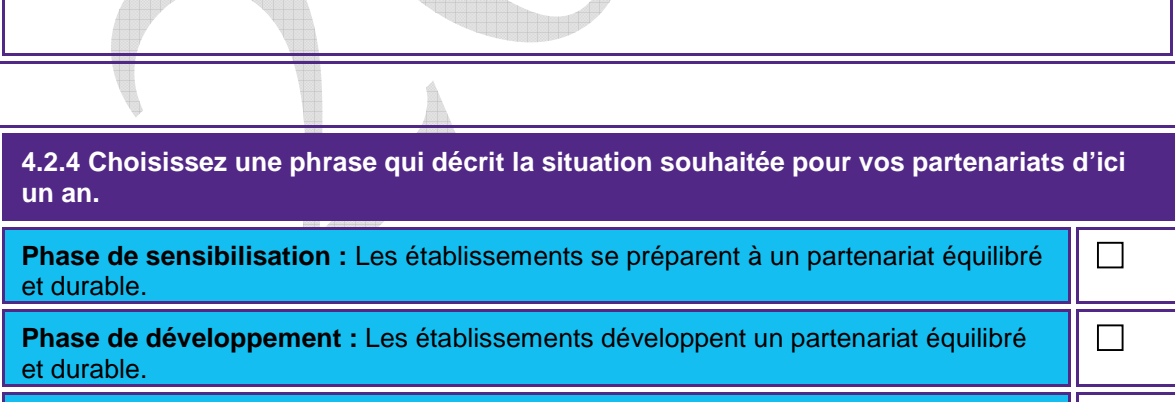

**Phase d'approfondissement :** Les établissements mettent en œuvre un partenariat équilibré et durable.

**Phase de communication :** Les établissements font connaitre le partenariat équilibré  $\Box$ et durable.

 $\Box$ 

# **Partie 5 : Activités prévues, détails des visites et gestion financière**

#### **5.1 Activités prévues**

Pour vous aider à remplir cette section, prenez connaissance d'un exemple de planning d'activités et de visites disponible sur notre site internet.

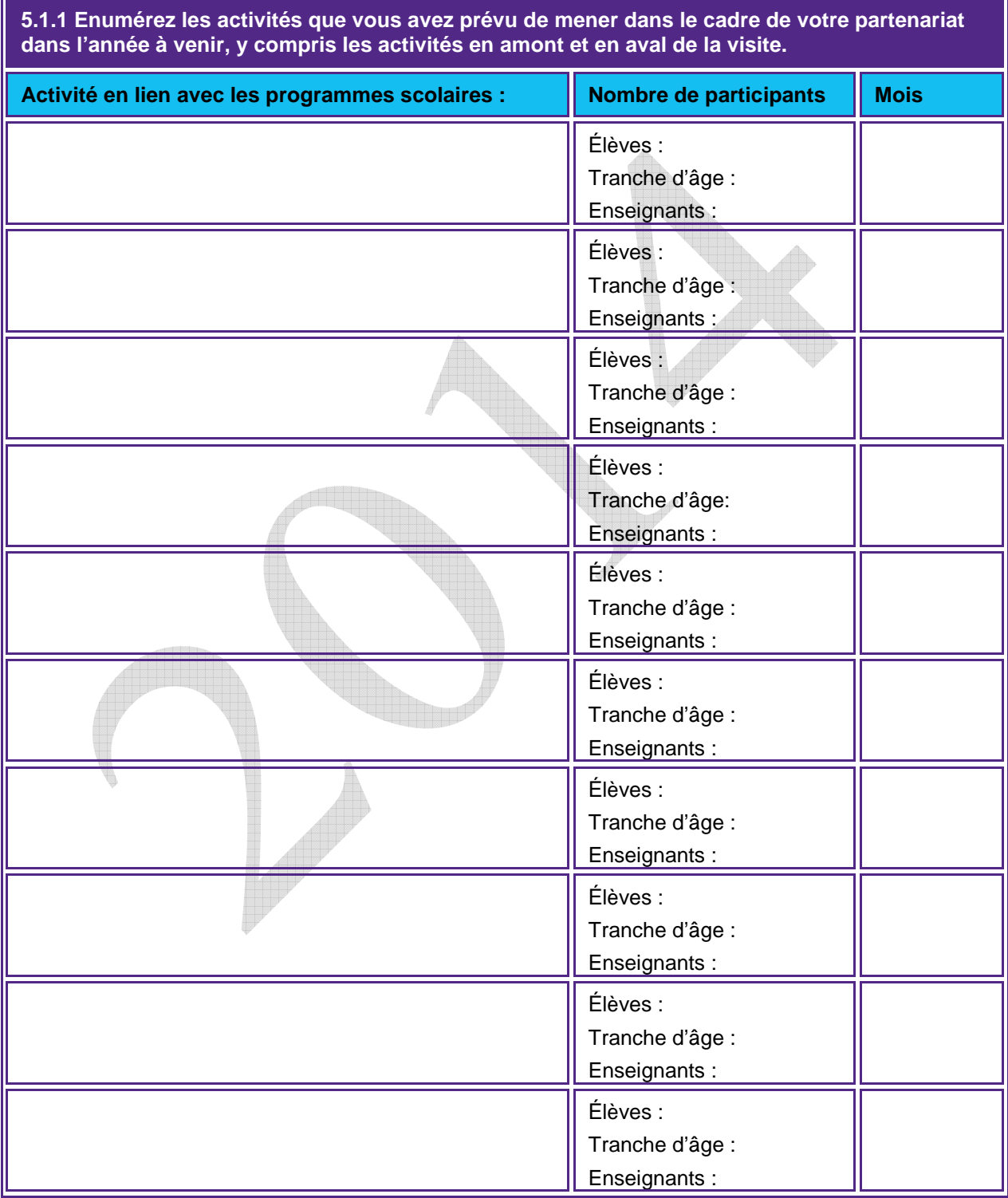

# **5.2 Projets de visites**

# **Etablissement au Royaume-Uni**

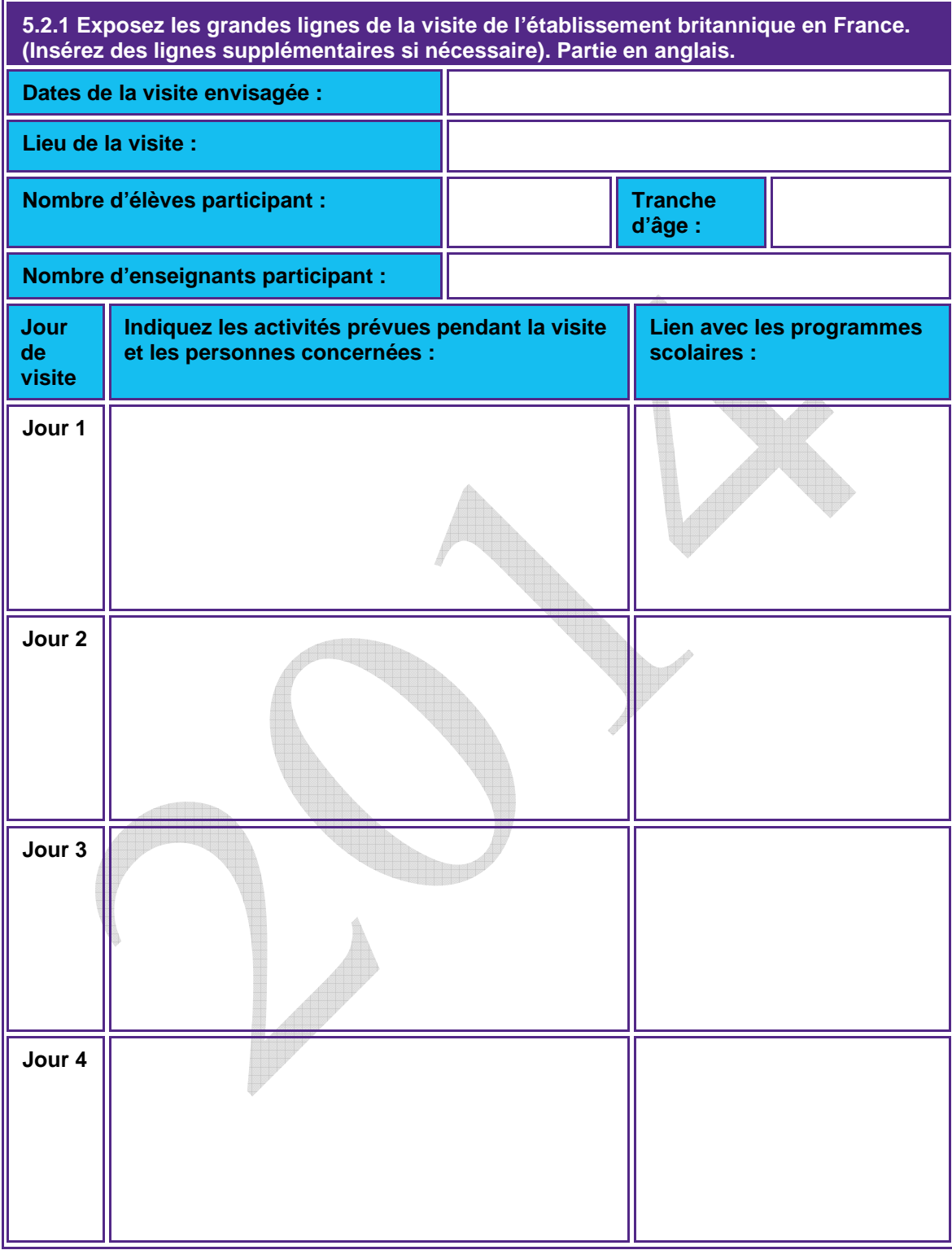

# **Etablissement français**

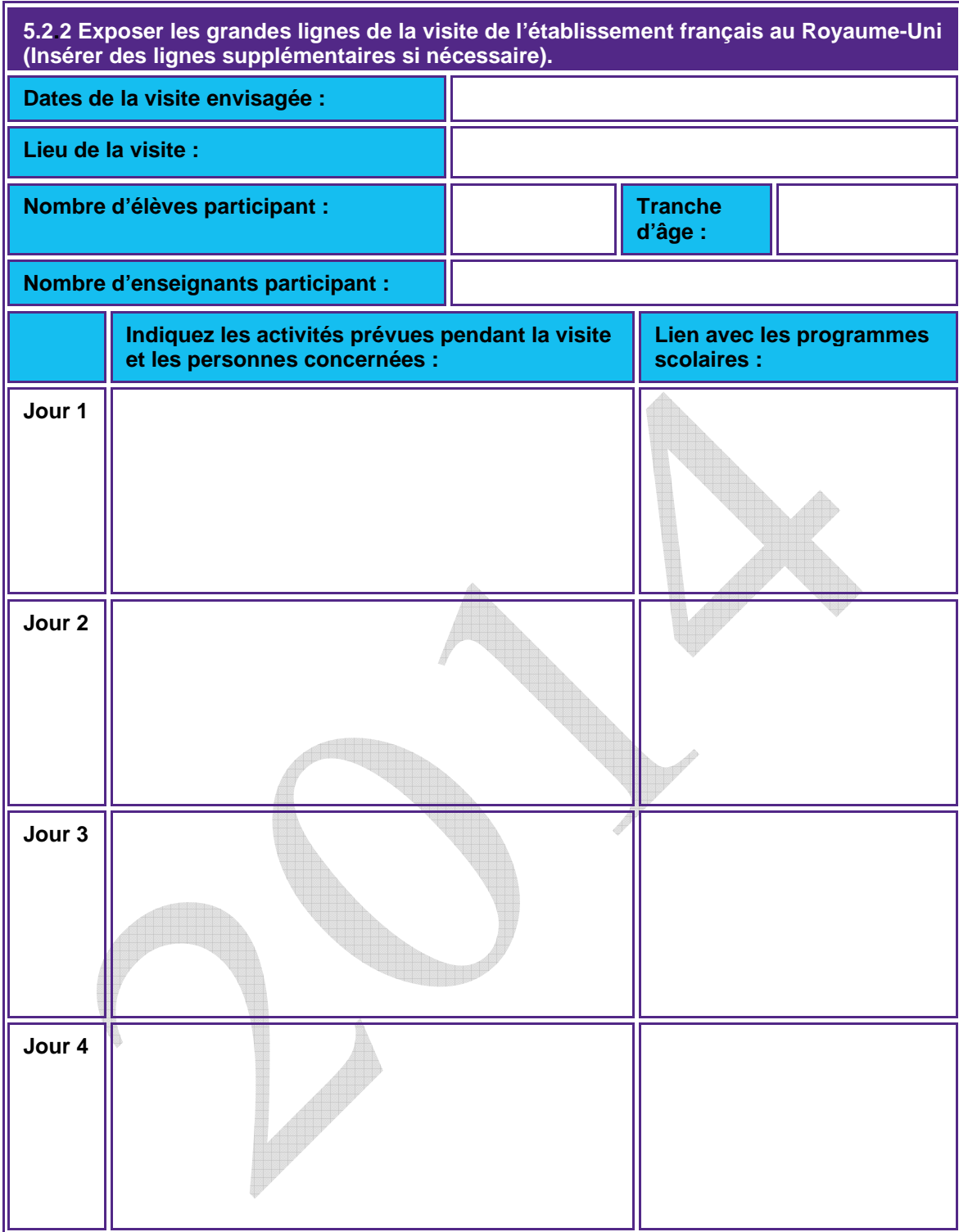

# **5.3 Budget**

Complétez le tableau budgétaire ci-dessous et indiquez approximativement les dépenses estimées pour chacune des entrées.

Pour rappel, la bourse Lefèvre s'élève à 5 000£.

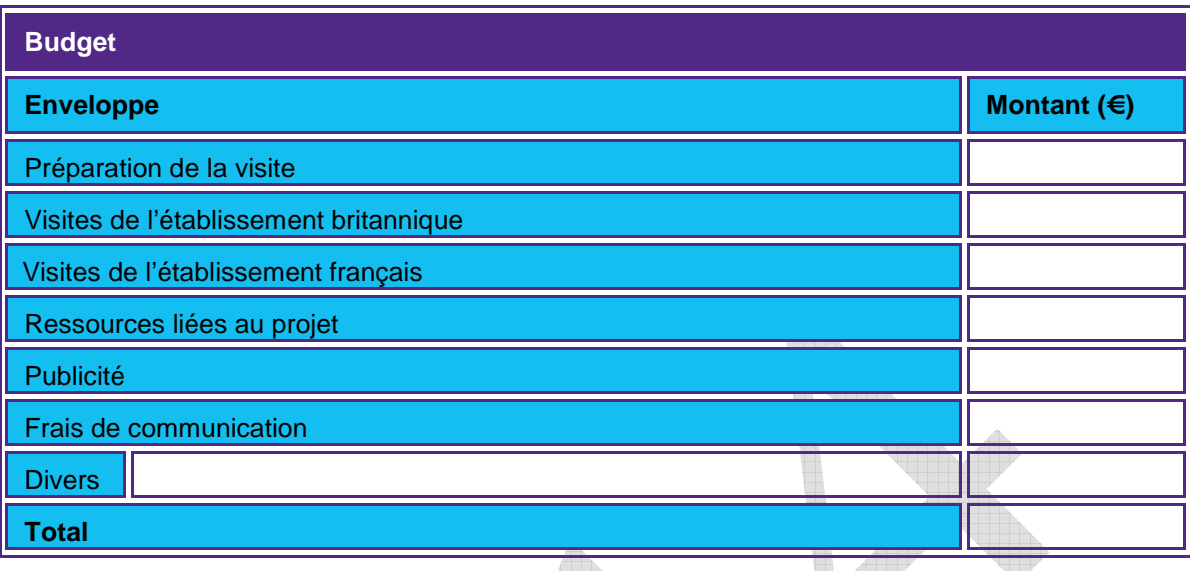

# **Partie 6 : Suivi, évaluation et plan de communication**

# **6.1 Suivi et évaluation**

**6.1.1 Quelles mesures comptez-vous mettre en œuvre pour faire le suivi et l'évaluation de vos activités de partenariat, dont leur impact à différents niveaux – élèves, enseignants, établissements (ex. systèmes / management) et le partenariat dans son ensemble ? (200 mots max)** 

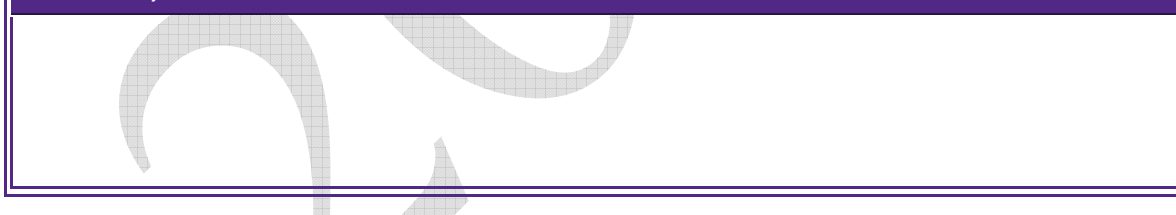

# **6.2 Plan de communication**

**6.2.1 Quelles mesures comptez-vous mettre en œuvre pour communiquer sur les résultats de vos activités pendant la période de financement au sein de vos établissements et plus largement ex. parents, associations, entreprises, collectivités, autres établissements dans les environs, médias ?(200 mots max)** 

# **6.4 Autres établissements concernés par le partenariat**

**6.3.1 Si d'autres établissements sont concernés par votre partenariat, merci de bien vouloir indiquer ci-dessous leurs coordonnées.** 

#### **6.4 Publicité**

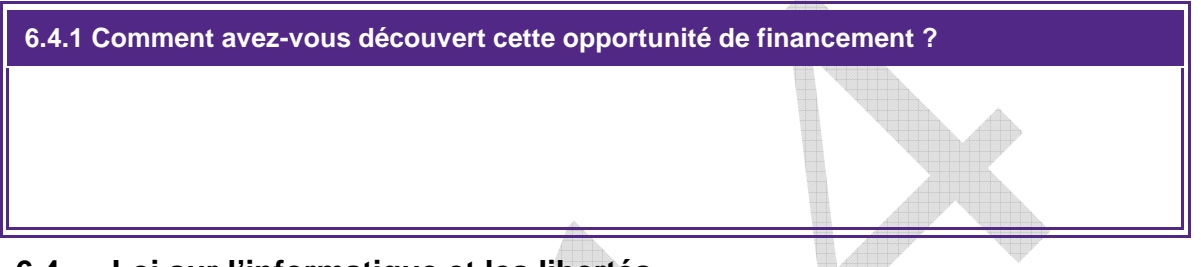

#### **6.4 Loi sur l'informatique et les libertés**

Le British Council Royaume-Uni est l'administrateur de deux fonds : Lefèvre et Charles de Gaulle dont il a reçu mandat pour gérer les financements.

Les informations fournies dans ce formulaire serviront à évaluer votre projet et à garantir votre participation à ces programmes. Il se peut que nous soyons amenés à transmettre ces informations à nos bureaux dans d'autres pays et à d'autres organismes partenaires afin d'évaluer votre demande, de gérer et d'évaluer le projet. Ces informations seront gérées conformément à la loi britannique sur l'informatique et les libertés (data protection law).

Il se peut que nous soyons amenés à vous communiquer des informations sur d'autres activités, services et événements qui pourront vous intéresser. Veuillez cocher une des cases ci-dessous.

**Oui, je souhaite recevoir des informations sur des activités, services et événements Non, je ne souhaite pas recevoir des informations sur d'autres activités, services et évènements.** 

La loi britannique sur l'informatique et les libertés, stipule que vous avez le droit de disposer d'une copie de l'information détenue par le British Council mais que toute demande sera facturée. Vous êtes également en droit de demander la correction de toutes inexactitudes.

Si vous souhaitez recevoir plus d'informations à ce sujet, veuillez contacter le British Council en France ou la Data Protection Team (dataprotection@britishcouncil.org) ou consulter notre site web- http://www.britishcouncil.org/home-data-protection.htm

# **Partie 7 : Accord du chef d'établissement**

**Sans la signature des deux chefs d'établissement soutenant le projet, votre candidature sera considérée comme incomplète.** 

#### **8.1 Etablissement du Royaume-Uni**

Vous pouvez écrire en anglais / You can write in English.

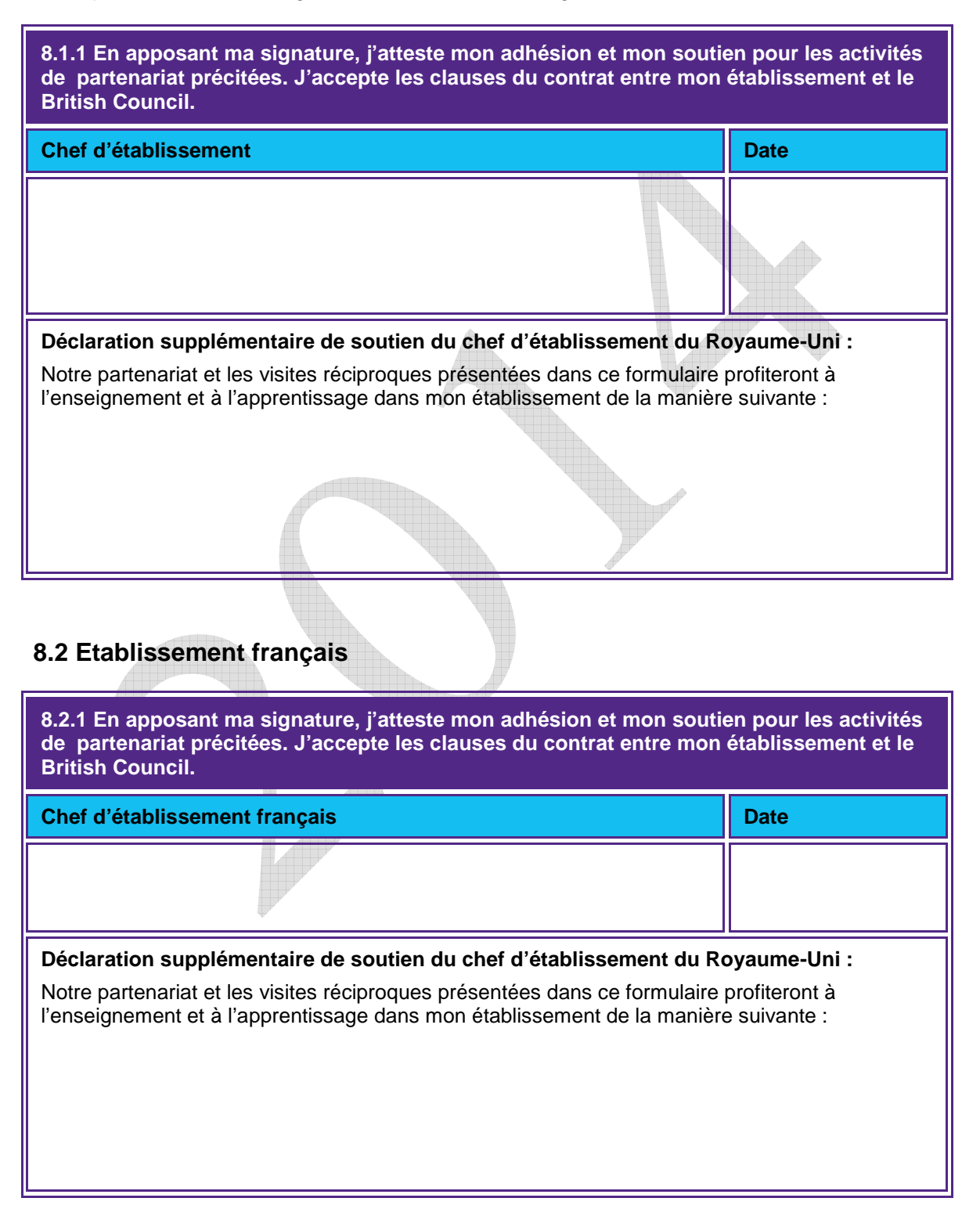

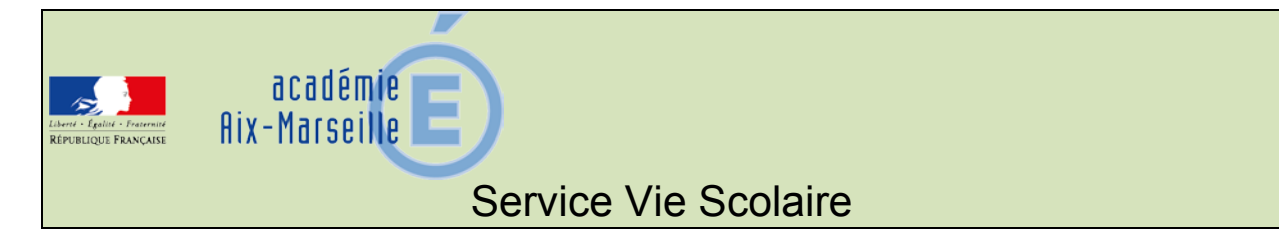

### SVS/14-629-167 du 07/04/2014

# **COMPOSITION DU CONSEIL DE DISCIPLINE DEPARTEMENTAL DES BOUCHES DU RHONE**

Destinataires : Tous destinataires

Dossier suivi par : Mme HORDERN - Tel : 04 42 91 75 71 - Fax : 04 42 91 70 02

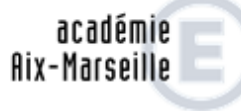

MINISTÈRE DE<br>L'ÉDUCATION NATIONALE

MINISTÈRE DE<br>L'ENSEIGNEMENT SUPÉRIEUR<br>ET DE LA RECHERCHE

#### Rectorat

Service vie scolaire

Référence RC/AB/DG2014-092 Dossier suivi par Agnés Bertrand Téléphone 04 42 91 71 64 Fax 04 42 91 70 02 Mél. ce.svs@ac-aixmarseille.fr

Place Lucien Pave 13821 Aix-en-Provence cedex 1

Vulle Code de l'Education, en ses articles R.511-44, R 511-45, D 511-46, D 511-47, D 511-48

Aix en Provence, le 26 mars 2014

Vu Ja circulaire n° 2000-105 du 11 juillet 2000 art. 3.1.4 instituant le conseil de discipline départemental

#### **ARRETE**

Article premier : Le conseil de discipline départemental des Bouches du Rhône pour l'année scolaire 2013-2014 est composé comme suit :

Inspection académique **Titulaire** M. Patrick GUICHARD, DASEN des Bouches-du-Rhône Suppléant M. Jean-Paul PEYRACHE, Proviseur, Lycée Jean Monnet, Vitrolles Chefs d'établissement: **Titulaires** M. Laurent LUCCHINI, Proviseur, Lycée Victor Hugo, Marseille M. Jean-Roger RIBAUD, Proviseur, Lycée Cézanne, Aix Suppléants Mme Corinne MARQUERIE, Proviseur, Lycée St Charles, Marseille M. Jean-Marc MEGHOUFEL, Principal, Collège Anatole France - Marseille

CPE: **Titulaire** Mme Françoise FABREGUETTES, CPE, Lycée Cézanne, Aix **Suppléant** M. Stéphane BOURNAUD, CPE, Collège Clair Soleil, Marseille

#### Représentants des personnels enseignants :

**Titulaires** Mme Didier NIETO, Professeur, Lycée Victor Hugo, Marseille Mme Anne QUEROL, Professeur, Collège Jean-Claude Izzo, Marseille **Suppléants** M. Olivier LUCIANI, Professeur, Lycée Saint Charles, Marseille M. Julien WEISS, Professeur, Collège Massenet, Marseille

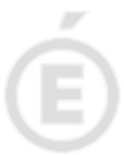

 $2/2$ 

#### Représentants des personnels ATSS : **Titulaire** Mme Colette GOMIS, ATSS, Lycée Saint Charles, Marseille **Suppléants** M. Frédéric PONCET, ATSS, Collège Henri Bosco, Vitrolles Représentants des parents d'élèves :

**Titulaires** M. Jean-Philippe GARCIA (FCPE), Collège Fernand Léger, Berre M. Jean-Christophe BOLLER (PEEP), Lycée Joliot-Curie, Aubagne **Suppléants** Mme Isabelle FIORITO (FCPE), Lycée Vauvenargues, Aix Mme Patricia LAZZARO (PEEP), Collège Marie Mauron, Cabriès

#### Représentants des élèves :

**Titulaires** M. David ABSALON, Lycée Thiers, Marseille Mile Marie-Fatna BENÁSSAS, Collège Edgar Quinet, Marseille

#### Suppléants

M. Nollan CHAUVET, Lycée Jean Perrin, Marseille Mile Morgane DONABEDIAN, Collège Yves Montand, Allauch

Article 2 : M. le Secrétaire Général de l'Académie d'Aix-Marseille est chargé de l'exécution du présent arrêté.

*Signataire : Ali SAÏB, Recteur de l'Académie d'Aix-Marseille, Chancelier des Universités*